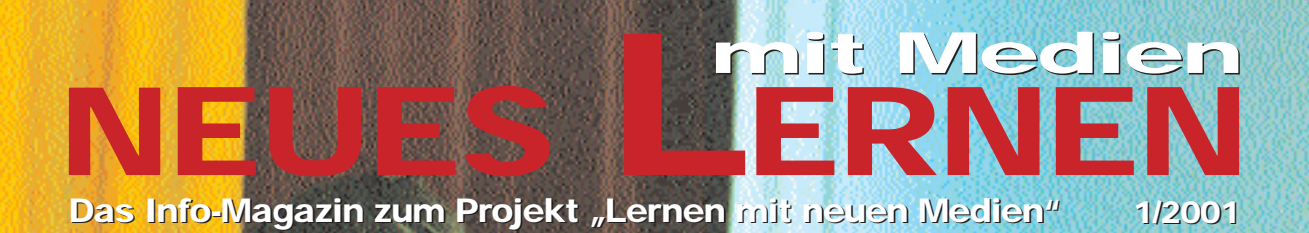

### **Aus dem Amt für Schule Aus dem Amt für Schule**

**Projektleiter Ronald Bleckwedel über 6240 PCs, Projektleiter Ronald Bleckwedel über 6240 PCs, 365 Konzepte und neue Fortbildungsangebote 365 Konzepte und neue Fortbildungsangebote**

**Wie verändern neue Medien den Unterricht Wie verändern neue Medien den Unterricht und die Rolle der Lehrerinnen und Lehrer? und die Rolle der Lehrerinnen und Lehrer?** 

## **Reportage Reportage**

**Vernetzte Schülerinnen und Schüler – Nachgefragt Unterricht mit Intranet in der Schule Vernetzte Schülerinnen und Schüler – Nachgefragt Unterricht mit Intranet in der Schule**

**B<sub>reek</sub>** 

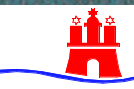

*U1* **und Berufsbildung – Amt für Schule Behörde für Schule, Jugend**

# **Vorwort**

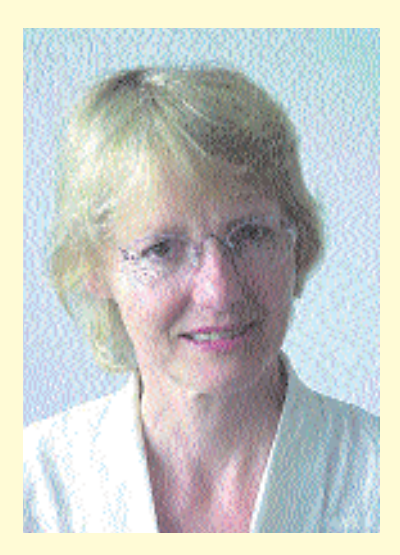

### *Liebe Leserin, lieber Leser,*

die Zeitung "Neues Lernen mit Medien" ist für die Praxis geschrieben. Sie informiert über Erfahrungen, über Fortbildungsund Beratungsangebote und gibt praktische Tipps. Sie dient Ihrer Information und ist auf den lebendigen Austausch mit allen angewiesen, die sich für das Lernen mit neuen Medien engagieren.

Die erste Ausgabe von "Neues Lernen mit Medien" zum Schwerpunkt "Grundschule" ist auf ein reges Interesse gestoßen. Sie wurde vielfach nachbestellt. Viele Leserbriefe, Vorschläge und kritisch konstruktive Hinweise haben die Redaktion erreicht und sind in die weitere Arbeit eingeflossen.

Und nun liegt sie endlich vor  $-$  die zweite Ausgabe des Info-Magazins "Neues Lernen mit Medien" mit dem Schwerpunkt Sekundarstufe I. Der Titel des Magazins ist mit Bedacht gewählt. Es geht bei dem "Neuen Lernen mit Medien" natürlich um die Sicherheit im Umgang mit dem Computer. Vor allem aber geht es darum, dass Schülerinnen und Schüler selbst Informationen finden, sortieren und bewerten, dass sie entscheiden lernen, welche Fragestellung mit welchem Medium am besten bearbeitet werden können, dass sie selbsttätig und eigenverantwortlich ihren Lernprozess gestalten. Kurz es geht um eine andere Art des Unterrichtens und eine neue Rolle der Lehrerinnen und Lehrer. Wie sich diese Rolle verändert, dazu befragte die Redaktion Fachleute aus verschiedenen pädagogischen Bereichen. Die Einschätzungen sind durchaus nicht einheitlich.

Auch diesmal nehmen die Berichte über die Unterrichtspraxis den größten Raum ein. Sie finden die ersten Erfahrungen aus den sechs "Laptopklassen" in diesem Heft genauso wie eine pfiffige und kostengünstige Alternative für tragbare PCs. Lehrerinnen und Lehrer sowie Schülerinnen und Schüler schreiben über die Produktion von CDs im Rahmen von Unterrichtsprojekten. Das Intranet und die Vernetzung einer ganzen Schule durch Zusammenarbeit von Lehrerinnen und Lehrern, Schülerinnen und Schülern, sowie Eltern sind weitere Themen.

Und natürlich erfahren Sie etwas über den neuesten Stand und die Entwicklung des Projekts "Lernen mit neuen Medien": über Fortbildungsangebote wie "Lehren für die Zukunft", "Mediatreff", "Raum der Medienecken", über didaktische Beraterinnen und Berater in den Schulen vor Ort und über technische Unterstützung für die Schulen, um die wesentlichen Neuerungen zu nennen.

Ich wünsche Ihnen bei der Lektüre dieses Heftes viel Freude und nützliche Anregungen für Ihre Arbeit. Die Redaktion hofft auch dieses Mal auf viele Zuschriften, um Ihre Ideen und Wünsche aufnehmen können. Sie ist auch an Beiträgen für das nächste Heft zum Schwerpunkt "Fortbildung" interessiert. Denn die Zeitung lebt von Ihren Vorschlägen auf dem Weg zum "Neuen Lernen mit Medien".

Swelia Qu Mourque

Cornelia von Ilsemann

# **Inhalt (gewünschtes anklicken)**

### **Aus dem Amt für Schule**

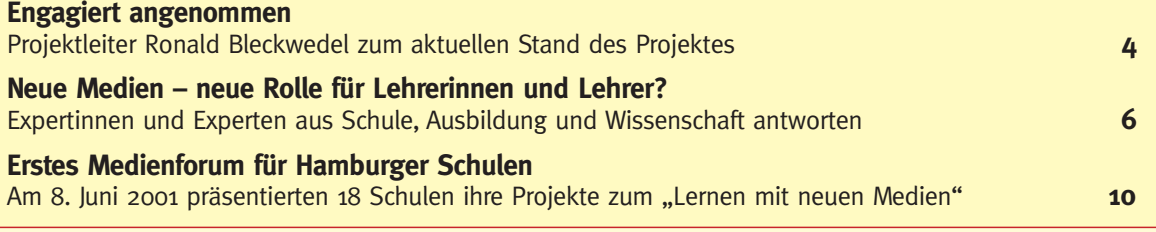

### **Aus dem Schulalltag**

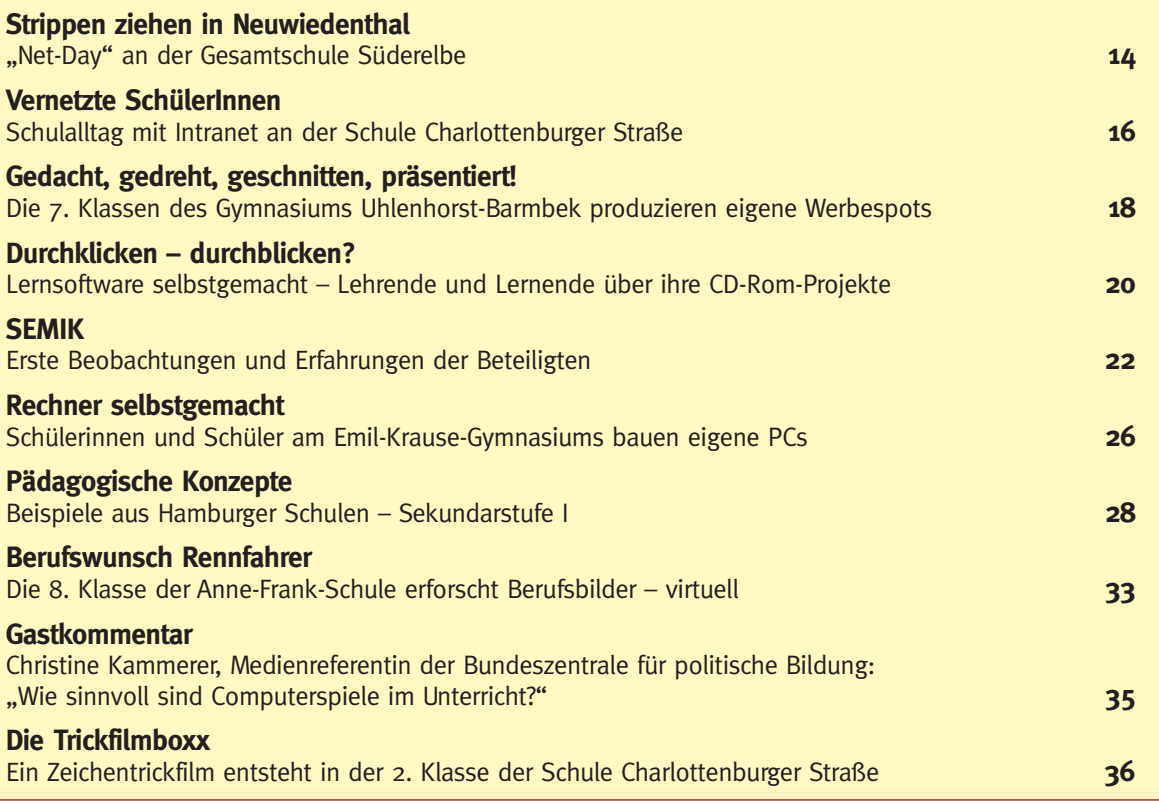

### **Rat&Tat**

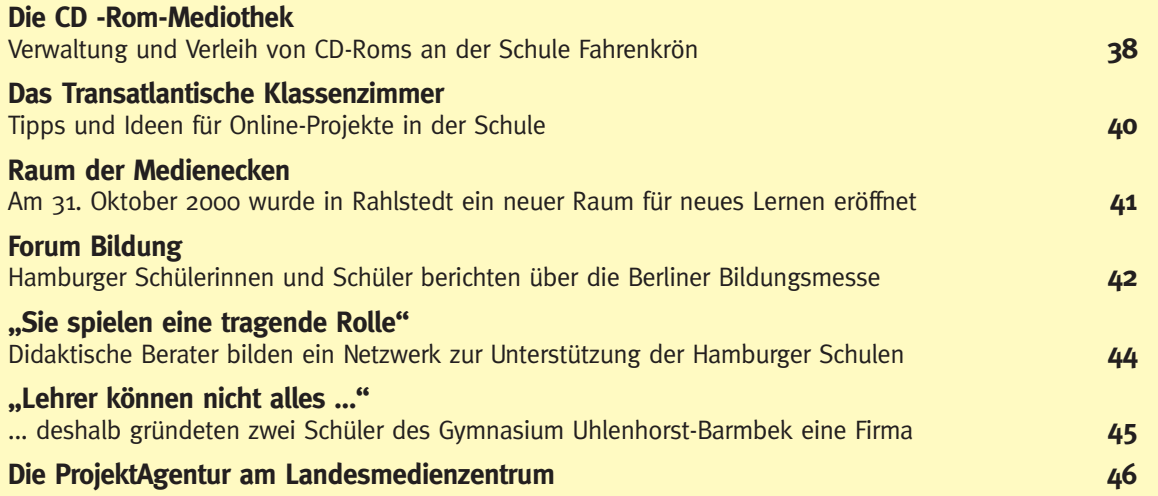

# **Engagiert angenommen**

**NEUES LERNEN**

Halbzeit in der ersten Phase des Projekts "Lernen mit neuen Medien" – Grund genug, **um einmal zu verharren, auf das Erreichte zu schauen: Insgesamt wurden Mittel für 6240 PCs von den Schulen angefordert und zugewiesen – das sind über die Hälfte der vorgesehenen 10.000 Geräte. 365 Schulen haben pädagogische Konzepte für den Einsatz neuer Medien erarbeitet und umgesetzt. Viele Medienecken sind entstanden, Fach- und Computerräume wurden ausgestattet.**

Im Rahmen des Antragsverfahrens stellten die Schulen ihre Ideen und Konzepte für die Nutzung neuer Medien vor, zusätzlich haben sie den Fortbildungsbedarf in ihrem Kollegium ermittelt und ihn der ProjektAgentur gemeldet. Für die meisten Kolleginnen und Kollegen geht es dabei vor allem um die Frage: Wie kann ich Medienecken zielgerichtet im Unterricht einsetzen?

Das Amt für Schule hat zur Unterstützung des Projekts einige neue Fortbildungsangebote konzipiert. In Kooperation mit der Firma Intel GmbH wird Hamburger Lehrerinnen und Lehrern angeboten, eine Basisqualifikation im Umgang mit Computern zu erwerben und deren Nutzung in Unterrichtsvorhaben zu erproben. Dieses Fortbildungskonzept wird bereits in mehreren Ländern umgesetzt und wurde von der bayerischen Akademie für Lehrerbildung und Personalführung für den deutschen Sprachraum adaptiert. Das internationale Projekt "Teacher for the Future" heißt in Deutschland "Lehren für die Zukunft" und will erreichen, dass möglichst viele Lehrerinnen und Lehrer neue Medien sinnvoll für ihre tägliche Arbeit einsetzen

können. Im Rahmen dieser Fortbildung werden dazu Unterrichtsvorhaben entwickelt, dokumentiert und für andere Lehrerinnen und Lehrer im Internet veröffentlicht. So entsteht bundesweit eine umfangreiche Datenbank mit Unterrichtsvorschlägen.

In Hamburg wurden zunächst 25 "Masterteacher" in das Curriculum eingewiesen, die nun jeweils 16 so genannte "Teamer" ausbilden, die wiederum innerhalb der nächsten zwei Jahre Fortbildungen für alle Kolleginnen und Kollegen anbieten.

Da schulinterne Fortbildung besonders von Schulen gewünscht wird, um das "Lernen mit neuen Medien" in ihrem Unterricht zu fördern, werden zurzeit ca. 40 Kolleginnen und Kollegen in drei Jahreskursen am IfL fortgebildet. Sie werden künftig als Multiplikatorinnen und Multiplikatoren in den Schulen für interne Fortbildung sorgen und dabei in anschaulicher Weise die Nutzung neuer Medien im Unterricht verschiedener Schulstufen präsentieren. Zusätzlich informieren die neuen Multiplikatorinnen und Multiplikatoren ab Sommer 2001 auf Einladung Lehrerinnen und Lehrer, z.B. im Rahmen von Ganztagskonferenzen.

Neu sind auch zwei Einrichtungen: der "Raum der Medienecken" im IfL Kielkoppelstraße (ehemals BZI) und der "MediaTreff" im Landesmedienzentrum. Beide Einrichtungen beraten bei der Möblierung von Medienecken, helfen bei Softwarefragen und bieten die Möglichkeit, die Software gleich vor Ort auszuprobieren. Der "Raum der Medienecken" hat sich auf Grundschulen spezialisiert und der "MediaTreff" auf die Sekundarstufe I.

Alle neuen Angebote folgen den drei Hauptzielen der Fortbildung zum Lernen mit neuen Medien: (1.) werden Lehrerinnen und Lehrer unterstützt bei der Aufgabe, Schülerinnen und Schüler bei der Entwicklung von Medienkompetenz zu fördern, (2.) sollen Methoden und Formen der Unterrichtsorganisation vermittelt werden, die dem Lernen mit neuen Medien angemessen sind, und (3.) bringen Kolleginnen und Kollegen die erworbenen Kompetenzen wieder in ihre Schule ein, um diese insgesamt beim Lernen mit Medien voranzubringen.

Der letzte Punkt ist deshalb wichtig, weil Schulen als System lernen, ihren Medieneinsatz mit pädagogischem Schwerpunkt zu planen und die organisatorischen und technischen Gegebenheiten anzupassen. Dies erfolgt in Abstimmung mit den pädagogischen Zielen im Schulgesetz und den Setzungen im Schulprogramm.

Mit Beginn dieses Schuljahrs haben auch die Didaktischen Beraterinnen und Berater ihre Arbeit in den Schulen aufgenommen. Sie beraten beim Einsatz neuer Medien im Unterricht, stellen Informationen bereit und unterstützen Kollegium, Schulleitung und die schulischen Gremien bei der Erarbeitung von Konzepten für die Nutzung neuer Medien. Dabei stehen ihnen die Mitarbeiterinnen und Mitarbeiter der ProjektAgentur zur Seite. Eine besondere Entlastung für

Lehrerinnen und Lehrer bietet der neue "Schul-Support-Service" – ein Kooperationsprojekt des Amtes für Schule und des Hamburger Informatik Technologie-Centers e.V. (HITeC) der Universität Hamburg. Die not wendige Betreuung der Computer hat in der Vergangenheit immer wieder zu zusätzlichen Belastungen von Lehrerinnen und Lehrern geführt. Ausgebildete Pädagoginnen und Pädagogen kümmerten sich neben ihrer Hauptaufgabe mit außergewöhnlichem Engagement auch um die technische Wartung der PCs und Netze. Lehrende, die jetzt neu in das Lernen mit Computern einsteigen, brauchen jedoch nicht zu befürchten, dass sie sich jetzt auch noch in die technischen Feinheiten vollständig einarbeiten müssten. Seit Anfang Februar wird die technische Unterstützung, der "Schul-Support-Service", in einer Reihe von Hamburger Schulen erprobt. Die Testphase wird im Sommer abgeschlossen sein. Anschließend werden alle allgemein bildenden Hamburger Schulen informiert, wie sie den neuen ,Schul-Support-Service' für sich nutzen können ("Neues Lernen mit Medien" 2/2001 wird darüber berichten).

Auch in der Ausbildung für Hamburger Lehrerinnen und Lehrer schreitet die Entwicklung voran. Um den Einsatz neuer Medien im Unterricht von Anfang an lernen und üben zu können, werden in diesem Sommer erstmals alle Referendarinnen und Referendare zu Beginn ihrer Ausbildung mit Notebooks ausgestattet.

Zusammenfassend lässt sich sagen, dass das "Lernen mit neuen Medien" bereits von vielen Hamburger Schulen engagiert angenommen wird: Medienecken und Computerräume entstehen und we rden genutzt; Medienerziehung findet Eingang in Schulprogramme und wird Teil der Schulentwicklung; neue Lernformen werden erprobt und viele Lehrerinnen und Lehrer nutzen das breite Fortbildungsangebot. Das wachsende Interesse und die steigende Zufriedenheit bei Schülerinnen und Schülern, aber auch bei Eltern, über das verstärkte Engagement der Kolleginnen und Kollegen beim Einsatz neuer Medien bestätigen dies.

*Ronald Bleckwedel*

#### **Weitere Fortbildungsangebote**

Jeder Schule stehen pro Schuljahr DM 1.000,– für **schulinterne Fortbildung** im Be reich "Neues Lernen mit Medien" zur Verfügung. Ansprechpartner: Götz Gerhardt-Gade, ProjektAgentur, Tel. 428 01 52 94, E-Mail gade@lmz.hh.schule.de

Für den Einsatz neuer Medien im Fachunterricht stehen die **Beratungsstellen des IfL** den Schulen zur Seite. Information in "ifl: aktuell" und unter: www.hh.schule.de/ifl

Das **LMZ** bietet für die Nutzung von Computern im Unterricht verschiedene Fortbildungen an. Nähere Informationen auf Seite 16.

Das **IfL Kielkoppelstraße** (BZI) bietet umfangreiche Fortbildung und Softwaresprechstunden mit Schwerpunkt Grundschule an. Ansprechpartner Ute Reincke, Tel. 67 37 05 32, E-Mail: reincke.ifl@hh.schule.de.

Der **MediaTreff** im Landesmedienzentrum informiert über Hard- und Softwareangebote mit dem Schwerpunkt Sekundarstufe sowie über besondere Möbelausstattungen. Öffnungszeiten mittwochs und donnerstags von 14- 17 Uhr, ansonsten nach Absprache unter Te. 428 01-55 33 oder -56 88

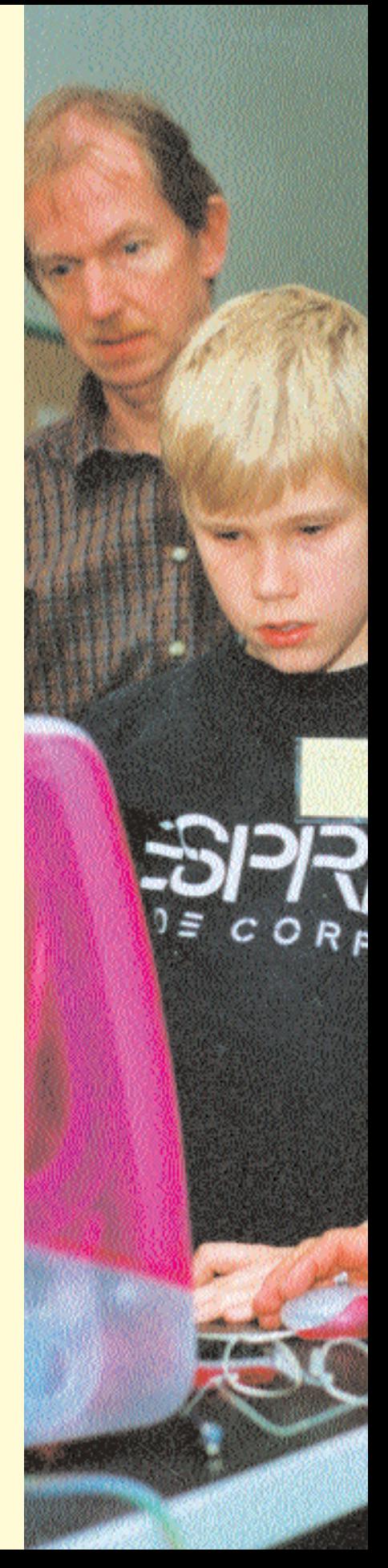

### **Neue Medien – neue Rolle für Lehrerinnen und Lehrer?**

**Verändern neue Medien den Unterricht und die Lehrerrolle? "Neues Lernen mit Medien" fragte Expertinnen und Experten. Aus redaktionellen Gründen wurden die einzelnen Statements gekürzt. Die Originaltexte finden Sie unter http://lbs.hh.schule.de/prag/zeitung.htm**

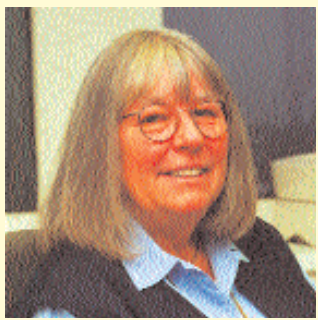

**Dagmar Uentzelmann, Schulaufsicht Grund-, Haupt- und Realschulen:**

"Einwände gegen Computer in Grundschulen gibt es viele: Die Kinder sollen doch erst einmal lesen, schreiben und rechnen lernen; sie sollen draußen toben und nicht vor der Kiste hocken; sie sollen Wirklichkeit erleben und nicht Scheinwelten. Gleichwohl wissen alle, dass jedes Kind, das heute eine Grundschule besucht, später mit dem Computer umgehen wird: die Kassiererin wie der Bäcker, der Werkzeugmacher wie der Kaufmann, Jurist oder Arzt. Je früher sie damit beginnen, umso leichter fällt ihnen der Umgang mit den neuen Medien. Darum müssen insbesondere Lehrerinnen und Lehrer schon jetzt die Technik beherrschen.

Werden nicht manche Einwände vorgeschoben, weil die Schulausstattung teuer, die Lehrerfortbildung mühsam ist? Kaschieren nicht Intellektuelle ihre Unlust zum Dazulernen mit moralischen Einwänden? Sonderpädagogen nutzen längst Computer für behinderte Kinder, weil diese damit einiges lernen, was ihnen sonst verschlossen bliebe. Einige Grundschulpädagogen haben schon entdeckt, dass Kinder mit speziellen Programmen sehr kreativ arbeiten. Viele Lehrkräfte nutzen den PC schon im Unterricht wie bisher die Freinet-Druckerei, die alte Schreibmaschine, Lexika und andere Bücher.

Es ist unsere Aufgabe, Kinder auf ihr künftiges Leben vorzubereiten. Warum sollte das nur mit Papier und Füller gehen? Mein Appell: Mehr Mut zum neuen Lernen mit vielen Medien."

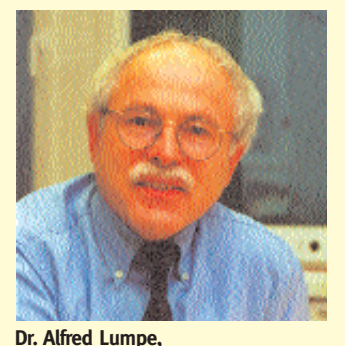

**Unterrichtsgestaltung im Amt für Schule:** "Die neuen Medien verändern den Alltag, sie verändern die Arbeitsund Lebensformen und die Schule – wie schnell und umfassend das geht, hängt vor allem von den Beteiligten ab. Neue Medien eröffnen dabei Möglichkeiten, die aber ergriffen werden müssen, und neue Medien können Prozesse unterstützen, die jedoch organisiert werden müssen.

Mit neuen Medien kann Verantwortung zwischen Lernenden und Lehrenden anders verteilt werden, aber beide müssen es wollen. Neue Medien fordern auf, ehemals bewährtes Lehr- und Lernverhalten zu überdenken und weiterzuentwickeln, die Akteure, besonders die Lehrerinnen und Lehrer, müssen dazu aber bereit sein.

Der Schwerpunkt der Arbeit wird bei den Bedürfnissen und Erfordernissen der Lernenden liegen. Die Lehrenden beraten, moderieren, begleiten und stärken. Denn Leben und Arbeiten in der Wissensgesellschaft erfordert aktive Bürgerinnen und Bürger, die ihre persönliche und berufliche Entwicklung in die

Hand nehmen und das eigene Lernen selbst organisieren und steuern. Die Lehrenden ermöglichen die Lernsituationen, unterstützen und sind präsent. Dabei brauchen sie zwar auch PC- und Netzwerk-Kenntnisse und Erfahrungen im Umgang mit ihnen, doch der Schwerpunkt liegt auf der lernenden Person. Neues Lernen mit Medien muss die Person fördern, das Lernen des Lernens ermöglichen und dazu beitragen, dass jeder Einzelne die Verantwortung für sein Lernen übernehmen kann. "

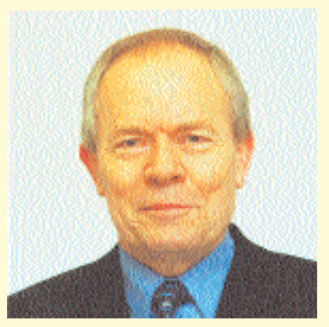

**Gert Rauschning, Schulaufsicht Gesamtschulen:**

"Oft holen Schülerinnen und Schüler aus dem PC Informationen, die den Unterricht ,toppen'. Der Lehrer erfährt in diesem Augenblick, dass er nicht mehr der alleinige Besitzer des Wissens ist und ein Stück Autorität verloren hat. Die Schüler stellen fest, dass sie alleine etwas geschafft und herausgefunden haben.

Diese oder ähnliche Situationen werden immer öfter im Unterricht vorkommen. Einige Gesamtschulen haben deshalb die Entwicklung neuer didaktischer Konzepte zu Schwerpunkten ihres Schulprogramms gemacht. Fortbildung wird zum Schlüsselwort. Wir haben die 'klammheimliche' Hoffnung, dass in naher Zukunft alle Lehrkräfte an Gesamtschulen Ausbildung für sich

einfordern werden und den Fortbildern Angst und Bange wegen des Ansturmes wird. Aber das Lernen mit den neuen Medien hat auch Schattenseiten. Zwei seien hier genannt.

Hartmut von Hentig hat schon vor Jahren vor der Computer-Euphorie und vor einer ,Flucht vor dem Denken in das Wissen' gewarnt. Und zweitens: Im Internet gibt es keine Zensur – der Zugang zu ihm schließt Missbrauch nicht aus, z.B. Versenden von Hate-Mails. Hier sind pädagogisch sinnvolle Antworten und Nutzungskontrakte zu finden.

Das Arbeiten mit PC und Internet darf unsere Schülerinnen und Schüler nicht in eine neue ,Zwei-Klassen-Gesellschaft' teilen – mit und ohne Zugang zu neuen Medien; dieser Gefahr müssen wir insbesondere in den Quartieren, die zum ,Armenhaus' der Stadt geworden sind, begegnen."

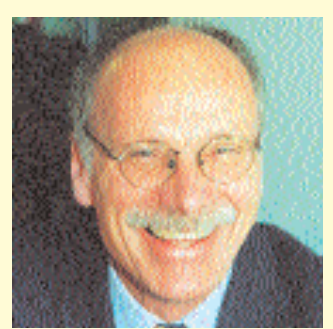

**Michael Töpel, Staatliches Studienseminar:**

"Für unsere Schülerinnen und Schüler gehört der Umgang mit neuen Medien, ob im Beruf oder in der Freizeit, zum Alltag. Es ist also höchste Zeit, dass diese Medien auch in der Schule einen angemessenen Platz haben. Gleichzeitig müssen wir uns fragen, welches Potenzial, aber auch welche Risiken mit solchen Lernprozessen verbunden sind.

Notebooks – also transportable Computer, mit geeigneter Software ausgestattet – sind Werkzeuge, die helfen, Informationen systematisch

zu verarbeiten. Auch Lernen hat viel mit systematischer Informationsverarbeitung zu tun. Gleichzeitig kann die eigene Arbeit des Lehrens unterstützt und erleichtert werden:

- durch gezielten Zugriff auf die Lernmaterialien im Internet,
- durch stärkere Kooperation zwischen den Lehrenden,
- durch die Produktion von guten Unterrichtsmaterialien mit dem Ziel, sie auch Kolleginnen und Kollegen zur Verfügung zu stellen.

In allen drei Feldern können persönliche Notebooks die Qualität des Unterrichts und die Teamarbeit verbessern. Ein Notebook für jede Referendarin und jeden Referendar, wie es ab 2001 im Hamburger Schuldienst geplant ist, könnte eine Herausforderung für alle Beteiligten sein. Sie zu bewältigen, wird kein einfacher Prozess sein, aber ein spannender."

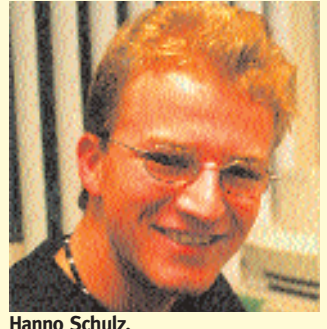

**SchülerInnenkammer Hamburg:**

"Zur Veranschaulichung des Unterrichtsstoffs möchte der Lehrer, nennen wir ihn Müller, schuleigenes, aber leider technisches Inventar hinzuziehen. Müller ist schließlich ein Mensch, der sich gegen keine Neuerung sperrt, und sei es etwas dermaßen Abwegiges wie etwa ein Videorekorder. Er ist aber leider auch ein Mensch, der in technischen Dingen über ,zwei linke Hände und noch mehr linke Füße – haha' verfügt.

Glücklicherweise hat bisher noch jeder Lehrer den Umgang mit dem widerspenstigen Videorekorder siegreich gemeistert, einige haben dafür etwas länger gebraucht, andere waren schneller – sie waren wohl auf einer Schulung.

Das Problem mit den IT-unkundigen Pädagogen ist jedoch noch lange nicht gelöst. Denn bei neuen Medien bedarf es mehr als nur des Bedienens irgendwelcher Tasten. Ein Lehrer, der neues Lernen mit Medien umsetzt, der darf sich nicht einfach an den Rechner setzen und auf die Tastatur einhämmern. Zunächst sollte er seine eigene Position im Klassenzimmer hinterfragen.

Denn der Einsatz neuer Medien kann den Lehrer zunächst in vielen Bereichen (scheinbar) überflüssig machen. Er ist nicht mehr die allwissende Übermacht und nicht mehr alleiniger Mittelpunkt des schulischen Lernens. Die Schüler können sich auch ohne ihn mit Informationen versorgen. Und sie werden ihre eigenen Lernmethoden entwickeln, jeder für sich."

Aber gerade dabei kommt dem Lehrer eine neue wichtige Aufgabe zu. Er muss den Schülern vermitteln, wo sie sich über Medien mit den richtigen Informationen versorgen können und sie gleichzeitig zum kritischen Umgang anleiten. Und sie müssen auch lernen, selbstständig zu lernen. Hier ist es Aufgabe des Lehrers, seinen Schülern die nötige Methodenkompetenz beizubringen.

Als Lehrer muss er in Zukunft viele individuelle Lernprozesse begleiten und dafür sorgen – und darin liegt beim individuellen Lernen eine große Gefahr –, dass das Leistungsniveau der Klasse nicht zu stark auseinander driftet.

Der Lehrer muss in Zukunft mehr Berater und Unterstützer sein. Er muss sich in vielen Punkten zurücknehmen und seine Rolle neu und anders verstehen: nicht mehr als Informationsvermittler, vielmehr als Beobachter und Helfer vieler individueller Lernprozesse."

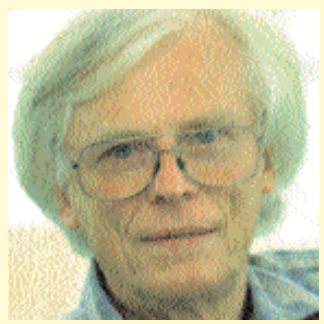

**Dr. Peter Riedel Elternkammer Hamburg:**

"Kleine Kinder fragen uns oft, Löcher in den Bauch', uns Eltern fällt es nicht immer leicht, alles zu erklären. In der Schule läuft es umgekehrt: Lehrer fragen und Schüler sollen richtig antworten. Für falsche Antworten gibt es im Zeugnis gar eine Fünf. Zurück bleiben oft ,Löcher im Kopf' der Schüler. Eine Änderung der Unterrichtsmethoden ist dringend notwendig. Können die neuen Medien dazu einen Beitrag leisten?

Das Internet hält eine Menge Antworten bereit. Um aber an gute Antworten zu kommen, muss man das richtige Fragen lernen. Das zu lehren, wird die Hauptaufgabe von Pädagogen sein. Sie sollen sich dabei als Coach der Schüler verstehen und Problembewusstsein und Fragekultur entwickeln helfen. Die Lehrer selbst können und müssen keine umfassenden Antworten auf Fachfragen geben.

Die Medien haben sich leider nicht dahingehend entwickelt, Problembewusstsein zu vermitteln und Fragen zu beantworten. Internet, Fernsehen, Mobilfunk, Tele-Video-Phon usw. sind von der Werbung erobert worden und werden zunehmend für kommerzielle Zwecke genutzt. Dabei müssen sich Investitionen schnell bezahlt machen.

Für die Bildung machen sich die Investitionen aber nur langsam bezahlt, für die Investoren selbst nur sehr indirekt, für unsere Kinder aber lohnen sie sich ganz nachhaltig. Hier ist deshalb die Bildungspolitik gefragt und zum Handeln verpflichtet. Auf jede Schulbank einen PC zu stellen, löst das Problem noch lange nicht."

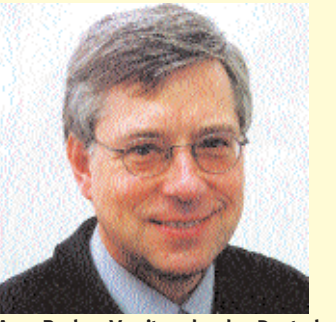

**Arno Becker, Vorsitzender des Deutschen Lehrerverbandes Hamburg:**

"Zur Persönlichkeitsbildung gehört neben dem Erwerb von Wertorientierungen, einschlägigen Kompetenzen und Schlüsselqualifikationen auch der ,intelligenten Wissens' (F.E. Weinert). Es muss systematisch aufgebaut und zu einem System von Fähigkeiten, Fertigkeiten, Kenntnissen und metakognitiven Kompetenzen vernetzt werden. Es ist Voraussetzung dafür, neue Informationen, etwa aus dem Internet, beurteilen zu können. Das Gefüge des intelligenten Wissens muss planvoll Schritt für Schritt aufgebaut werden. Dies kann nur durch angeleitetes Lernen als Kombination von lehrer- und schülergesteuertem Unterricht gelingen. So sieht die KMK-Kommission ,zu Perspektiven der Lehrerbildung in Deutschland' denn auch konsequent 'die gezielte Planung, Organisation, Gestaltung und Reflexion von Lehr- und Lernprozessen als Kernbereich der Professionalität von Lehrerinnen und Lehrern'.

Weder Aufgabe noch Rolle haben sich also wesentlich gewandelt.

Betrachten wir den Computer als Werkzeug, das den Erwerb intelligenten Wissens unterstützt und möglicherweise erleichtert. Begreifen wir ihn als ein in Anschaffung und Betrieb extrem teures Lehrund Lernmittel, dessen Einführung finanziell abgesichert und dessen Pflege gewährleistet sein muss. Es erfordert erhebliche Übung bei Lehrkräften und Schülern, die neuen Medien in ihren Möglichkeiten voll auszuschöpfen, weshalb hier Hilfestellung vom Dienstherrn nötig ist in punkto Fortbildungsangebote für Kolleginnen und Kollegen, selbstverständlich mit zeitlicher Kompensation, Bereitstellung didaktisch brillanter Software und Handreichungen zur Umsetzung im Unterricht.

Die Schüler sollen lernen, die neuen Medien effizient zu nutzen, ihre Risiken zu erkennen und selbstständig und verantwortungsvoll damit umzugehen. Lehrerinnen und Lehrer sind dabei, wie vorher auch: als sach- und fachkundige Anleiter, Motivationsförderer, Moderatoren und Helfer in der Not."

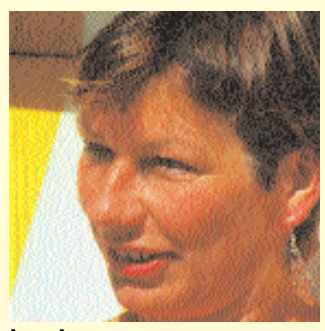

**Anna Ammonn Vorsitzende der GEW Hamburg:**

"Lehrerinnen und Lehrer, die längere Zeit mit neuen Medien unterrichten, merken in der Tat, dass sich ihre Rolle wandelt. Diese Entwicklung korrespondiert mit den veränderten Erwartungen an Schule, Unterricht und Pädagogen: Der lehrerzentrierte und vorwiegend an Papier orientierte Unterricht soll aufgegeben werden, stattdessen werden Lehrerinnen und Lehrer Lernprozesse organisieren, neue Lernzugänge vermitteln und Handlungserfahrungen ermöglichen.

Die durch Fortbildung vermittelte Medienkompetenz ist heute noch schwerpunktmäßig an der Vermittlung von Fachwissen orientiert. Neue Hardwareentwicklungen und Softwarelösungen zwingen dazu, sich pausenlos fortzubilden – und zwar auf der technischen Ebene. Diese Ebene ist zurzeit noch so dominant, dass das Nachdenken über die Lehrerrolle ein Luxus ist, den sich die Kolleginnen und Kollegen eigentlich gar nicht leisten können, denn sie müssen sich dringend noch in ein neues Programm einarbeiten…

Die schnelle Veränderung der Arbeits- und Freizeitwelt durch die

elektronischen Medien hat gleichzeitig die Erwartung geweckt, dass durch den Computer als Impulsgeber die überfälligen Reformen von Bildungssystem, Schule und Unterricht ebenso erfolgreich zu bewältigen sind. Doch zu einer tiefgreifenden Veränderung von Schule und Unterricht gehört mehr als die Einrichtung von Medienecken: Neben der technischen muss dringend die pädagogische Ebene in den Mittelpunkt der Betrachtung und Fortbildung gerückt werden."

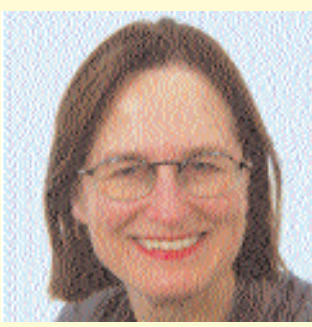

**Prof. Dr. Hannelore Faulstich-Wieland, Universität Hamburg:**

"Schülerinnen und Schüler verfügen häufig über Erfahrungen mit neuen Medien – die Sorge mancher Lehrkräfte, mit Hausarbeiten aus dem cheatnet konfrontiert zu werden, zeugt davon. Damit daraus keine unproduktive Konfrontation entsteht, müssen alle Lehrerinnen und Lehrer ihren Unterricht und ihre Rolle überdenken.

Einerseits sind sie gefordert, Medienkompetenz als zentrale "Schlüsselqualifikation" zu vermitteln. Andererseits bleiben sie Expertinnen und Experten für ihr jeweiliges Fach. Begreift man Medienkompetenz nicht als bloße Teilhabe-Kompetenz, sondern als eine Gestaltungsqualifikation, dann gilt

es zu klären, was dies für das jeweilige Schulfach heißt. Gestaltung ist immer ein aktiver Prozess, und das Vermitteln von Gestaltungskompetenz erfordert das Zulassen von Eigenaktivitäten der Lernenden.

Die Rolle von Lehrkräften ändert sich in doppelter Weise: Für die didaktisch-methodische Vermittlung sollten sie in der Lage sein, die neuen Medien in ihrem Fach einzusetzen – nicht in jedem Fall, sondern in sinnvoller Weise. Als Lehrende müssen sie zugleich ihr Augenmerk stärker auf die Bereitstellung von Lerngelegenheiten und auf Lernberatung richten und Lehren als eine von mehreren Tätigkeiten begreifen.

Der Fachbereich Erziehungswissenschaft der Universität Hamburg bereitet durch die Einrichtung eines Medienzentrums und die Gründung einer Arbeitsstelle ,Medien und Bildung" künftige Lehrerinnen und Lehrer auf eine solch veränderte Rolle vor.'

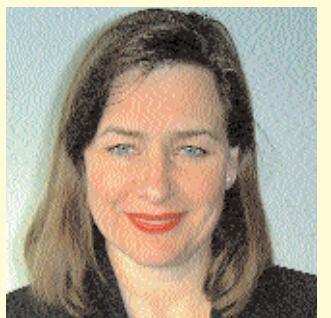

**Margarete Eisele-Becker, Vorsitzende der Hamburger Lehrerkammer:**

"Meine 18-jährige Tochter holt sich die Informationen über ein Sprachinstitut in Salamanca aus dem Internet, SchülerInnen meiner 8. Klasse möchten ihre Hausaufgaben auf dem Computer schreiben, und eine Software-Firma lässt einen jungen

Mann mit dem Slogan werben: 'Meine Programme sind so einfach, dass sogar mein Vater sie versteht.' Dieses Phänomen, dass die nachfolgende Generation durch selbstständig erworbenes Wissen ihre Eltern überholt, macht fast allen zu schaffen. Die Herausforderung ist groß: sich zu verweigern, zu bremsen, auszusitzen. Doch es wird uns nur ins Abseits führen. Dass Medienkompetenz zu den Schlüsselkompetenzen dieses Jahrhunderts gehört, zeigt uns das Interesse derjenigen, die wir pädagogisch betreuen.

Die Ifl-Tagung zu Neuen Medien hat mir eindrücklich vor Augen geführt, wie fortgeschritten Kolleginnen und Kollegen bereits sind. Deutlich wurde mir, dass der Einsatz von Computern nicht grundsätzlich etwas anderes darstellt, sondern dass das Neue im Wesentlichen in der Perfektionierung, Beschleunigung, erhöhten Interaktivität und Basiserweiterung bekannter Unterrichtsprozesse und -methoden besteht. Der pädagogische Haupteffekt scheint mir darin zu liegen, dass Selbstständigkeit und Selbstorganisation der SchülerInnen im Lernprozess gefördert werden.

Die kulturellen Basistechniken wie Lesen, Schreiben und Rechnen werden nicht zweitrangig, sondern bleiben die Voraussetzung für die Nutzung des Computers. Es handelt sich also um ein Medium neben anderen, das seinen pädagogischen und methodischen Stellenwert noch finden muss, jenseits der gegenwärtigen Euphorie bzw. Hysterie."

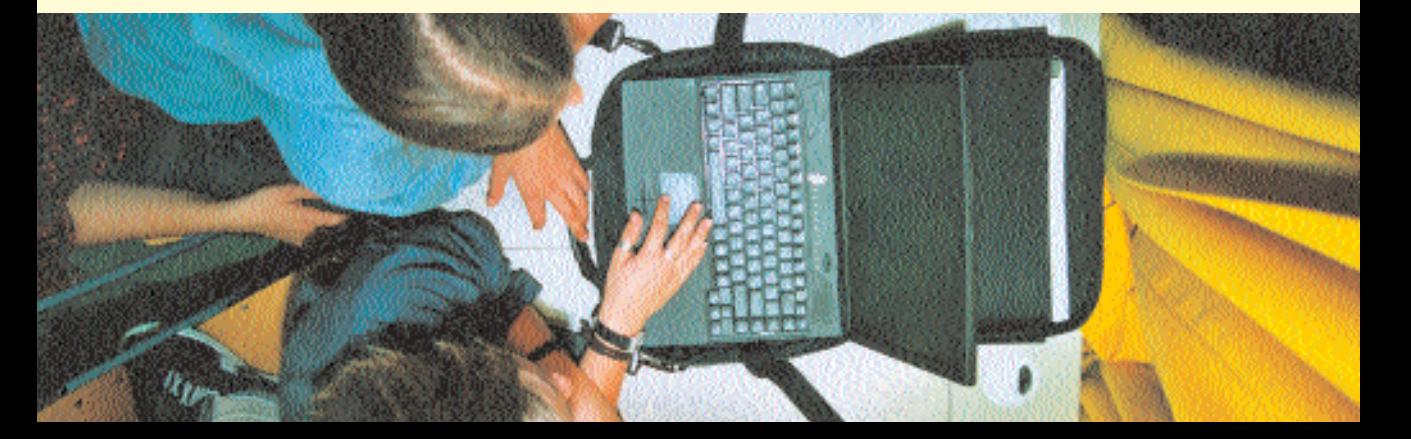

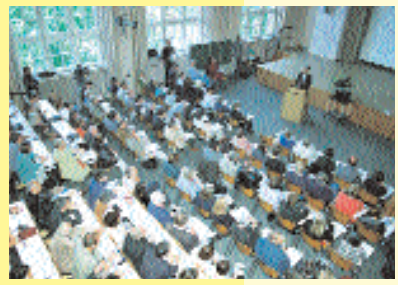

*In der Aula des IfL: Begrüßung und Eröffnung…*

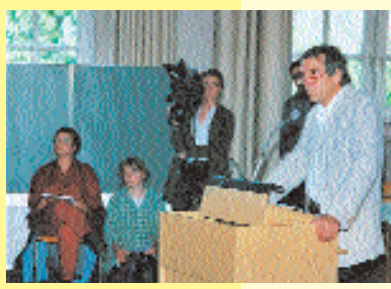

*mit Projektleiter Ronald Bleckwedel…*

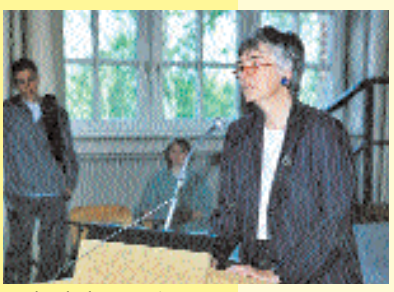

*und Schulsenatorin Ute Pape.*

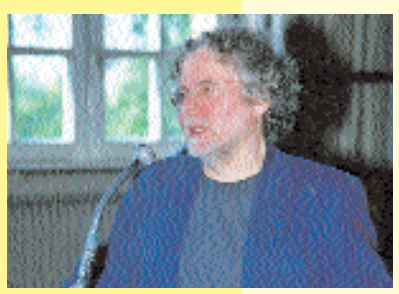

*Anschließend wissenschaftlicher Einstieg ins Thema: Prof. Stefan Aufenanger*

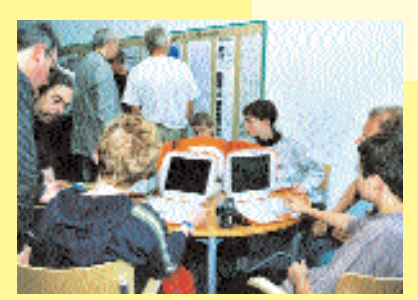

*Auf dem Forum: eigene Projekte präsentieren…*

### **Erstes Medienforum für Hamburger Schulen**

**Mehr als 500 Hamburger Lehrerinnen und Lehrer informierten sich am 8. Juni vergangenen Jahres im Institut für** Lehrerfortbildung (IfL) über das Projekt "Lernen mit neuen **Medien". Sie erhielten dort eine Fülle von Anregungen und Beispielen für die eigene Unterrichtspraxis. Neben den zwölf Pilotschulen stellten weitere Schulen ihre Projekte vor. Dies waren die Grundschule Neuland, die Grund-, Haupt- und Realschulen Carl-Cohn-Straße und Redder, die Schule für Körperbehinderte Hirtenweg, die Peter-Petersen-Schule und das Gymnasium Willhöden.**

Projektleiter Ronald Bleckwedel nannte in seiner Eröffnungsrede den Tag einen "Meilenstein in der Realisierung des Lernens mit neuen Medien". Er bedankte sich für den großen Einsatz aller Aussteller, die zum Gelingen dieser Veranstaltung beigetragen hatten.

Senatorin Ute Pape betonte in ihrem Grußwort die Relevanz des Projekts für den Wirtschaftsstandort Hamburg:

....das ,neue Lernen mit neuen Medien' ist für die Zukunft der Kinder von besonderer Wichtigkeit: Die Beherrschung des Umgangs mit der Informationstechnologie gewinnt zunehmend an Bedeutung für die Qualifizierung für den Arbeitsmarkt."

Während ihres Rundgangs durch die Ausstellung war sie beeindruckt vom Engagement der Kolleginnen und Kollegen, mit dem diese die anspruchsvolle Aufgabe realisiert hatten und nun der Öffentlichkeit so anschaulich präsentierten.

Prof. Stefan Aufenanger zeigte in

seinem Referat "Computer als medienpädagogische Herausforderung" auf, welche Möglichkeiten die neuen Medien für das Lernen in der Schule bieten und wie der Begriff der Medienkompetenz dazu in Beziehung gesetzt werden kann.

Bis in den frühen Abend wurde an Informationsständen diskutiert, ließen sich Kolleginnen und Kollegen auf besondere Medienprojekte hinweisen und erhielten Beispiele über den Einsatz von Medienecken in verschiedenen Unterrichtsfächern. Praktische Übungen konnten sie beim Schreibmarathon der Beratungsstelle Deutsch am IfL machen. Der Hamburger Bildungsserver stellte sich vor ebenso wie das Landesmedienzentrum und die ProjektAgentur. Auch der Arbeitskreis WindowsNT informierte und beriet. Außerdem demonstrierten die zwanzig Schülerinnen und Schüler, die am SEMIK-Projekt teilnehmen, ihren professionellen Umgang mit dem Notebook.\*

*\*Hinweise zu den einzelnen Schulen und Projekten finden sich auf dem Landesbildungsserver: http://lbs.hh.schule.de*

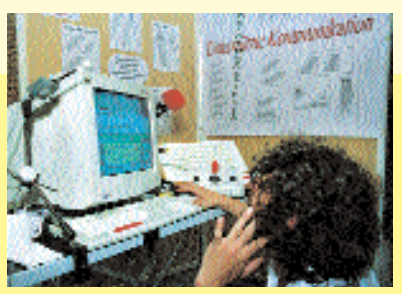

*spezielle Programme ausprobieren… und neues Wissen w*

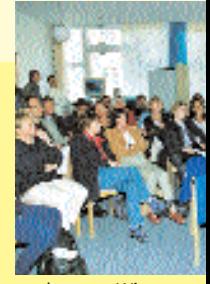

Die inhaltliche und logistische Zusammenarbeit zwischen der Beratungsstelle Informatik des IfL und der ProjektAgentur am LMZ hatte hervorragend geklappt. Im Folgenden werden die Präsentationen der Pilotschulen kurz skizziert.

#### **Alexander-von-Humboldt-Gymnasium**

Die Berufsorientierung in der Sekundarstufe fand mit Hilfe der neuen Medien statt. Die Schülerinnen und Schüler nutzten Informationen von CDs und aus dem Internet und entwickelten eigene Kriterien für Berufsbilder, die sie auf Papier vorlegten – und dabei alte und neue Medien gelungen kombinierten. Eine 11. Klasse bearbeitete das Thema Mitgestaltungsmöglichkeiten in der Schule. Nachdem ihr Lehrer Bernd Renner sie in die HTML-Programmierung eingeführt hatte, erstellten sie Websites und verankerten dort ihre Interviews, Fotos, Recherchen und Links; die Seiten sind auch über die Homepage der Schule einzusehen. Ein weiteres Projekt war das elektronische Buch über Wetter von einer 6. Klasse mit Dagmar Bergholter, bei dem die Schüler eifrig im Internet aktuelle Daten recherchierten.

#### **Anne-Frank-Schule\***

Berufsorientierung in der Klasse 8 bis 10 war das Thema der Förderschule. Wie das Vorhaben umgesetzt wurde, stellten Cornelia Graunke und Jörg Behnken bei ihrer Präsentation vor. Mit Hilfe der CD zum Heft "Ausbildung-Beruf-Chancen" des Arbeitsamtes konnten unterschiedliche Berufsbilder bearbeitet werden. Dann wurden die Betriebe mit Hilfe des Internets und Branchenbuchs ausgewählt – oder auf die klassische Weise gefunden: Die Schüler besuchten die Firmen und stellten sich vor. Das Berichtsheft, mit Textverarbeitung geschrieben, bestückten sie mit ihren Porträts (mit digitaler Kamera aufgenommen). Die weiteren Aufgaben waren Lebensläufe, Formbriefe und Bewerbungsschreiben – alles per Computer, was die Schülerinnen und Schüler sehr motivierte und engagiert arbeiten ließ.

*\* dazu auch die Reportage "Berufswunsch Rennfahrer" auf Seite 33*

#### **Schule Charlottenburger Straße**

Im Sommer hatte die Schule bereits sechs Klassen, zwei aus der Grundschule und vier der 6. Klassen, mit Multimediaecken ausgestattet. Die ersten Klassen begannen mit Lernspielen von Schulbuchverlagen und organisierten sich nach dem Chef-System, wonach jeweils vier von ihnen das Lernen und Bedienen der Computer überwachten. Als Beispiele\* aus der Sekundarstufe wurden die Projekte "Mensch, Steinzeit - Eiszeit und Vulkane" vorgestellt. Hierzu stellten ihnen die Lehrer Thomas Berger, Matthias Lorenz und Ute Reincke HTML-Seiten zur Verfügung, aus denen sie Texte und Bilder für die eigenen Websites kopieren und kombinieren konnten.

*\* dazu auch die Reportage*

*"Vernetzte SchülerInnen" auf Seite 16*

#### **Grundschule Fahrenkrön**

Medienecken – optimal sind  $\Delta$  PCs pro Klasse – im Deutsch- und Mathematikunterricht und der Gestaltungskunde können auch bei über 20 Schülerinnen und Schülern pro Klasse sinnvoll genutzt werden. Das demonstrierten Annette von Boltenstern, Ruth Herkelmann, Elke Wörmer und Stefan Berger mit ihren 3. und 4. Klassen anhand von Unterrichtsbeispielen.

Wie der Computer bei einem zeitintensiveren Unterricht eingesetzt wird, zeigte das Projekt zum Thema "Wale". Hierfür lag verschiedene Software bereit, aus der sich die Klassen ihre Informationen zusammenstellten. Zwei andere Klassen prüften Programme für den Deutschunterricht, z. B. "Meisterdetektive jagen Lork", und schrieben ihre "Rezensionen" mit der Textverarbeitung. Ein weiteres Projekt war und ist der fundierte Aufbau einer CD-ROM-Mediothek, die als elektronisches Nachschlagewerk nach den Voten der Lehrerinnen und Lehrer zusammengestellt wird und für den Unterricht bereit steht.\*

*\*Näheres zur CD-ROM-Mediothek der Schule Fahrenkrön auf Seite 38*

#### **Heilwig-Gymnasium**

Es wurden zwei Projekte vorgestellt: Jan Schöttler führte unter dem Arbeitstitel "Die Bildschirme sehen überall gleich aus" ein Programm vor, mit dem sich der Arbeitsaufwand bei der Administration der Schulcomputer minimieren lässt. Eine 6. Klasse mit Heribert Schmitt erstellte im Deutsch-

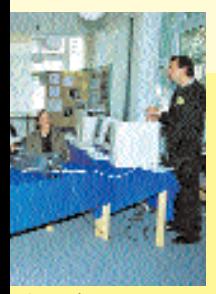

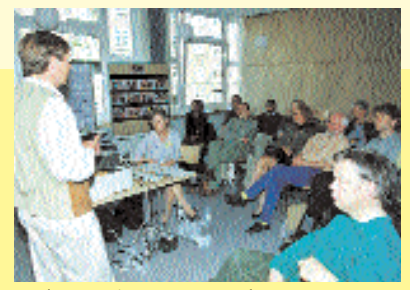

*eitergeben. In den Seminarräumen: zuhören… Konzepte diskutieren…*

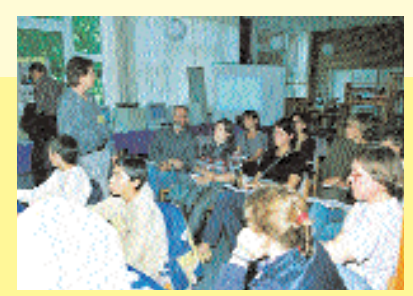

unterricht eine Literaturkartei, die die multimedialen Angebote des neuen Mediums nutzte. Zum Buch "Pedro und die Bettler von Cartagena" bauten sie Arbeitsblätter mit Links, Kreuzworträtseln und interaktiven Textaufgaben. Ihre Ergebnisse dokumentierten sie auf einem klassischen Unterrichtswerkzeug: einer Wandzeitung.

#### **Gesamtschule Mümmelmannsberg**

Im ersten Projekt dieser Schule näherten sich Schülerinnen und Schüler einer 7. Klasse mit Stefan Speidel im Rahmen des Politikunterrichts dem Mittelalter und präsentierten ihre Ergebnisse mit Hilfe des Mediator-Programms auf einer CD, die von anderen Klassen wiederum als Arbeitsquelle genutzt wurde.\* Als zweites Projekt erstellten die Jahrgänge 9 und 10 zusammen mit Gunnar Eggers und Andreja Ivanic HTML-Seiten zu ihren Betriebspraktika. Sie können im Intranet abgefragt werden, denn das Ziel ist, im Rahmen der Berufsorientierung eine umfangreiche Datei mit Praktikumserfahrungen aufzubauen, die jederzeit von allen Schülern und Schülerinnen im Intranet eingesehen werden kann.

*\* dazu auch "Durchklicken – durchblicken" auf Seite 20*

#### **Schule Pröbenweg**

Schülerinnen und Schüler einer Förderschule zum Lesen motivieren, wie geht das? Unterstützt von Ulrich Gandert, Sabine Wosch und Guntram Duscha zeigten sechs von ihnen, wie sie z. B. Zugverbindungen recherchieren oder über Pitbulls Fakten sammeln. Mit Hilfe der neuen Medien wird ihnen vermittelt, dass das Lesen einen Gebrauchswert hat. Beim E-Mailen und der Internetrecherche lesen sie, und zwar gern; denn natürlich wollen sie wissen, was in ihrer Post steht und was es zu ihren Lieblingsthemen "Golden Retriever" oder "Popstar Britney Spears" im Internet gibt. In der Schule Pröbenweg gehören Computer, Internet und E-Mail – jedes Kind hat einen eigenen Account – bereits zu den selbstverständlichen Arbeitsgeräten.

#### **Grundschule Rellinger Straße**

Cornelia Kastel, Petra Stumpf, Bärbel Krause und Ingrid Schlemminger stellten ihre Projekte vor: kreatives Schreiben, die Power-Point-Präsentation eines Sachkundethemas und das Arbeiten mit dem Programm "Okay" im Englischunterricht.

Liebesgeschichten und viele neue Geschichten zu Pokemon entstanden mit Hilfe des Programms "Creative Writer". Bereits begonnene Geschichten einer 2. Klasse, die im Intranet gespeichert waren, wurden von den Schülerinnen und Schülern einer anderen Klasse weitergeschrieben und gestaltet.

Wie ein Lexikon ist das Sachthema "Hund und Katze" der beiden 3. Klassen aufgemacht. Hier kombinierten sie Informationen und Bilder von Tieren und präsentierten sie mit PowerPoint. Nach einer gewissen Zeit tauschten beide Klassen ihre Ergebnisse aus, um dann an der gemeinsamen Sache weiterzuarbeiten.

Englisch lernen leicht gemacht mit dem Programm "OKay". Wenn Geschichten gut aufgemacht sind, Native speaker zum Nachsprechen animieren, flotte Musik eine 4. Klasse motiviert, dann stellen sich Erfolge bald ein. Diese Software nutzten die Schüler sogar in ihren freien Stunden.

#### **Schule Röthmoorweg**

"Fasching" hieß das Projekt von Hans Heyderich mit einer  $\Delta$ . Klasse. die Karneval feierte und alles mit einer digitalen Kamera festhielt. Diese Fotos wurden in den Computer übertragen, animierte Gifs und Texte erstellt und in einer Präsentation zusammengefasst. Hier konnte gezeigt werden, wie Kompetenzvermittlung am Computer in einen Prozess eingebunden wird, der sinnlich-lustvolle Erfahrungen als Ausgangspunkt nimmt. Margrit Caseiro und Eckehard Malessa demonstrierten ihren Einsatz von Computerprogrammen für den Englischunterricht.

#### **Gesamtschule Stellingen**

Vorgestellt wurde das Multimedia-Projekt "Unsere Klasse" von Peter Vernimb. Hier erstellte eine 5. Klasse multimediale Porträts mit geschriebenen Passagen, gesprochenen Statements, Fotos und Links. Werden diese Steckbriefe um interaktive Aufgaben oder Bildbearbeitungsprogramme ergänzt, eignen sie sich auch für höhere Klassenstufen.

Die Jahrgänge 9-11 mit Otto Klaiber-Musica übten sich in Telearbeit: Sie bearbeiteten interaktiv Aufträge für ein Online-Reisebüro und probten vom ersten Kundenkontakt per E-Mail bis zu aufwendigen Informationen mit Bild- und Sound-Download alle Dienstleistungen eines Touristikunternehmens.

Sehr eifrig arbeiteten Schülerinnen und Schüler des 9. Jahrgangs, initiiert von Lydia Eschermann, Klaus Moldenhauer und Sigrid Ring, in einem fächerübergreifen-

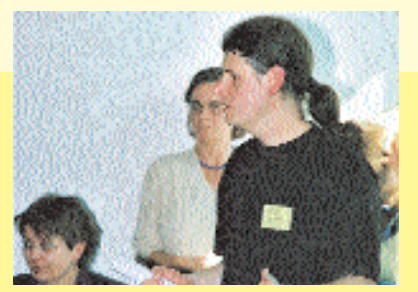

*und über persönliche Erfahrungen berichten. An den Computern: sich bei Schülerinnen… und Schülern informi*

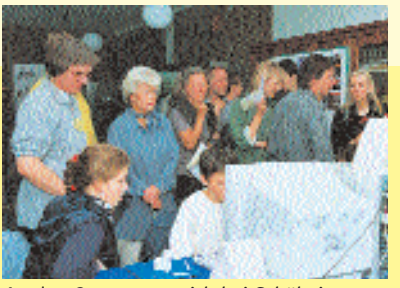

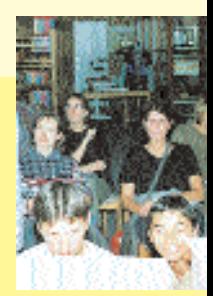

den Unterricht zum Thema "Weimarer Republik". Für die Präsentationen sahen sie sich mit der Schwierigkeit konfrontiert, ihre Ergebnisse sinnvoll zu reduzieren, ohne sie oberflächlich werden zu lassen.

#### **Gesamtschule Süderelbe**

Unter dem programmatischen Titel "Lieber auf die Insel statt in die Ecke" wurde das Projekt gestartet, die ganze Schule zu vernetzen und Computerinseln mit 8 bis 15 Rechnern einzurichten.\* Das große Netz haben mehr als 80 Eltern, Lehrende und Lernende am "Netday", einem Sonnabend im Mai 2000, ausgeworfen. Der Schulleiter grub den Graben, einige Mutige krochen im Auftrag der "Kabelabschnittsbeauftragten" durch die Kriechkeller. Dann wurden die Geräte in den vorgesehenen Räumen ans Netz angeschlossen. Die Schule entschied sich zum Kauf von gebrauchten Pentium-Rechnern, so dass jetzt an 84 "alten" statt 42 neuen Computern gearbeitet werden kann. Das Intranet wird seitdem fleißig genutzt: Im Informatikunterricht entwickelten die Schülerinnen und Schüler mit dem Mediator-Programm aus vorhandenen Arbeitsblättern Lernprogramme für den Deutschunterricht, mit denen die 5. und 6. Klassen bereits arbeiten.

*\* mehr dazu in der Reportage "Strippen ziehen in Neuwiedenthal" auf Seite 14*

#### **Gymnasium Uhlenhorst-Barmbek**

Seit 10 Jahren werden an diesem Gymnasium gezielt neue Technologien eingesetzt. Das Besondere ist: Die Fächer Kunst, Gesellschaftswissenschaften und Sprachen haben sich völlig unabhängig von der Informatik entwickelt und Multimedia-Computer, Netzund Internetzugang eingerichtet. Schülerinnen und Schüler erwerben im Wahlbereichsunterricht spezielle technische Kenntnisse in Bedienung und Wartung der Computer, um Lehrerinnen und Lehrern und Mitschülerinnen und Mitschülern bei technischen Problemen helfen zu können.

Bis zur Projektwoche hatte die Schule 100 vernetzte Computer aufgestellt, an denen nun alle 520 Schülerinnen und Schüler Unterricht erhalten können. Die 7. Klassen stellten ihre Ergebnisse in HTML-Seiten dar. Kurz zuvor im Mai hatten sie das Projekt "Werbespots" mit digitalem, nonlinearem Videoschnitt fertiggestellt.\*

Auf den 7. Klassen wird auch in den nächsten Jahren beim "Lernen mit neuen Medien" die Hauptaufmerksamkeit liegen. Die Erfahrungen aus bisher 60 Unterrichtsvorhaben sollen kritisch ausgewertet, dokumentiert und die Übertragbarkeit auf nachfolgende Jahrgänge überprüft werden.

*\* dazu auch die Reportage "Gedacht, gedreht, geschnitten, präsentiert" auf Seite 18*

> *Berichterstattung: Christine Beck, Dorothea Schuller, Jens Stolze*

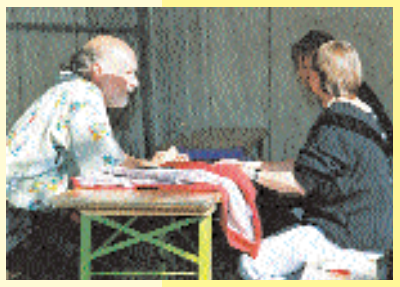

*Im Hof des IfL: Imbiss und Erfrischungen genießen.*

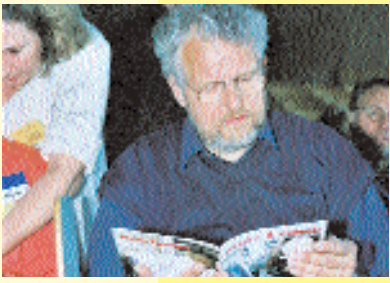

*und sich für "Neues Lernen" interessieren.*

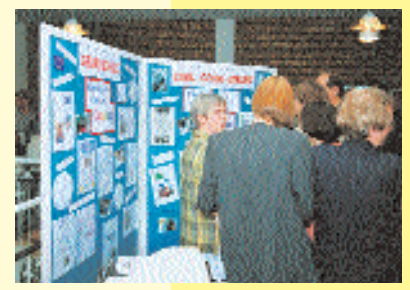

*An Infoständen: Kontakte knüpfen…*

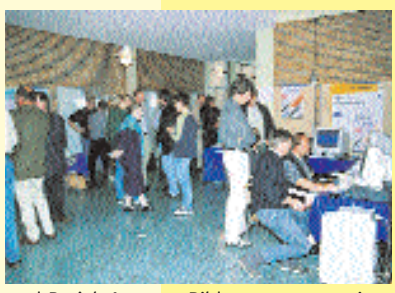

*und ProjektAgentur, Bildungsserver sowie Landesmedienzentrum kennenlernen.*

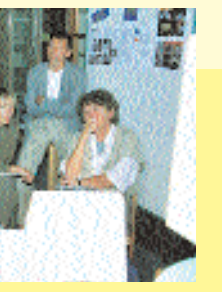

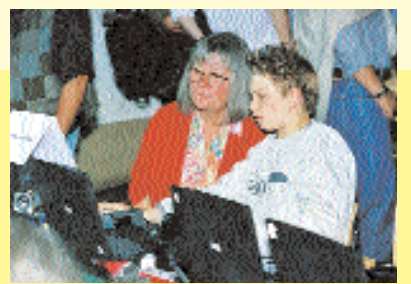

*eren … und von Kindern lernen.*

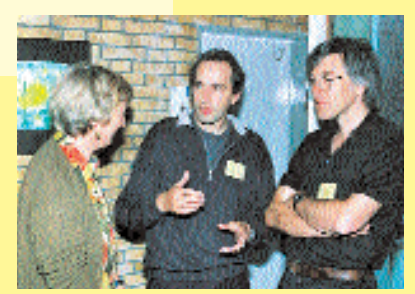

*In den Fluren: persönliche Gespräche führen…*

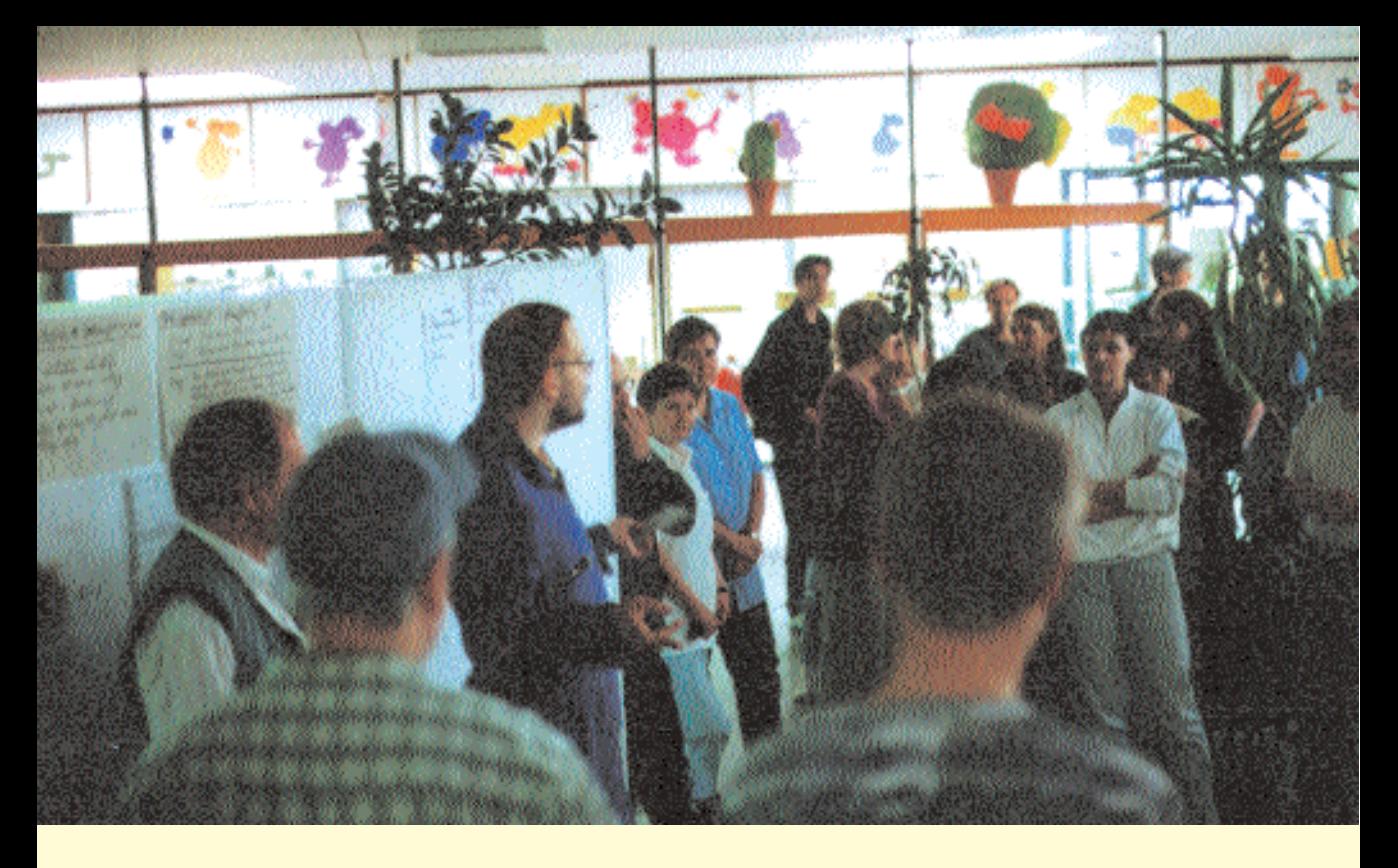

# **Strippen ziehen in Neuwiedenthal**

**Am Samstag, den 15. Mai 2000 um 10 Uhr startete an der Gesamtschule Süderelbe der "Net-Day". Rund 80 freiwillige Eltern, Lehrerinnen und Lehrer, Schülerinnen und Schüler waren gekommen und versammelten sich in der Pausenhalle, um ihre Schule zu vernetzen.**

Streckenbeschreibung: "Putzraum Erdgeschoss rechts durch den Kabelschacht -> in den Keller am Heizungsrohr entlang -> durch ein Rohr zum Fachhaus II. Besondere Arbeiten: Wanddurchbrüche in den Kelleraußenwänden".

So lautet einer von 20 Schritten des Einsatzplans in die digitale Zukunft. "Das ganze Vorhaben funktionierte nach dem Guerilla-Prinzip: Die Anführerinnen oder Anführer wissen, was zu tun ist, die Mitstreiterinnen und Mitstreiter überlegen sich, wie sie vorgehen", erklärte Rolf Steinort, Fachvertreter für Informatik. Gemeinsam mit seinen Kollegen Helmut Mohr und Luds Müller-Thomsen haben sie die Aktion mit Unterstützung von Schülerinnen und Schülern in zwei Monaten vorbereitet und organisiert.

Die Jobbörse am "Net-Day" bot Tätigkeiten an in den Bereichen Kommunikation, Materialverwaltung, Transport und Universaldienste. Bereits benannt waren Kabelabschnittsbeauftragte und die Anführerinnen und Anführer der jeweils fünfköpfigen Teams. Die Aktion wurde als Schulveranstaltung angemeldet, um alle Mitarbeitenden zu versichern. Die einzige Regel: Keine Schülerinnen und Schüler an Maschinen!

Doch graben und krabbeln durften alle: Mit Schaufeln wurden 60 cm tiefe Gräben zwischen den Schulgebäuden ausgehoben, um sie mit Kabelrohren zu verbinden. Malte (16), ausgerüstet mit Taschenlampe und Staubsauger, arbeitete den ganzen Tag im Schacht unter dem Lehrerzimmer und dem Pavillon: "Nach links und rechts ist viel Platz, aber nach oben gerade mal 30 cm. Es war ganz schön dunkel und dreckig dort."

Mit 30 Handys und zwei Funkgeräten kommunizierten die Teams miteinander und mit Lena (15), die sich selbst als "Privatsekretärin von Herrn Steinort" sah. Sie nahm die Fragen entgegen – "Wie kriege ich das Kabel durch dieses Rohr?", "Wie bekomme ich die Steinplatte hoch?" – und beantwortete sie souverän: Entweder hatte sie selbst eine Idee oder beruhigte mit den Worten "Wir kommen gleich!" In den Pausen und um die Wartezeiten zu überbrücken war der mobile Getränkeservice unterwegs.

Dokumentiert wurde die gesamte Aktion von einem Filmteam der Schule. Das Video zeigt Statements der Fachlehrerinnen und Fachlehrer über die Vorteile der

Vernetzung für den Unterricht: Der Musikraum soll verkabelt werden, um an die ganze Musikwelt angeschlossen zu sein. Gleiches gilt für das Sprachlabor, um Informationen in vielen Sprachen aus dem Netz zu bekommen.

Auch fächerübergreifende Argumente sprechen für die Vernetzung: Die Schule möchte schulinterne und weltweite Kommunikation fördern und zentral auf gesammelte Lernressourcen zugreifen. So kann die Arbeit in den Klassen und jahrgangsübergreifend verbessert werden. Und durch die Nutzung eines gemeinsamen Servers wird auch die Wartung einfacher.

Doch nicht nur das Morgen, sondern auch das Heute selbst hat eine große Bedeutung: "Es ist klasse, die Schule mal aus einer anderen Perspektive zu sehen", sagte Malte (16). Damit ist nicht nur gemeint, dass sämtliche

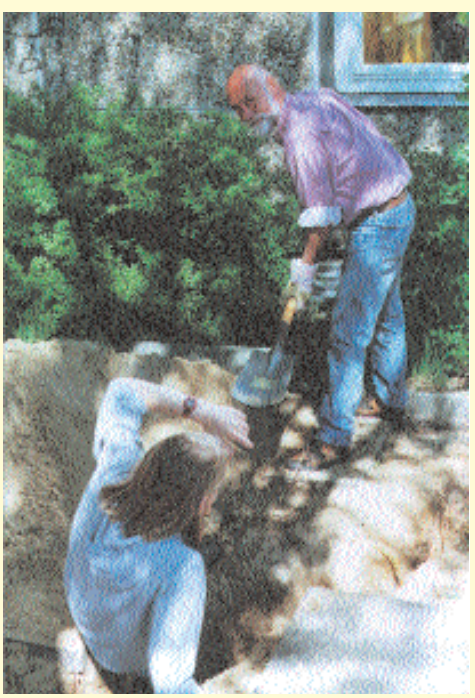

*Trotz tiefer Gräben keine bleibenden Schäden: "nun ist alles etwas lockerer"*

Räume geöffnet sind. Die Schülerinnen und Schüler lernen auch die Lehrerinnen und Lehrer anders

kennen: "Die waren viel witziger als sonst und alberten auch rum. Man duzte die meisten." Malte zum Thema Teamwork an diesem Tag: "Es gab keine bleibenden Schäden für die Beteiligten, teilweise ist es jetzt sogar ein bisschen lockerer. Da hat man schon das Gefühl, dass man sie ein bisschen näher kennt."

Lediglich ein angebohrtes Elektrokabel, das für zwei Wochen Lichtausfall in der Toilette sorgte, und eine Beule am Hinterkopf verzeichnete die Unfallstatistik in sechs Arbeitsstunden.

Insgesamt verlegten die 80<br>eiwilligen am "Net-Dav" Freiwilligen am 1500 m Kupferkabel und 300 m Glasfaserkabel, hatten jede Menge Spaß und ersparten der Schule 150.000DM Vernetzungskosten. So ist das, wenn alle an einer Strippe ziehen.

*Yvonne Vockerodt*

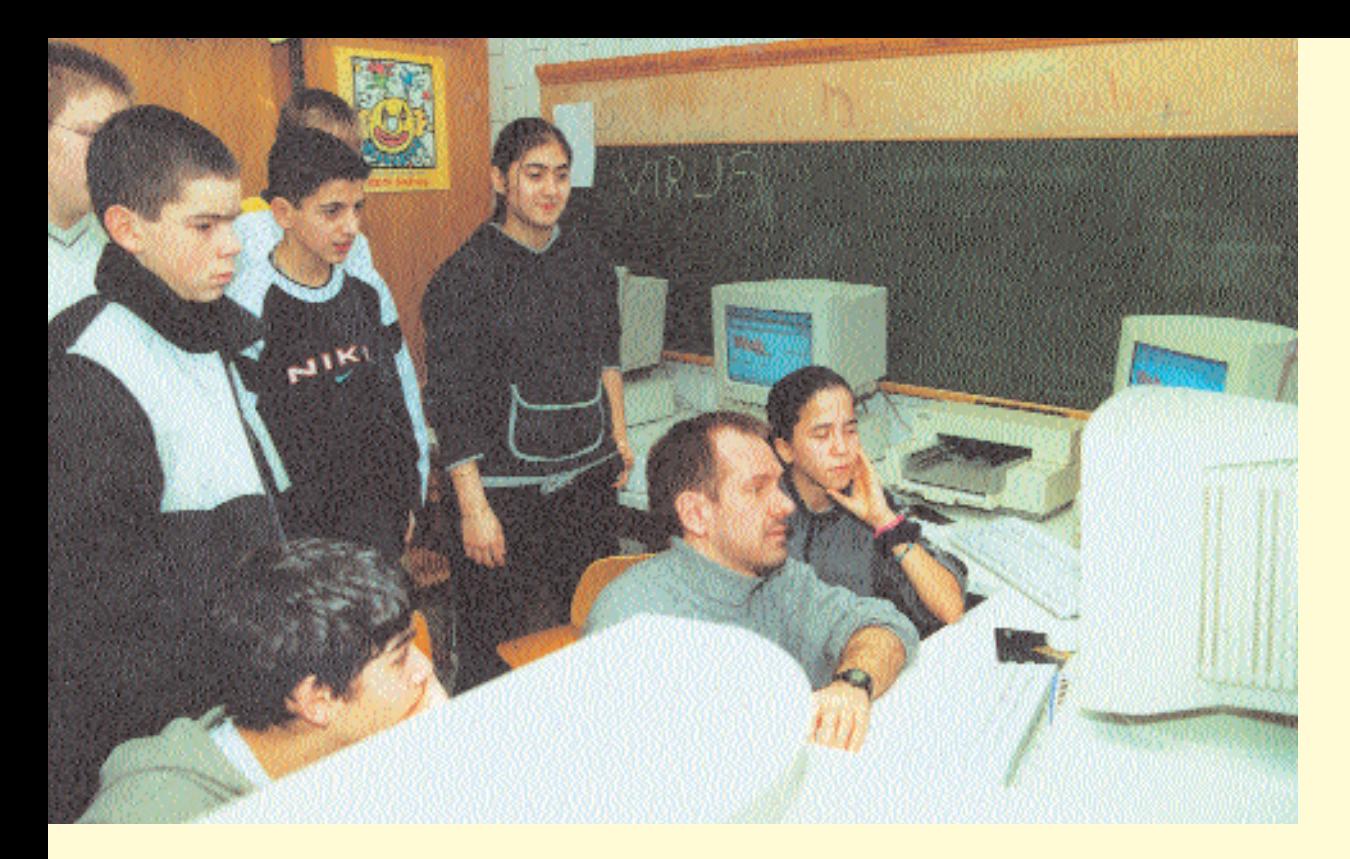

# **Vernetzte SchülerInnen**

**Schulalltag mit Intranet. Wenn die Schülerinnen und Schüler der Klasse R 7 an der Schule Charlottenburger Straße ihre Dateien speichern, dann häufig zweimal: unter "Home" auf der Festplatte D und im Public-Ordner auf der Festplatte F. Während im "Home"-Verzeichnis jedes Kind einen persönlichen Ordner hat, enthält der Public-Ordner Projektberichte und Informationen, auf die alle Klassen zugreifen können.**

Hier liegen das Altertum mit Text und Bildern neben Daten zum Zweiten Weltkrieg, Interessantes aus dem Leben der Dinosaurier, die gesammelten Werke der 4 a, die Angebote für "Spaßkurse", Gebrauchsanweisungen für HTML-Seiten, interessante Internetadressen und und und. Sebnem und Alina, beide 13, erzählen: "Wenn wir was über Griechenland nicht wissen, dann klicken wir auf das, was die anderen Kinder gemacht haben, schreiben das auf und dann lernen wir das."

Seit einem halben Jahr sind an der Schule Charlottenburger Straße 100 Rechner und damit alle Schulklassen vernetzt. "Es geht darum, Arbeitsergebnisse aus dem Unterricht zu sammeln und als Freiarbeitsmaterialien auf einer Datenbank für Schüler und Lehrer anzubieten", lautet die Idee des "Pädagogischen Netzwerks", das Thomas Berger ins Leben gerufen hat.

Der gemeinsame Informationspool entsteht durch die Projektarbeit in den Klassen: ein Thema auswählen und recherchieren, dazu Texte schreiben und Bilder zeichnen, Fotos auswählen und einscannen und HTML-Seiten erstellen – das alles in kleinen Gruppen, die sich gegenseitig unterstützen. "Es gibt immer Sachen, die spezielle Leute machen. Installieren kann Sascha besser als ich und für das Einscannen haben wir Spezialisten wie Dimitri. Und wenn Herr Berger gerade nicht kann, dann hilft eben jemand anders. Gegenseitig also", erzählt Florian (13). Und Thomas Berger ergänzt: "Die Arbeit in kleinen Gruppen bringt zwar weniger Breitenwirkung, dafür aber tiefergehende Ergebnisse. Indem ich die Didaktik reduziere, erhöht sich die Chance, dass sich das soziale Miteinander und die eigenen Arbeitstechniken entwickeln." Deshalb präsentieren die Arbeitsgruppen ihre Ergebnisse nicht nur im Intranet. Mit Tafeln, Plakaten und Overhead geht es neben der Darstellung von Inhalten darum, den Mitschülerinnen und Mitschülern die Arbeitsform zu beschreiben. Dabei engagieren sich alle. "Es ist doch nicht so, dass heute einer Däumchen dreht. Die haben doch alle genug, was sie beschäftigt", berichtet Thomas Berger, "und wenn ich einen sehe, der nach einer Woche immer noch vor einem Blatt Papier oder einer leeren Datei sitzt, dann geht bei mir die Warnlampe an und ich muss sehen, dass ich Zeit habe für den." Die Zeit ist da. Denn wenn alle zu tun haben und in Teams ihre Sache entwickeln, ist es möglich, auf Einzelne einzugehen.

Nebenbei wächst das Netz ständig: Im laufenden Schuljahr wird von mehreren Klassen gemeinschaftlich zur "Farm der Tiere" im Deutschunterricht gearbeitet. Ihre Arbeit dokumentieren sie im Intranet. Dort kann sie dann von anderen Kindern weiterentwickelt werden. "Mit einem ausführlichen Glossar im Intranet muss man sich zum Beispiel nicht mehr vorne hinstellen und eine Blesse auf der Stirn erklären", erläutert Thomas Berger.

Doch die neuen Medien sind kein Dogma. Carolin (14) brennen nach wenigen Minuten die Augen. Sie und ihre Freundin Janetta (13) halten nicht viel von der Arbeit am Bildschirm. Thomas Berger reagiert verständnisvoll: "Ja, da hast du Recht, du musst ja nicht. Mir geht das auch manchmal so." Carolyn zeichnet lieber Grafiken, die dann von anderen eingescannt werden. Alle tun das, was sie können, wollen und zu lernen bereit sind – das Eigene mit dem anderen verbinden. Eben vernetzen.

Das WorldWideWeb ist für die Schülerinnen und Schüler auch kein Fremdwort. Neben der Schulöffentlichkeit lernen sie in der weltweiten Öffentlichkeit. Dazu Tamara  $(13)$ : ..Wenn wir was ins Internet stellen, dann sehen das alle Leute. Andere Leute sind ja auch interessiert. Dann klicken sie drauf, lesen und denken: 'Ah, das schreib ich mal ab.' Dann werden sie bestimmt noch mehr interessiert und schreiben das auf neue Internetseiten." Und wieder eine Verknüpfung mehr im Netz der Kommunikation.

Auch die Betreuung der Hardware sieht Thomas Berger als pädagogische Chance: Montags und mittwochs am Nachmittag ziehen zwei Computerkurse mit je sechs Schülerinnen und Schülern durch die Klassen und warten die Rechner. Dabei geht es meistens entweder um Updates oder um Software-Probleme. Materialbeschädigungen gibt es keine, denn "die machen doch nicht ihre Sachen kaputt!", so Thomas Berger. Identifikation – mit den Dingen und mit den Inhalten. Die Computerkurse sind beliebt. Immer wieder fragen Kinder nach, die sich ebenfalls engagieren wollen. Vielleicht weil sie spüren, dass sie hier ernst genommen werden, die Arbeit sinnvoll ist und Anerkennung bringt. Thomas Berger liegt die Vernetzung am Herzen – technisch und menschlich.

*Yvonne Vockerodt* 

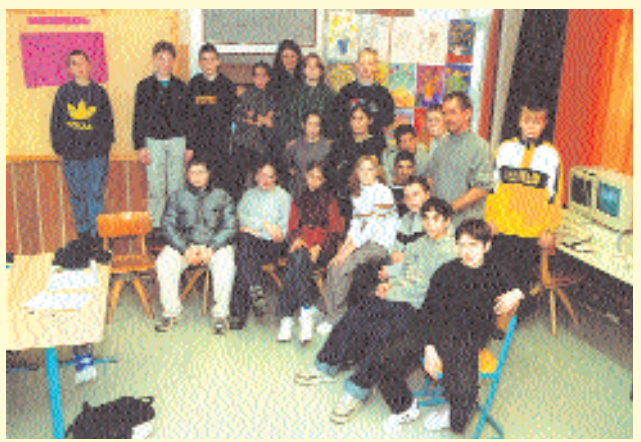

*Vernetzt – im Internet, im Intranet und in der Klasse*

#### **Vernetzung I**

Die Pilotschule Charlottenburger Straße ist einen eigenen Weg gegangen. Sie beschaffte nach Absprache mit der Schulbehörde gebrauchte Computer über das ABM-Projekt "MookWat PC". So gelang es im September 2000, bis zu fünf multimediafähige Rechner in jeden Klassenraum zu stellen und die gesamte Sek. I zu vernetzen. Darüber hinaus können 13 Unterrichtsräume mit etwa 70

Rechnern auf das Internet zugreifen. Die Systembetreuung erfolgt mit Hilfe des Landesmedienzentrums.

Die Schule lädt engagierte Kolleginnen und Kollegen des Schulkreises zur gemeinsamen Arbeit an Unterrichtsvorhaben ein – um das Netz weiter zu knüpfen. Informationen per E-Mail von Thomas Berger: bergeth@charlo.hh.schule.de Schule Charlottenburger Straße:

www. schulecharlottenburgerstrasse.de

#### **Vernetzung II**

Das ABM-Projekt "Mook Wat PC" beschäftigt 15 zuvor arbeitslose Jugendliche in der Computerarbeit. Finanziert aus dem Sofortprogramm des Bundes gegen Jugendarbeitslosigkeit, sammeln sie gespendete Gebrauchtcomputer von Behörden und Unternehmen ein, vernichten in ihren Werkstätten in Hamburg-Dulsberg nach hohen Sicherheitsvorgaben die Daten auf den Festplatten der Computer, reinigen die Geräte, prüfen sie auf Schäden, rüsten sie zu Multimedia-PCs auf und binden sie in Netzwerke ein. Die so überholten Anlagen geben sie hauptsächlich an Hamburger Schulen weiter. In der Hälfte ihrer Arbeitszeit werden die jungen Frauen und Männer bei "Mook wat PC" in der Computeranwendung und -technik qualifiziert und eröffnen sich damit den Zugang in EDV-Berufe. Alter Teichweg 55, 22049 Hamburg, Tel: 040/6979692, Fax: 040/6979692 mookwat-pc@t-online.de www.mookwat-pc.de

# **Gedacht, Gedacht, gedreht, gedreht, geschnitten, geschnitten, präsentiert! präsentiert!**

**Es geht um Werbung und damit um die Arbeit der 7. Klassen des Gymnasiums Uhlenhorst-Barmbek, die mit digitalem Videoschnitt in einer Projektwoche eigene Werbefilme entwarfen, entwickelten und produzierten.**

> Nach einem Tag ausgiebiger Sichtung und Analyse von kommerziellen Werbespots im Fernsehen und im Internet hatten sich die Schülerinnen und Schüler in Gruppen Produkte ausgedacht, die sie bewerben wollten. Alles war erlaubt: Peter (14), Dragon (13) und

Andreas (13) koppelten die Werbung für einen Vitamindrink mit Szenen aus dem Kinofilm "Matrix" - wegen "der unglaublichen Bewegungen, die der dann durch dieses Getränk machen konnte".

Für die Aufnahmen stand ein Drehtag zur Verfügung. Ein Drehbuch gab es auch. Peter, Dragon und Andreas: "Wir haben aber immer wieder was Neues reingenommen, weil wir nie zu dem Entschluss kamen, was wir jetzt machen, und haben dann das Drehbuch beiseite gelegt und an diesem Tag einfach das gemacht, was kam." Und es kam eine Menge Material zustande, so dass sie die nächsten beiden Tage "voll Arbeit" hatten, "bis der Schnitt endlich fertig war".

Lars (13) und Torsten (13) finden, dass das Programm Macintosh I-Movie leicht zu bedienen ist: ..In 10 Minuten hat man die Grundlagen drauf, damit was zu die Kamera" zu sehen "schon toll. Wir hatten in der Gruppe ziemlich große Freiheit, was man machen kann." Und Max ergänzt (14): "Dann haben wir das ausprobiert, und dann haben wir das hingekriegt."

Die Begeisterung für das Projekt wurde trotz "geringer" Festplattengröße ("10 Gigabyte für 5 Minuten Film, mehr geht da nicht drauf.") und nur drei Filmkameras nicht getrübt. Als die Spots fertig waren, wurden sie auf einer großen Leinwand den anderen Schulklassen vorgeführt. "Alle saßen zusammen und fanden das eigentlich ganz toll, was wir ge-

### **Dann haben wir das ausprobiert, und dann haben wir das hingekriegt."**

machen. Man braucht nur einen Stecker für die Kamera, dann kann man das überspielen und schneiden, eigene Sprache und Geräusche aufnehmen und Musik von der CD einspielen."

Mit Kurzbefehlen ging es weiter: "Steuerungstaste + Apfel + T" heißt schneiden, "Apfel + 4" doppelt das Bild. "Und dann sollte jede Szene nur so kurz wie möglich dauern, höchstens 2 bis 3 Sekunden", beschreibt Dragon die Ansage von Lehrer Peter Cornelius. Ayline (14) sieht in der Hilfe durch den Lehrer eine Unterstützung, "damit das dann auch richtig gut zusammengeschnitten wird, damit es nicht so ganz amateurhaft aussieht". Andreas ergänzt: "Herr Cornelius hat uns gezeigt, wie das alles funktioniert und wie das besser gemacht werden kann."

Neben der konkreten Programmanwendung fanden die Schülerinnen und Schüler gut, "dass man so mitbekommt, wie das geht mit den Aufnahmen und wie lange das braucht". Jetzt kennt Ayline sich damit aus und denkt bei jedem Werbespot, den sie sieht: "Was das bloß für ein Zeitaufwand ist!"

Für Jaron  $(14)$  ist "die Welt durch

macht haben. Obwohl sie gesehen haben, dass noch Fehler drin waren, haben sie nix dazu gesagt. So als ob es allen gefallen hätte. Und sie haben auch geklatscht."

Dennoch bleiben die Schülerinnen und Schüler selbstkritisch: "Wenn wir jetzt diesen Clip noch mal machen, würden wir ihn besser machen, weil wir viele Erfahrungen gesammelt haben, wie man damit umgehen kann."

Und wie "beurteilt" der Lehrer? "Welche Note verdient ein Siebtklässler, der etwas kann, was viele Lehrerinnen und Lehrer an der Schule noch lernen müssen?", überlegt Peter Cornelius. Für ihn sind relevante Fragen, wer die Arbeit voranbringt oder wer mit Kritik umgehen kann. "Meine Erfahrung ist die: Zwischen Anschauen und Selbermachen liegen Welten. Es ist ein Lernbedarf vorhanden beim Analysieren und beim Drehen und Schneiden. Und durch dieses Projekt tritt ein Aha-Effekt ein, der ein bisschen resistent gegen Werbung machen kann, weil die Schülerinnen und Schüler dann keinen Traum mehr sehen, sondern eine Folge von Bildeinstellungen, die durch Schnitte und Blenden miteinander verbunden sind."

*Yvonne Vockerodt*

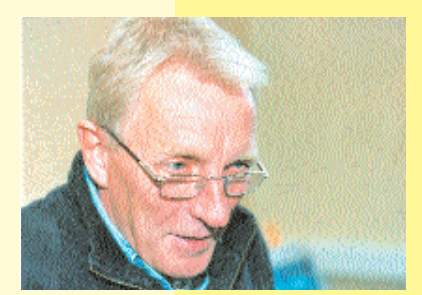

*Lehrer Peter Cornelius – in seinem Garten haben die Schülerinnen und Schüler …*

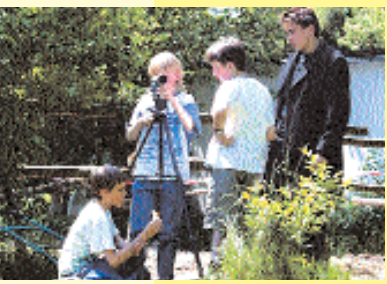

*gedacht, gedreht …*

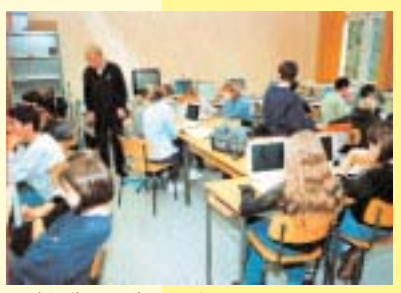

*und in ihrem Klassenzimmer …*

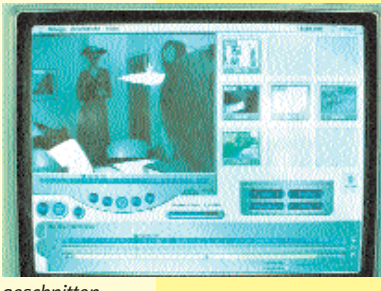

*geschnitten …*

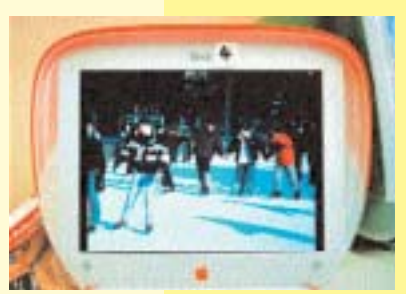

*und präsentiert.*

# **Durchklicken–durchblicken?**

**Lern-Software selbst gemacht – in Mathematik, Biologie, Geschichte, Englisch oder Deutsch. Wie beurteilen Lehrende und Lernende ihre eigenen CD-ROM-Projekte? "Neues Lernen mit Medien" fragte sie.**

Die Klasse 7 c der Gesamtschule Mümmelmannsberg hat mit dem Präsentationsprogramm Mediator eine CD-ROM zum Thema Mittelalter erstellt. Fünf Monate lang haben sie wöchentlich 3 Stunden zu zweit oder zu dritt recherchiert, getextet, Bilder gescannt und Seiten gestaltet.

#### **Stefan Speidel, Gesamtschule Mümmelmannsberg:**

"Neues Lernen bedeutet für mich, einen neuen Zugang zu einem Thema zu finden. Mit dem Computer biete ich den Schülerinnen und Schülern ein Werkzeug als ergänzende Aneignungsmethode und als Präsentationsmöglichkeit. Gleichzeitig geht es mir um Vermittlung von Medienkompetenz. Damit meine ich, dass die Schülerinnen und Schüler verstehen, wie Programme – zum Beispiel Mediator – arbeiten, und merken, was dahintersteckt.

Klar ist, dass diese Arbeitsweise länger dauert als Stoffvermittlung im herkömmlichen Unterricht: Die Projekte werden mit Bewertungskriterien ausdiskutiert, die gemeinsam festgelegt werden. Immer wieder gibt es Gespräche darüber, wie Texte lesbar werden und das Layout aussehen kann. Schwer fällt den Schülerinnen und Schülern, einen eigenen Stil zu entwickeln und zu entscheiden, was sie anderen vermitteln wollen. Wenn Inhalte

fehlen, dann stelle ich Fragen und versuche herauszufinden, wofür sie das geschrieben haben, oder ich mache darauf aufmerksam, dass sie nur abgeschrieben haben. Mich interessiert, wie sie mit diesen Situationen umgehen, denn der Computer ist zwar ein .Up-to-date'-Medium, aber nicht er soll das Motivierende sein, sondern die Inhalte. Die Gefahr liegt darin, den Computer zu missbrauchen, um Schülerinnen und Schülern ein Thema zu vermitteln, nur damit sie sich intensiver damit beschäftigen.

Die Produkte stoßen bei den Schülerinnen und Schülern auf unterschiedliches Interesse. Ich habe die CD-ROM über das Mittelalter ins Intranet der Schule gestellt. Jetzt arbeiten andere 6. Klassen damit, und ich benutze sie auch als Einheit für andere Schülerinnen und Schüler. Klar gibt es immer neue Stolpersteine, aber die machen den Unterricht auch lebendig."

An der Gesamtschule Walddörfer gestaltete die SEMIK-Klasse 8 eine CD-ROM zur Industriellen Revolution.

#### **Ines Lessing, Gesamtschule Walddörfer:**

"Ich denke, dass über die neuen Medien den Schülerinnen und Schülern sowie den Lehrerinnen und Lehrern neue Möglichkeiten an die Hand gegeben werden, Unterricht und Unterrichtsergebnisse anders zu gestalten. Sicher sind wir hier noch in einer Erprobungsphase, Fehler werden gemacht, Verbesserungen sind vorzunehmen und die Möglichkeiten werden noch nicht ausgeschöpft.

Das Ziel, eine CD zu erstellen, ist an sich nicht ausreichend; Sinn und weitergehender Nutzen – sowohl der zu erarbeitenden Inhalte als auch der Präsentationsform – muss gemeinsam mit den Schülerinnen und Schülern vor Beginn des Projekts entwickelt werden. Ist das Ziel klar, brauchen die Schülerinnen und Schüler Raum und Zeit, um ihr Arbeitsvorgehen zu bestimmen. Arbeitsteilung macht nur dann Sinn, wenn alle über die Arbeit der anderen Gruppen informiert sind und nicht die Lehrkraft allein die Fäden in der Hand behält.

Eine organisatorische Erleichterung für die Gestaltung des Endproduktes kann die Einrichtung einer Schülerredaktionsgruppe sein, die ihre Aufbereitung des zusammengetragenen Materials der Klasse jeweils vorstellt und konstruktiv mit vorgebrachter Kritik umgehen kann.

Die Präsentation des Produktes gegenüber einer größeren interessierten Öffentlichkeit ist ein weiterer wichtiger Projektbaustein. Die Inhalte, die hier an andere weitergeben werden, bleiben im Gedächtnis."

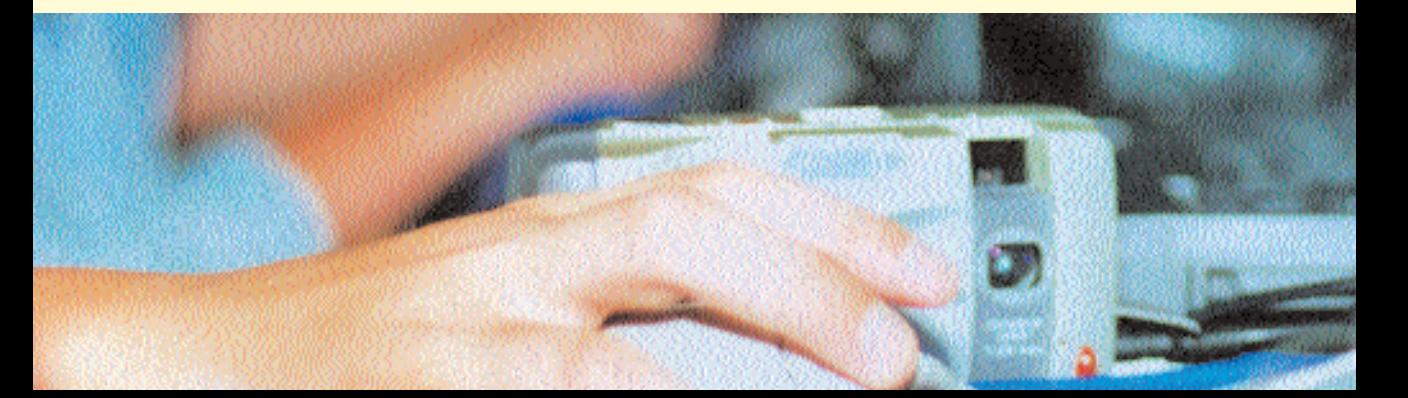

#### **Schülerinnen und Schüler der Gesamtschulen Mümmelmannsberg und Walddörfer:**

"Gut war, dass man alles selber machen musste, ohne Hilfe. Aber ohne Lehrer geht das auch nicht, die müssen ja aufpassen, falls sich zwei streiten und es 'ne Beule gibt, da kann ja nicht der Computer sagen: error, error, error."

"Wir wechseln uns immer ab, eine schreibt, die anderen lesen. Und wenn man gar nichts mehr zu tun hat, dann hat man Pause gemacht. Wenn man was nicht wusste, hat man sich gegenseitig geholfen – auch die Jungs, manchmal können die ja ganz nett sein. Und unser Lehrer konnte sich mal entspannen."

"Anstrengend war es, die Texte in den Computer einzugeben. Es hat aber auch Spaß gebracht, weil wir die Seiten verbinden und bunt machen konnten. Wir haben Bilder ausgesucht, die unser Lehrer eingescannt hat."

"Es ging schon darum, eine CD-ROM zu erstellen. Dafür ist wichtig, sich in ein Programm einzuarbeiten und es anzuwenden, egal, zu welchem Lernstoff. Du hast das ganze Projekt über Trommelwirbel, und zum Schluss kommt der Tusch, und dann ist die CD-ROM da."

#### **Lehrer Stefan Speidel über die methodische Abfolge eines CD-ROM Projekts:**

- 1. Was bedeutet Präsentation von Arbeitsergebnissen am Computer? Das Präsentationsprogramm Mediator an einem Beispiel kennen lernen.
- 2.Welche Möglichkeiten bietet das Programm? Bilder, Schriften in verschiedenen Farben einfügen

und verändern, Schalter einfügen, um Seiten zu verbinden.

- 3.Das Prinzip des Mediator-Seitenkonzepts verstehen. Die einzeln erstellten Seiten werden per Schalter miteinander verbunden.
- 4.Kriterien für eine gute Präsentation erarbeiten, z.B. relativ kurze Texte mit selbst formulierten Kernaussagen, zum Text passende Bilder, Bildunterschriften. Hierbei auch die Kriterien für die spätere Bewertung diskutieren (u.a. auch die Rechtschreibung).
- 5.Referate in Partnerarbeit. Bei größeren Gruppen kommt es vor, dass Schülerinnen und Schüler zu weit weg vom Geschehen sind.
- 6.Erste praktische Arbeit mit dem Mediator-Programm anhand inhaltlich nicht gebundener Übungsaufgaben.
- 7.Schülerinnen und Schüler erstellen die Präsentation. Tipp: Die ausgearbeiteten Texte nicht erst in ein Textverarbeitungssystem eingeben, sondern direkt in die Textfenster des Mediators.
- 8.Ergebnisse der Mitschüler diskutieren bzw. die Inhalte der Referatspräsentationen erarbeiten. Zu einzelnen Themenbereichen einen Forscher- oder Fragebogen entwickeln.

Es bewährt sich, ein "Schüler-helfen-Schülern-System" einzuführen. Dafür wird unter anderem eine Liste ausgehängt, auf der sich Hilfesuchende eintragen und die dann von den Helfenden abgearbeitet wird.

Es ist generell sehr wichtig, dass sich die Lehrperson in das Programm gut eingearbeitet hat, da die Schülerinnen und Schüler oft ungewollte Funktionen aktivieren

und dann nicht wissen, wie man diese deaktiviert. Besonderen Wert auf die ,Rückgängig- und Speichern-Funktion' legen.

#### **zum Thema**

Im Unterricht erstellte CD-ROMs stehen nicht im Vergleich mit professionellen CD-ROMs. Es geht um etwas anderes: Jede digitale Präsentation von Unterrichtsergebnissen, die einigermaßen gelungen ist, stärkt die Identifikation der beteiligten Schülerinnen und Schüler mit Unterricht und Schule. Die Schülerinnen und Schüler haben gelernt, über einen bestimmten Lerngegenstand zu recherchieren, ihr angeeignetes Wissen zu nutzen und es gestaltend zusammenzufassen und darzustellen. Außerdem haben sie sich durch die Beschäftigung mit einer Computer-Anwendung eine Kompetenz erworben, die zu einem Lernresultat geführt hat, das präsentiert werden kann: Eltern, Lehrenden und anderen Schülerinnen und Schülern.

Ein solches Projekt ersetzt nicht, sondern ergänzt erklärenden Politikoder Geschichtsunterricht. Die Lehrerin oder der Lehrer hat eine neue Rolle als Moderator dieses Produktionsprozesses. Wie wird gezielt nach Informationen gesucht? Welche Möglichkeiten gibt es, diese zu verarbeiten und darzustellen?

Das ist zeitaufwendiger als der herkömmliche Unterricht, hat aber auch wesentlich spannendere Momente.

> *Dorothea Schuller, Lehrerin GS Mümmelmannsberg, Mitarbeiterin der ProjektAgentur*

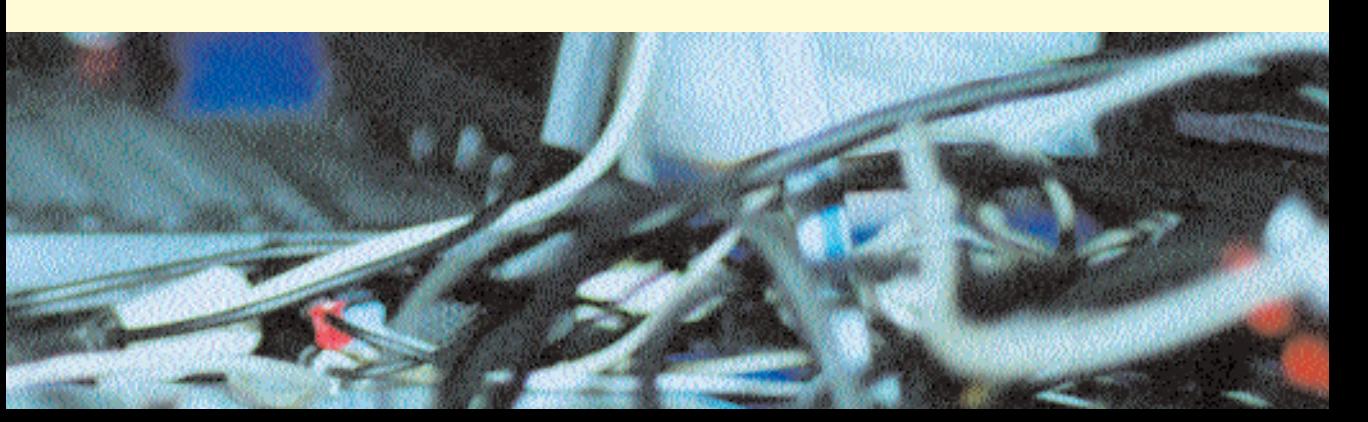

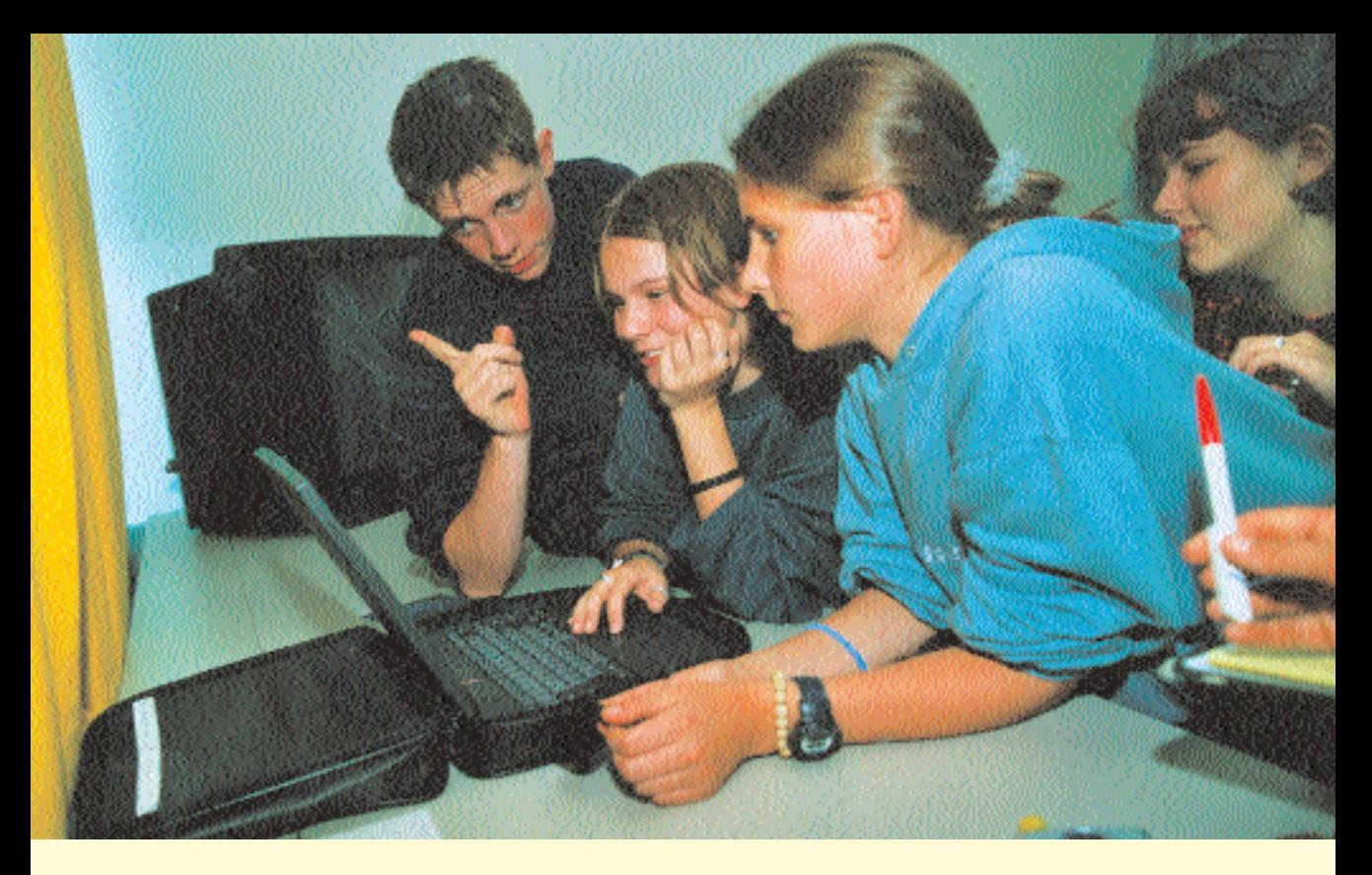

# **SEMIK – erste Beobachtungen**

**Seit Oktober 1998 beteiligt sich Hamburg an dem bundesweiten Modell-Versuchsprogramm SEMIK mit dem Notebook-Projekt.** *SEMIK* **steht für die** *S***ystematische** *E***inbeziehung von** *M***edien, moderner** *I***nformations- und** *K***ommunikationstechnologie in Lehr- und** Lernprozesse. In "Neues Lernen mit Medien" berichten die Beteiligten. Zuerst der **Projektleiter über seine Beobachtungen.**

**Der Auftrag:** Die Entwicklung von Konzepten, aus denen ersichtlich wird, wie das Innovationspotential der Neuen Medien für die Unterstützung neuer Lehr- und Lernformen und dem Arrangieren neuer Lernsituationen konkret ausgeschöpft werden kann.

Die sechs teilnehmenden Hamburger Schulen\* (je eine Klasse – 7 bis 10 durchlaufend) sollen neue Medien im Fach- und Fächer verbindenden Unterricht nutzen, um das individuelle, konstruktive und gemeinsame Lernen zu fördern.

**Erste Beobachtungen:** Inzwischen sind die Notebooks für die Schülerinnen und Schüler selbstverständlich geworden und nichts "Besonders" mehr. Allerdings macht sich die alltägliche Last der Notebooks im Rucksack bemerkbar. Das Notebook hat Hefte und Bücher nicht aus dem Unterricht verdrängt. Aber die Schülerinnen und Schüler wünschen eine Absprache unter den Lehrerinnen und Lehrern, damit nicht täglich das Notebook und alle anderen Unterrichtsmaterialien mitgenommen werden müssen. Und sie haben Erfahrungen gemacht mit technischen Problemen: verlorene Daten, defekte Festplatten, Laufwerke und Akkus, Systemabstürzen u.ä.

**Schulische Rahmenbedingungen:** Der Einsatz der Notebooks im Wahlpflichtkurs der beiden Gesamtschulen wird als Vorteil gesehen. Die Wahlpflichtkurse bieten ausreichend Gestaltungsspielraum. Diese Unterrichtsform scheint besonders geeignet, sich konzentriert mit den neuen Unterrichtsmöglichkeiten durch die Notebooks auseinander zu setzen. Schülerinnen und Schüler sowie Lehrerinnen und Lehrer können die Möglichkeiten in aller Ruhe ausprobieren, eigene Nutzungsschwerpunkte setzen, kreativ Lösungen finden und selbstständige Arbeitsmöglichkeiten entwickeln. Projektartig zu arbeiten, befördert die Entwicklung von Arbeitstechniken und -methoden. Nach einer kurzen Einführungsphase sind die Schülerinnen und Schüler schnell in der Lage, ihr Notebook als Werkzeugkasten zu begreifen und die geeigneten Werkzeuge für die Lösung von Problemen zu nutzen. Die Schülerinnen und Schüler bringen sich die Programme untereinander bei oder ergänzten ihre Programm- und Handlungskompetenzen.

Auch die Ganztagsschule (HR) bietet eine Reihe von Möglichkeiten, die kreativ für den Notebookeinsatz und projektartiges Arbeiten genutzt werden können.

Für die Gymnasien, die stärker fächerorientiert und im Stundentakt arbeiten, ist die Einarbeitungsphase schwierig. Die Entwicklung von Arbeitstechniken und -methoden muss reduziert oder zeitlich gestreckt werden.

**Der Notebook-Werkzeugkasten:** Das Notebook bietet für die Arbeit eine Menge an Werkzeugen: Internetzugang, Office-Anwendungen, fachgebundene Werkzeuge, Gestaltungs- und Management-Werkzeuge sowie Autoren-Programm.

Alle diese Werkzeuge können zur Problemlösung eingesetzt und in allen Fächern genutzt werden. Die Programme sind geeignet, alle Arten von Daten und Medien zu bearbeiten und zu präsentieren. Der reine Fachunterricht kann die Möglichkeiten kaum nutzen und damit auch nicht die Kompetenz der Schülerinnen und Schüler. Der Werkzeugkasten ist so gefüllt, dass er die selbständige Entwicklung von Lösungswegen und deren Veröffentlichung fördert. Für das reine Texte schreiben oder zum Abarbeiten von Aufgaben ist dieser Werkzeugkasten nicht notwendig.

Der Werkzeugkasten kann dann besonders gut genutzt werden, wenn die Schülerinnen und Schüler altersgerechte und für sie relevante Problemstellungen zur Lösung vorgelegt bekommen. Sie können sich in Lerngruppen organisieren, Informationen übers Internet sammeln oder aus Lexika, Büchern, Filmen, CD-ROMs, diese systematisieren, auswerten und zur Diskussion stellen.

Im Optimalfall ist der gesamte Problemlösungsprozess innerhalb der Gruppe selbstorganisiert und -kontrolliert und wird von Lehrerinnen und Lehrern begleitet.

Allerdings ist es ein langer Weg, bis die Schülerinnen und Schüler

diese Möglichkeiten selbstständig und eigenverantwortlich im schulischen Rahmen nutzen können. Zumindest in dieser Schulstufe haben die Schülerinnen und Schüler Probleme mit größerer Selbstständigkeit und der neuen "Freiheit" des kompetenten Lerners. Für viele Lehrerinnen und Lehrer ist ihre neue Rolle als Prozessbegleiterin bzw. -begleiter und Moderatorin bzw. Moderator ungewohnt.

**Kompetenzzuwachs:** Durch schulische und private Nutzung der persönlichen Notebooks ist die Kompetenz der Schülerinnen und Schülern gestiegen. Dies gilt nicht nur für die Nutzung bestimmter Programme, der Handhabungssicherheit von Notebooks und anderer Geräte. Sie haben auch gelernt selbstverantwortlich zu strukturieren, Daten zu sichern und zu übertragen. In einigen Klassen gelang es, technische und programmtechnische Aufgaben den Schülerinnen und Schüler zu übergeben.

Für die Schülerinnen und Schüler werden die Verknüpfungsmöglichkeiten zwischen den verschiedenen Daten und Dokumenten interessant und die Austauschbarkeit zwischen verschiedenen Programmen und deren Bearbeitungsmöglichkeiten.

Mit dem persönlichen Notebook haben die Schülerinnen und Schüler die Möglichkeit, ihr eigenes Lerntempo besser selbst zu bestimmen und zu kontrollieren. Das bietet die Möglichkeit für innere Differenzierung. In der Lerngruppenarbeit zeigt sich, dass Lernschwache als Partner akzeptiert werden. Das Notebook gibt ihnen die Möglichkeit, ihren Teil zum Gesamtprodukt beizutragen.

Setzt man das Notebook ergänzend und erweiternd zum bisher praktizierten Unterricht ein, ist es notwendig, den Lehrplan zu straffen und deutliche Schwerpunkte zu setzen, für die Einübung von Arbeitstechniken und -methoden mit dem Notebook. Diese Schwerpunktsetzung fällt schwer, da sie zu Lasten von Unterrichtsstoff erfolgen muss. Entsprechend lässt sich im ersten Jahr feststellen, dass im Vergleich mit Parallelklassen ohne Notebook die SEMIK-Klassen im Unterrichtstoff nicht gleich weit sind. Aber die Schülerinnen und Schüler erwerben neue Kompetenzen, erlernen neue Arbeitstechniken und -methoden, arbeiten selbstständiger. Dies spiegelt sich zurzeit noch nicht im Zeugnis wider. Hierzu ist eine intensive Diskussion notwendig.

**Die Arbeit der Notebookklasse wirkt in die Schule:** Während anfangs viele Kolleginnen und Kollegen den Notebooks und der SEMIK-Arbeit sehr reserviert gegenüberstanden, wächst mit der Zeit das Interesse. Je mehr die Arbeit der Notebookklassen in die Schulöffentlichkeit getragen wird, umso mehr kommen Nachfragen zum konkreten Unterricht, der Nutzung für das eigene Fach bis hin zu Hospitationen in den Notebookklassen oder einem gemeinsamen Projekt.

Inzwischen bieten SEMIK-Schülerinnen und Schülern Fortbildungen für Schüler- und Lehrerschaft an und stellen selbstbewusst Projektergebnisse sowie ihre Arbeit am Elternabend und in der Lehrerkonferenz vor.

Mit den neuen Anforderungen des Unterrichts ist der Austausch der SEMIK-Kolleginnen und Kollegen intensiver geworden und es wird gemeinsam nach Möglichkeiten gesucht die Probleme des neuen Unterrichts zu bewältigen.

Mit der Einführung der Notebooks in den Klassen setzte plötzlich ein Nachdenken über Schule und Unterricht, Didaktik, Methodik und Pädagogik ein. Das zumindest kann man jetzt schon als gesicherte Erfahrung festhalten.

*Michael Vallendor*

*\* Gymnasium Farmsen, Gymnasium Grootmoor, Gymnasium Kaiser-Friedrich-Ufer, Gesamtschule Harburg, Gesamtschule Walddörfer, Ganztagsschule Hegholt.*

# **SEMIK – Erste Erfahrungen**

**Schülerinnen und Schüler sowie Lehrerinnen und Lehrer der Notebookklassen der Gymnasien Farmsen, Kaiser-Friedrich-Ufer und Grotmoorweg sowie der Gesamtschule Walddörfer über ihre Erfahrungen.**

#### **Myung-Jin Lee**

"Statt in der Pause mit Freunden auf Schulhof zu gehen, spiele ich meistens Computerspiele oder surfe im Internet. Ich finde es gut, dass wir Internetanschluss haben. Früher musste ich immer in die Bücherhalle und das Ganze kopieren, statt im Internet blitzschnell die Informationen zu suchen. Es ist auch praktisch für die Lehrer, denn sie können durch ihre eigenen iBooks gute Sachen machen und durch Beamer Dinge zeigen, ohne auf die Tafel zu schreiben.

Außerdem kann ich täglich im Internet koreanische Zeitung lesen und an meine koreanischen Freunden E-Mails schicken. Am Anfang war es für mich sehr schwer gewesen, mit iBooks umzugehen. Da mein PC zu Hause Windows ist. konnte ich überhaupt nichts mit Apple anfangen. Inzwischen habe ich von Klassenkameraden gut gelernt. Jetzt kann ich es viel besser."

#### **Wojtek**

"Am Anfang konnte ich mich nicht daran gewöhnen, den schweren Laptop mit nach Hause zu nehmen. Der Umgang mit der Tastatur war schwer zu lernen. Ich habe es immer noch nicht geschafft, schnell zu schreiben. Da der Computer massiv vom Unterricht ablenkt, sollte er, während der Lehrer spricht, zugeklappt werden. Ausgenommen, wenn man gerade etwas wichtiges macht wie z B. den leeren Akku wechseln.

Ich finde auch, dass die Rechtschreibprüfung, eher eine Hilfe ist. Denn wenn wir einen Fehler machen, merken wir es meistens nicht. Das Laptop sagt uns nicht nur, dass wir einen Fehler gemacht haben, es sagt uns auch wie es richtig geschrieben wird. Dadurch lernen wir mehr."

#### **Katrin**

..Im Prinzip bin ich froh, dass ich an einem solchen Projekt teilnehmen kann, da ich viele Fähigkeiten erlernt habe, wie z.B. mit dem Office-Paket, mit Mediator und Derive zu arbeiten. Diese Grundkenntnisse werde ich für meinen späteren Beruf benötigen. Leider hat dieses Projekt auch Nachteile. Ich merke, dass meine Handschrift immer schlechter wird und leider fällt es mir immer schwerer, kleine Rechenaufgaben im Kopf zu rechnen."

#### **Alexander**

"Als das Projekt startete, hatte ich noch nie mit einem Computer gearbeitet. Mittlerweile kann ich genauso gut damit Umgehen wie meine Mitschüler. Am meisten wird die Selbständigkeit und die Fähigkeit, etwas vor anderen zu präsentieren, gefördert. Das ist es auch, was mir besonders gut gefällt."

#### **Sven**

"Wenn wir mit den Notebooks arbeiten, sind wir meistens in kleinen Gruppen und das ist besser, als wenn wir alleine arbeiten. Meistens arbeiten wir aber nur noch an dem Notebook und machen fast keine Film- oder Tonaufnahmen mehr, und das ist nicht so super."

#### **Manuel**

"Ich habe gelernt, das iBook zu nutzen, um mir selber selbständig mit bestimmten Programmen Lernhilfen zu erstellen. Das bedeutet, dass ich etwas selbständiger lerne nach 14 Monaten. Nachteil: Man will etwas schön anschaulich gestalten und dann braucht man eine Stunde, weil der Computer aus irgendeinem Grund das Bild nicht einfügen will. Und so kann man manchmal ganz schön lange am

Computer sitzen und rauskommen tut nichts. Ich bin dabei zu lernen, Gruppenarbeitsschritte wie z.B. ein Brainstorming, auf dem Computer zu dokumentieren und mit Apple Works Präsentation Gruppenarbeiten zu präsentieren."

#### **Ava**

"Ich habe viele technische Sachen gelernt. Auch viele Dinge, die mich vorher nicht interessiert haben. Ich habe mich nicht verbessert oder verschlechtert, seit es die iBooks in der Klasse gibt. So gut kann ich es aber nicht beurteilen, da ich erst ein Jahr in dieser Klasse bin. Mittlerweile kann ich mit dem iBook umgehen, was am Anfang nicht so einfach war."

#### **John**

"Wir haben z. B. in Chemie alles in das Notebook geschrieben und konnten dadurch oft schwere Hefte und Mappen zu Hause lassen. Und das Notebook konnten wir, wenn wir zu Hause nicht damit arbeiten mussten, in der Schule lassen. Außerdem ist es leichter, ältere schulische Dinge die man zum Beispiel zum Vorbereiten auf eine Arbeit braucht, im Notebook wieder zu finden als in den Unterlagen."

#### **Lehrer Hannes Beecken, Gymnasium Kaiser-Friedrich-Ufer**

"Meine Rolle hat sich gravierend geändert. Ich bin viel mehr pädagogisch tätig. Das hängt damit zusammen, dass die Schülerinnen und Schüler Betreuung brauchen, weniger fachliche, sondern meine Hilfe bei den sozialen Prozessen.

Ich habe ein einfaches Ziel. Ich möchte so gut wie die beiden Klassenlehrer sein, die ich in meiner Realschule hatte. Da war das Fachlehrerprinzip eingeschränkt. Es gab Anfang der 50er Jahre nur Projektunterricht, fächerübergreifend. Da war alles da, worum wir heute mühselig kämpfen: ein Projekt griff in das andere, es gab keinen Stundenplan, ich kam in die Schule und hatten sechs Stunden meinen Klassenlehrer. Das Fachlehrerprinzip zerschlägt uns das.

Wir sind in das Stundenplanschema eingebunden und scheitern mit der Einführung von Koppelungsstunden, denn dadurch wird der Stundenplan unmöglicher. Insbesondere Schulen, die sich fort entwickeln, geraten in eine Situation, in der das bisherige Organisationsschema an sein Ende kommt. Dafür muss die gesamte Schule umgestellt werden – das kann SEMIK nicht leisten. Wir kommen an die Stelle, an der wir erfahren, dass es so nicht geht."

#### **Lehrer Reiner Kuhbier, Gymnasium Farmsen**

"Wir Lehrerinnen und Lehrer der Hamburger SEMIK-Klassen arbeiten enger im Team zusammen. Alle arbeiten in einem Projekt und haben Interesse an der Sache. Alle nehmen sich Zeit, um sich zu treffen und sich in Programmen fit zu machen. Wir haben uns auch schon privat getroffen. Das hängt mit diesem Projekt zusammen. Das hätte ich vorher nicht so eingeschätzt."

#### **Lehrerin Ines Lessing, Gesamtschule Walddörfer**

"Viel Zeit wird damit verbracht. den Schülerinnen und Schülern beizubringen, sich selbst zu organisieren. Es gibt viele Gespräche über Arbeitsprozesse. Denn erstens sind sie selbstverantwortliche Gruppenarbeit aus dem regulären Unterricht nicht gewohnt und zweitens ist es für viele neu, sich auf die geforderten Inhalte bezogenes Material zu besorgen. Das ging am Anfang so weit, dass ich das Gefühl hatte, keinen regulären Unterricht mehr zu haben, sondern nur mit Organisation beschäftigt zu sein. Und war manchmal erstaunt, dass immer noch was Inhaltliches dabei heraus kam. Die Schülerin-

nen und Schüler sind interessiert an dieser neuen Arbeitsform. Aber um bei den Schülern aufzubauen, dass sie etwas selber rausfinden müssen, dass sie rausgehen aus Schule, um sich Informationen zu holen, das ist ein ganz harter Prozess. Auch für uns. Denn es erfordert viel Geduld und auch von den Lehren immer wieder die Bereitschaft, die Prozesse mit den Schülern neu zu überlegen und neu anzugehen. Der Einsatz hat sich gelohnt. Jetzt nach ein eineinhalb Jahren arbeiten viele Schüler mit guten Erfolgen weitgehend selbstständig in den Projektphasen. Die inhaltlichen Ergebnisse sind gut.

Ich werde heute allerdings zunehmend ungeduldig mit dem System Schule: Diese Einzelstunden! Es klingelt und es ist wieder Schluss. Und das Kämpfen um Doppelstunden und Projektphasen. Ich wünsche mir einen Vormittag von 8.00 bis 13.00 Uhr, um in Ruhe mit den Geräten zu arbeiten und Zeit für Gespräche zu haben, um die Arbeitsprozesse der Schü-

lerinnen und Schüler angemessen zu begleiten. Ich glaube, dann<br>würde mehr würde Ruhe einkehren und man hätte nicht immer das Gefühl, Druck erzeugen zu müssen, um zu Ergebnissen zu kommen. Damit auch die Schülerinnen<br>und Schüler Schüler Muße haben, in ihre eigenen Arbeitsprozesse richtig einzusteigen und nicht nach 40 Minuten das Laptop runterfahren müssen, weil das nächste Fach auf dem Plan steht. Früher war es eine Erleichterung, wenn es klingelte. Jetzt wäre es mir lieber, wenn man mehr gemeinsame Zeit hätte und individuellere Pausen. Ich glaube, dass das viele Schülerinnen und Schüler auch gut finden. Es gibt die These, Projektunterricht verdirbt die Schülerinnen und Schüler für den 45-Minuten Fächerunterricht, aber genauso verdirbt er auch die Lehrperson für den normalen Schulbetrieb."

#### **Lehrer Norbert Fink, Gesamtschule Walddörfer**

"Medieneinsatz verändert Mathematik: Ich kann endlich wieder Mathematik machen und nicht mehr nur stupide Rechnungen. Es gibt oft die Frage, ist die Notebookklasse inhaltlich gegenüber anderen Klassen zurück? Schließlich habe man ein festes Lernpensum in der Sekundarstufe I. Ich kann sagen, ich habe drei Wochen Vorsprung vor anderen."

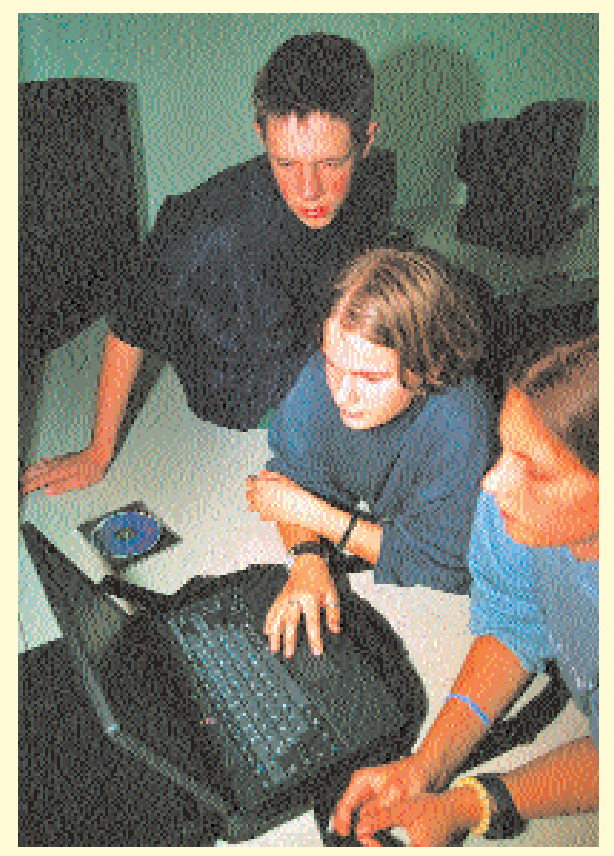

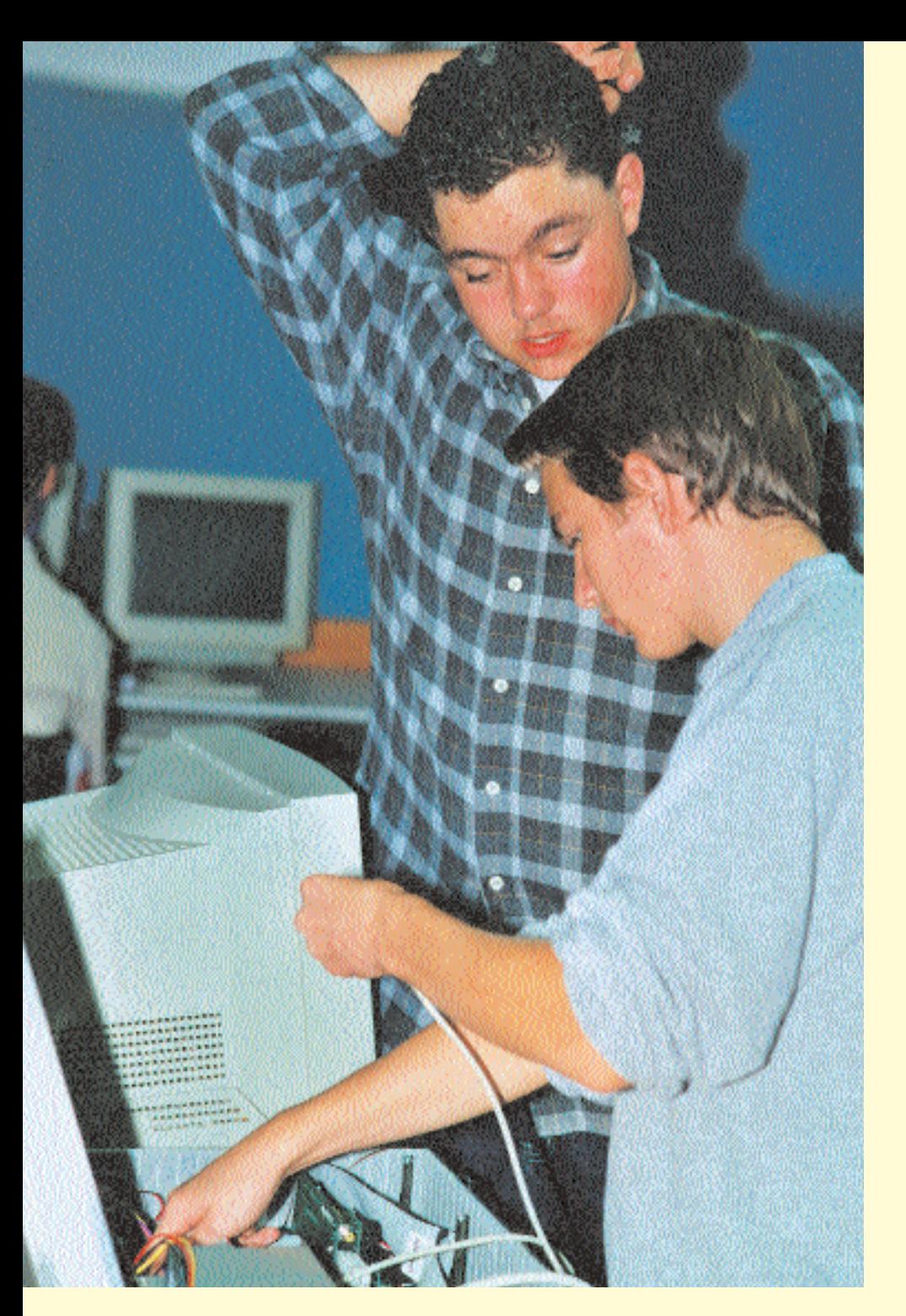

# **Rechner selbstgemacht**

**Während die meisten Schülerinnen und Schüler in Hamburg morgens ihre Schultaschen auspacken, öffnen die Jugendlichen in den 9. Klassen des Emil-Krause-Gymnasiums ihre Metallkoffer. Kabel werden herausgezogen und an Monitore und Tastaturen angeschlossen. Kein Rascheln von Papier ist zu hören, sondern das Klicken von Computermaus und Tastatur: In diesen Klassen werden fast alle Fächer am Computer unterrichtet.**

Alles begann vor rund zwei Jahren, als Lehrer Alfred Röhr auf die Idee kam, "Koffer-PCs" selbst zu bauen – aus gutem Grund: Nur knapp jede(r) fünfte seiner Schülerinnen und Schüler hatte privat Zugang zu einem PC. Aber jeder dritte Arbeitsplatz hängt heute direkt oder indirekt von einem Computer ab. Sein Fazit: Alle Schülerinnen und Schüler sollten einen Computer besitzen, und zwar unabhängig von den finanziellen Möglichkeiten ihrer Eltern. Die PCs sollten tragbar sein und kostengünstig. Also wäre es gut, wenn die Schülerinnen und Schüler sie selber bauen. Schulleitung, Kollegium und Eltern wurden für die Idee schnell gewonnen und machten mit. Viele Stunden schraubten, bohrten und installierten sie; stemmten Wände auf und legten Leitungen. Mit viel

den Computer: "Der Computer, die Festplatte und die Disketten sind unsere Hefte und Bücher geworden, die Tastatur sozusagen unser Kugelschreiber. Anstelle der Tafel haben wir einen großen Monitor, auf dem die Lehrer schreiben können. Auf dem großen Bildschirm kann man auch unsere Hausaufgaben sehen und mit der ganzen Gruppe besprechen."

Arbeitsblätter verteilen und Hausaufgaben einsammeln geschieht über das Netzwerk. Arbeitsergebnisse lassen sich problemlos auf die große elektronische Tafel übertragen und werden diskutiert. In manchen Fächern werden auch Klassenarbeiten am Computer geschrieben.

Und am Ende des Schultages we rden die Hausaufgaben vom Server auf die Festplatte der "Kof-

### **"Der Compute r, die Festplatte und die Disketten sind unse re Hefte und Bücher geworden."**

Wochenendarbeit entstand der erste Computer-Klassenraum. Von den Geldern, die von der

Schulbehörde, privaten Investoren und dem Schulverein kamen, wurden auch die einzelnen Standard- Komponenten für die Koffer-PCs beschafft. Zum Schuljahr 1998/99 startete der Bau der "Koffer-PCs" in der Klasse 9a.

Mit den Schülerinnen und Schülern wurde zuerst das Innenleben von Computern besprochen, anschließend verwandelten sie mit Unterstützung durch Lehrer Röhr große Mengen an Einzelteilen in funktionierende PCs – zunächst noch ohne Gehäuse. Anschließend wurden die zusammengebauten Computer auf Platten geschraubt und in Koffern befestigt. Fertig waren die selbstgemachten Lap-

tops. Und wie läuft der Unterricht? Jede Schülerin und jeder Schüler hat einen eigenen Arbeitsplatz, bestehend aus Computertisch, Monitor, Tastatur, Maus und einem Drehstuhl. Die Lernenden stellen Fragen und notieren die Informationen in

fer-PCs" gesendet, Monitor und Tastatur abgestöpselt und der Koffer zugeklappt.

Der ca. 4,8 kg schwere Koffer wird nach Hause getragen und kann dort an einen Monitor und an eine Tastatur angeschlossen werden. Auch diese Geräte hat das Emil-Krause-Gymnasium seinen Schülerinnen und Schülern zur Verfügung gestellt. Somit haben alle die Möglichkeit, zu Hause zu arbeiten, zu lernen oder zu spielen – während der Schulzeit, aber auch in den Ferien.

Mit Beginn des Schuljahrs 2000/ 01 wurden alle 9. Klassen in das Projekt eingebunden. Auch, wenn das Emil-Krause-Gymnasium nicht die erste Schule ist, die den Computer in den Unterricht integriert, so ist es doch die erste, an der die Laptops der Schülerinnen und Schüler unter 900 Mark kosten. Eben selbstgemacht.

Weitere Informationen zu diesem Projekt finden Sie unter: *www.ckekgy.de*

*Christiane Bröcker*

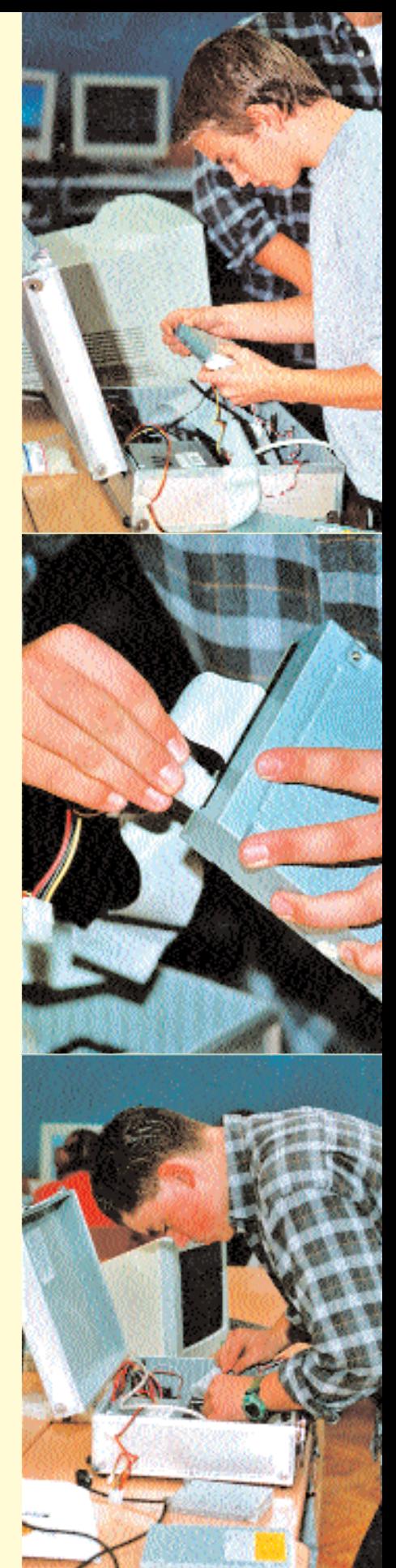

# **Pädagogische Konzepte**

"Veränderung von Unterricht" hat sich das Projekt "Lernen mit neuen Medien" auf die **Fahnen geschrieben. Teil des Antrags der Schulen auf Ausstattung mit neuen Medien ist die Vorstellung eines pädagogischen Konzepts, das beschreibt, wie die Computer an der jeweiligen Schule im Unterricht eingesetzt werden sollen. Auszüge aus den bis Dezember 2000 eingereichten Konzepten für die Sekundarstufe I:**

#### **Computereinsatz meint Kooperation**

#### **Schule Allermöhe**

"Der Einsatz eines oder mehrerer Computer im Klassenraum funktioniert bei Frontalunterricht nicht. Es muss Arbeitsgruppen oder einzelnen Schülerinnen und Schüler möglich sein, die Geräte zeitlich versetzt zu benutzen, daher ist eine geöffnete Arbeitsform unabdingbar. Als Beispiele seien genannt: Gruppenarbeit zu einem festen Thema oder Wochenplanarbeit. Es sind noch weitere methodisch sinnvolle Ansätze denkbar. Auf alle Fälle muss ein gewisses Maß an Selbstständigkeit und zeitlicher Flexibilität vorhanden sein, mit dem die Schülerinnen und Schüler sinnvoll umzugehen in der Lage sind."

#### **Gesamtschule Allermöhe**

"Zukunftsvorstellungen: In allen Jahrgangsbereichen der GSA sind Schülerbüros eingerichtet, in denen die Schülerinnen und Schüler lernen und arbeiten können. Die Rechner in diesen Räumen sind miteinander vernetzt und an das schulische Intranet angeschlossen. Damit besteht auch die Möglichkeit, von diesen Schülerbüros aus das Internet zu nutzen. In offenen Unterrichtsphasen werden die Computer von den Schülerinnen und Schülern in den Schülerbüros zu verschiedenen Zwecken genutzt, z.B. Informationsbeschaffung aus dem Internet oder mit Hilfe von Lexikaprogrammen, die auf dem zentralen Schulserver von allen zu nutzen sind, selbstständiges Üben und Lernen mit Hilfe geeigneter, von den Fachkonferenzen angeschaffter Lernsoftwa-

#### **Antragsverfahren**

Ihre Schule beantragt die Mittelzuweisung für die Computerausstattung im Rahmen des Projekts "Lernen mit neuen Medien" in Verbindung mit einem Konzept, aus dem hervorgeht, wie die Schule schrittweise ausgestattet werden soll und wie die Computer genutzt werden.

Jede Schule kann die ihr zustehenden Ausstattungsmittel bis zum Schuljahr 2002/03 beantragen. Es wird empfohlen, die Mittel nicht auf einmal, sondern auf mehrere Jahre verteilt zu beantragen, so dass das inhaltliche Konzept der Schule auch schrittweise weiterentwickelt werden kann.

Wenn Ihre Schule ein Konzept entwickelt hat und die Vorgehensweise geklärt ist, benennen Sie bitte in Ihrem Antrag eine Ansprechpartnerin bzw. einen Ansprechpartner für das Projekt und beantragen Sie jährlich die Mittel, die Sie für die jeweils geplanten Umsetzungsschritte benötigen. Sie können jederzeit Anträge stellen, da diese kontinuierlich bearbeitet werden.

Die Entscheidung über die Mittelvergabe im Schuljahr 2000/2001 erfolgt durch eine Projektgruppe im Amt für Schule, die aus Vertreterinnen und Vertretern der Schulaufsicht und -beratung, der beteiligten Dienststellen des Amtes für Schule sowie der Projektleitung (S 1-P) besteht.

Sie müssen Ihrem Antrag keine Kostenkalkulation beilegen, da die Mittelzuweisungen über Pauschalsätze und nicht über aktuelle Marktpreise erfolgen. Das Amt für Schule wird Ihnen zusammen mit dem Bewilligungsbescheid die genauen Modalitäten der Beschaffung mitteilen.

Antragsformulare und Angebote finden Sie auch im Internet unter http://lbs.hh.schule.de/NeueMedien/prag/Firmen.htm

re, Erstellen von Multimediapräsentationen, in denen über ein Projektthema, eine Klassenreise o.ä. berichtet wird.

An verschiedenen Orten in der Schule sind schulöffentliche Computerterminals aufgestellt, die ebenfalls Verbindung zum Intranet und damit zum Internet haben. Zu diesen Terminals haben alle Mitglieder der Schulgemeinschaft jederzeit Zutritt."

#### **Gymnasium Walddörfer**

"Um den Schülerinnen und Schülern die Möglichkeit zu geben, auch außerhalb der Unterrichtsstunden an ihren Vorhaben zu arbeiten, haben wir so genannte 'offene Stunden' eingerichtet. An mehreren Terminen in der Woche ist der Medienraum geöffnet. Ein Mitglied des Medienbetreuungsteams führt Aufsicht und steht mit Rat und Tat zur Verfügung. Diese Stunden werden von den Schülerinnen und Schülern und Lehrerinnen und Lehrern sehr gern genutzt. Deshalb wollen wir das Angebot behalten und erweitern.

Aber auch dezentrale Medienecken sind notwendig. Sie sollen einzelnen Schülergruppen im Klassen-/Kursraum die Möglichkeit z.B. für Präsentationen, Gestaltung und anschauliche Analyse oder zur Informationsbeschaffung (CD-ROM) geben."

#### **Gesamtschule Walddörfer**

"Unsere Schule strebt einen 'selbstverständlichen' Einsatz des Computers als Medium – besser: als Artefakt – in allen Fächern an. (...) Schülerinnen und Schüler sollen sowohl im Fachunterricht den Computerraum nicht nur für Recherchen, sondern auch zur Erarbeitung fachlicher Inhalte mit entsprechender Software benut zen, nicht zu vergessen die Kontakte zu ausländischen Schulen, die im Rahmen unserer Schüleraustausche (Spanien, Frankreich und England) und im Rahmen von Fachprojekten (z.B. Wasseruntersuchungen, dazu liegt uns das Angebot einer amerikanischen High-School vor) über das Internet im Be reich der Sprachen und der Naturwissenschaften gepflegt werden können."

#### **Di fferenzierung ermöglichen**

#### **Albrecht-Thaer-Gymnasium**

"Medien an unserer Schule stellen auch ein Angebot dar, um den individuellen Neigungen und Talenten der Schülerinnen und Schüler im Sinne besonderer Förderung zu entsprechen."

#### **Schule Slomanstieg**

"Um den sehr unterschiedlichen Leistungsfähigkeiten der Schülerinnen und Schüler gerecht werden zu können, soll der Computer zur Förderung sowohl leistungsstarker als auch leistungsschwacher Schülerinnen und Schüler genutzt werden. (...) Bei den meisten Lernprogrammen erhalten die Schülerinnen und Schüler eine sofortige Rückmeldung über eine korrekte Bewältigung der Aufgabe. Dies ist an unserer Schule besonders für das Erlernen der deutschen Sprache wichtig, um den Kindern und Jugendlichen die Chance zu geben, ihre Kenntnisse in diesem Bereich wesentlich zu verbessern. Hier soll der Computer sowohl beim Erweitern des Wortschatzes als auch bei der Verbesserung der Grammatik und der Rechtschreibung eingesetzt werden."

#### **Fachbezogener Einsatz neuer Medien**

#### **Schule Friedrichstraße**

"In den Fremdsprachen können 'native speakers' von Schülerinnen und Schülern entsprechend ihrem individuellen Lerntempo immer wieder abgehört werden. Grammatik und Vokabeltrainer bieten den großen Vorteil, dass sie in ansprechender Weise den Stoff präsentieren und sofortige Rückmeldung über Lernerfolge geben. In den Naturwissenschaften werden durch Simulationen Zusammenhänge verdeutlicht, die im Schülerexperiment nicht oder nur unter Gefahren nachvoll zogen werden können (Zeitraffer).

Den Gesellschaftswissenschaften bietet die CD-ROM-Technologie her vorragende Möglichkeiten zur Informationsbeschaffung und Weiter verarbeitung von Dokumentationen und Datenbanken mittels Standardsoftware."

#### **Die Lehrenden lernen**

#### **Gesamtschule Allermöhe**

"Zukunftsvorstellung: Alle Lehrkräfte sind mit der ,neuen Kulturtechnik', den Computer als Informations- und Kommunikationsmedium zu nutzen, grundsätzlich vertraut.

An einem (bei besonderem Bedarf zwei) Nachmittagen steht ein Computerraum als , Werkstatt' für Lehrkräfte zur Verfügung. In dieser Zeit kann unter fachkundiger Anleitung Software ausprobiert und der Einsatz im Unterricht getestet we rden, können Fragen gestellt und gemeinsam mit anderen Erfahrungen ausgetauscht werden. Darüber hinaus gibt es die Möglichkeit, zu bestimmten Themen und Problembereichen kurzfristig Fortbildungskurse zu veranstalten, die entweder in unserer Schule oder zumindest in der Nähe an einer anderen Schule angeboten werden."

#### **Gesamtschule Öjendorf**

"Nach ca. sechs Monaten muss unter Einbeziehung der Schulleitung, der Fachkollegen, die im Un-

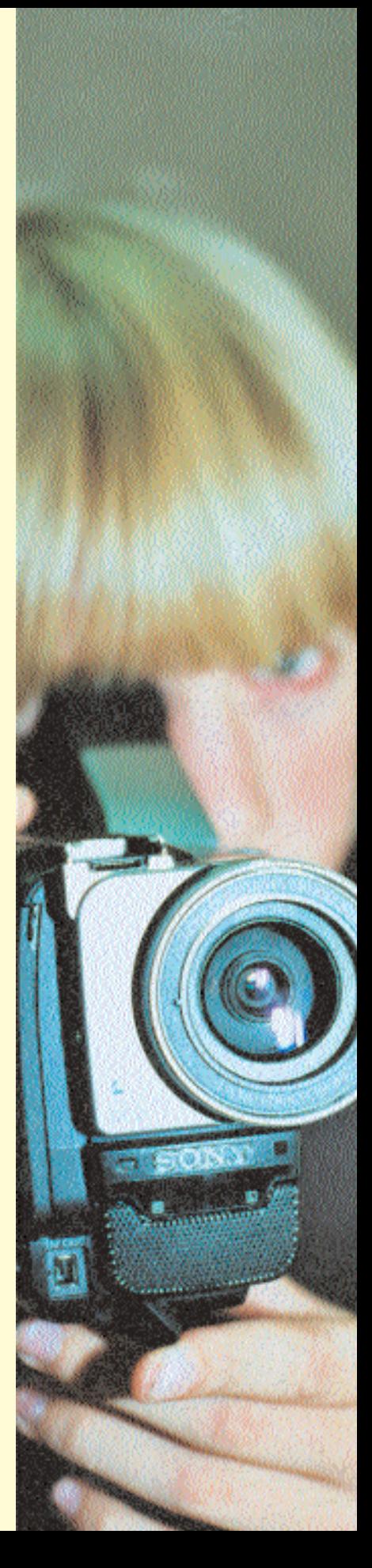

terricht Computer einsetzen, und der Informatikkollegen die zukünftige Nutzung der Medienecken unter Einbeziehung aller Beteiligten geklärt werden. Hier sollen nun auch Unterrichtskonzepte entwickelt werden. Die Erprobung von Unterrichtsinhalten mit neuen Medien im regulären Fachunterricht sollte dokumentiert werden, damit andere Kolleginnen und Kollegen davon profitieren können."

#### **Schule Luruper Hauptstraße**

"Es hat sich an unserer Schule eine offene Computergruppe gebildet, die sich regelmäßig trifft. Mitglieder dieser Gruppe nehmen an Fortbildungsangeboten des Landesmedienzentrum teil (Internet, Video), werden auf Konferenzen tätig und ermuntern Kolleginnen und Kollegen, den Computer unterrichtlich zu nutzen."

#### **Gesamtschule Öjendorf**

"Die Kolleginnen und Kollegen sind für die veränderten Unterrichtsbedingungen sowohl schulintern als auch extern regelmäßig allgemein und fachspezifisch für den fachgemäß, qualifizierten und angemessenen Umgang mit Computern im Unterricht weiterzubilden. Hier müssen fachspezifische Unterrichtskonzepte entwickelt werden, die die informationstechnologischen Möglichkeiten der Schule einbinden. Um den Kolleginnen und Kollegen die Scheu vor dem Computer zu nehmen, sollen weiterhin Themen zur Fortbildung angeboten werden wie: Umgang mit dem Computer für absolute Anfänger, Umgang mit dem Betriebssystem Windows, Arbeiten mit Textverarbeitungsprogrammen, Datenbanken und Tabellen, Einführung in die Nutzung von verschiedenen Lernprogrammen, von elektronischen Lexika, Zeugniserstellung mit dem Computer, Möglichkeiten der Internetnutzung für den Unterricht und die Unterrichtsvorbereitung."

#### **Zusammenarbeit mit Schülern und Eltern**

#### **Carl-von-Ossietzky-Gymnasium**

"Darüber hinaus gibt es seit gut einem Jahr eine AG, Neue Medien'. In ihr sind Schüler, Eltern und Lehrer vertreten, die sich zur Aufgabe gesetzt haben, das Projekt "Lernen mit neuen Medien" zu planen, zu strukturieren und in allen Belangen zu unterstützen."

#### **Schule Luruper Hauptstraße**

"Unsere Schule liegt in Osdorf/ Lurup. Das heißt, wir leben in einem Stadtteil, in dem viele benachteiligte Schülerinnen und Schüler wohnen. Wir sind immer wieder erstaunt, wie wenige unserer Schülerinnen und Schüler im Hause einen Computer besitzen. Aus diesem Grund bieten Eltern, Lehrer und Schüler nachmittags Freizeitkurse an, um die Schülerinnen und Schüler von der Straße zu holen und ihnen positive Freizeitangebote zu machen."

#### **Gesamtschule Öjendorf**

"Denkbar und machbar wäre, dass alle Lehrerinnen und Lehrer sowie Schülerinnen und Schüler eine schulinterne E-Mail-Adresse bekommen. Denkbar wäre auch ein Pausenangebot und ein Freizeitangebot am Nachmittag mit informationstechnologischen Inhalten (z.B. Computerreparaturwerkstatt). Computer konfigurieren, Schreibwerkstatt, Internetnutzen gegen Gebühren, Programmieren, Spielen, Steuern und Regeln). Denkbar wäre die Gründung eines Computerclubs.

#### **Unterstützung des Schulprogramms**

#### **Albrecht-Thaer-Gymnasium**

"Die Ausstattung mit Computern und auch anderen Medien soll verstärkt dazu genutzt werden, die in unserem Schulprogramm gesetzten Schwerpunkte zu unterstützen.

Das wären:

a. den curricularen Aufbau des Schwerpunktes "Lernen lernen" unterrichtspraktisch umzusetzen. (vgl. Schulprogramm)

b. im Bemühen um projektorientiertes Arbeiten, das institutionell für jeden Jahrgang vorgesehen ist, sollen die Medien dazu dienen, das ergebnis- und produktorientierte Lernen technisch zu ermöglichen, sodass diese im Team und fachübergreifend erzielten Ergebnisse nicht im Orkus der vergessenen Ablage landen.

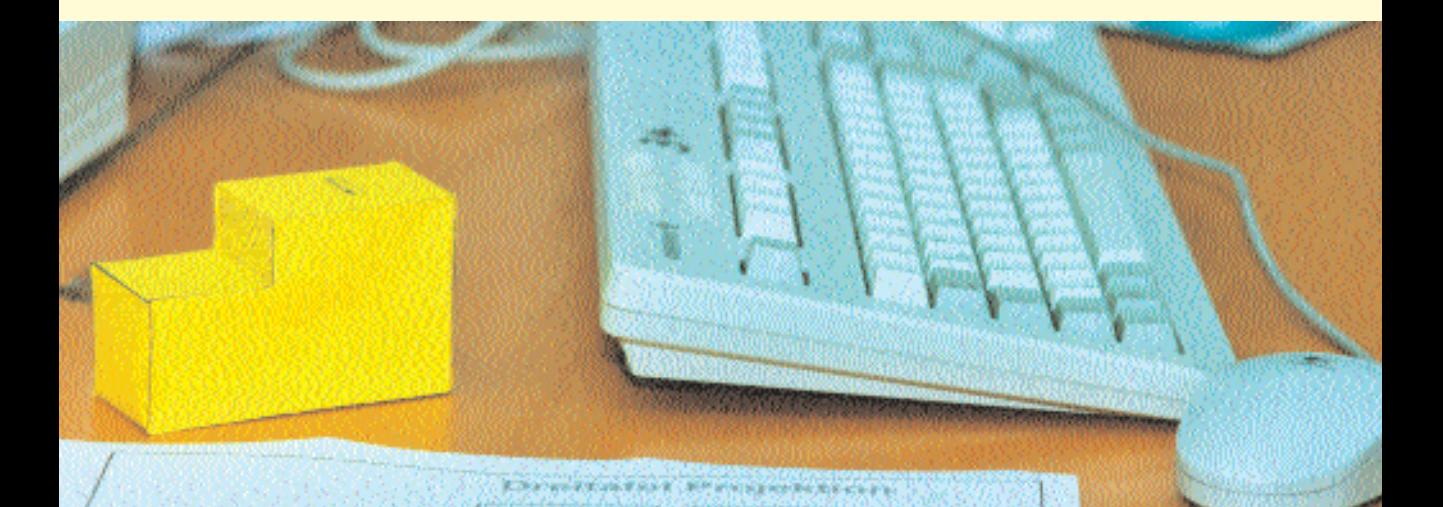

c. Ähnliches gilt für unseren Aufbau des Sozialpraktikums, hier können die Erfahrungen und Überlegungen, die auf jeder Klassenstufe je spezifisch in einem Bereich gemacht werden, für die Schulöffentlichkeit und folgende Jahrgänge 'präsentiert' und in Präsentationen verwandelt werden. d. Im Rahmen unseres Konzeptes "Umweltschule" geht es auch um die konkrete technologische 'Quantifizierbarkeit' von Messergebnissen, die im Rahmen von Energiesparvorhaben das moralische Anliegen wissenschaftlich untermauern.

e. In Projektkursen an der Vorschule haben wir seit zwei Jahren Medien zum Inhalt des gestaltenden Unterrichtes gemacht.

Unsere Medienwerkstatt soll dazu dienen, die zu den Schlüsselqualifikationen zählende Gestaltungskompetenz verstärkt bei interessierten Schülerinnen und Schülern zu fördern. Diese Gestaltungskompetenz, die ja auch zugleich kritisches Durchschauen ins-

zenierter Wirklichkeit impliziert, bildet einen zentralen Aspekt von Bildungszielen ab. Es lernen die Schülerinnen und Schüler sich zu orientieren in einer zunehmend symbolisch aufgeplusterten Wirklichkeit. Medien unterstützen die Schülerinnen und Schüler in der Gestaltung einer eigenen .Selbstverwaltung', wir sind bisher den Weg von Schülerratsseminaren, aktiver Beteiligung bei Wettbewerben (Umweltschule), professioneller Gestaltung der Schülerzeitung und der eigenen Führung von Arbeitsgruppen gegangen."

#### **Individuelle Förderung**

#### **Förderschule Böttcherkamp**

"Die Schülerinnen und Schüler der Förderschule benötigen in besonderem Maße regelmäßige Übung und Förderung in Einzelsituationen. Das selbständige Arbeiten am Computer mit den geläufigen Lernprogrammen ermöglicht diese Form differenzierten Lernens. Das Medium PC hat einen besonders hohen Motivationswert. Hier haben die Schülerinnen und Schüler Spaß am Lernen."

#### **Förderschule Sieker Landstraße**

"Der Einsatz des Computers im Klassenraum im Rahmen des Modellversuchs hat gezeigt, dass die Schülerinnen und Schüler gerade auch im Förderunterricht individuelle Hilfe und Zuspruch benötigen, um im nächsten Schritt selbständiger am Computer arbeiten zu können. Die Anbahnung sollte in der Grundstufe beginnen. Hierbei geht es um therapeutische Hilfen und um Förderunterricht, aber auch um die (spielerische) Handhabung des Rechners, die Herstellung kleinerer Texte etc. Ziel auf allen Stufen muss es sein, den Schülerinnen und Schülern eine Methodenkompetenz zu vermitteln, d.h. die Fähigkeit, eigene Arbeits- und Lernprozesse bewusst zielorientiert und ökonomisch zu gestalten."

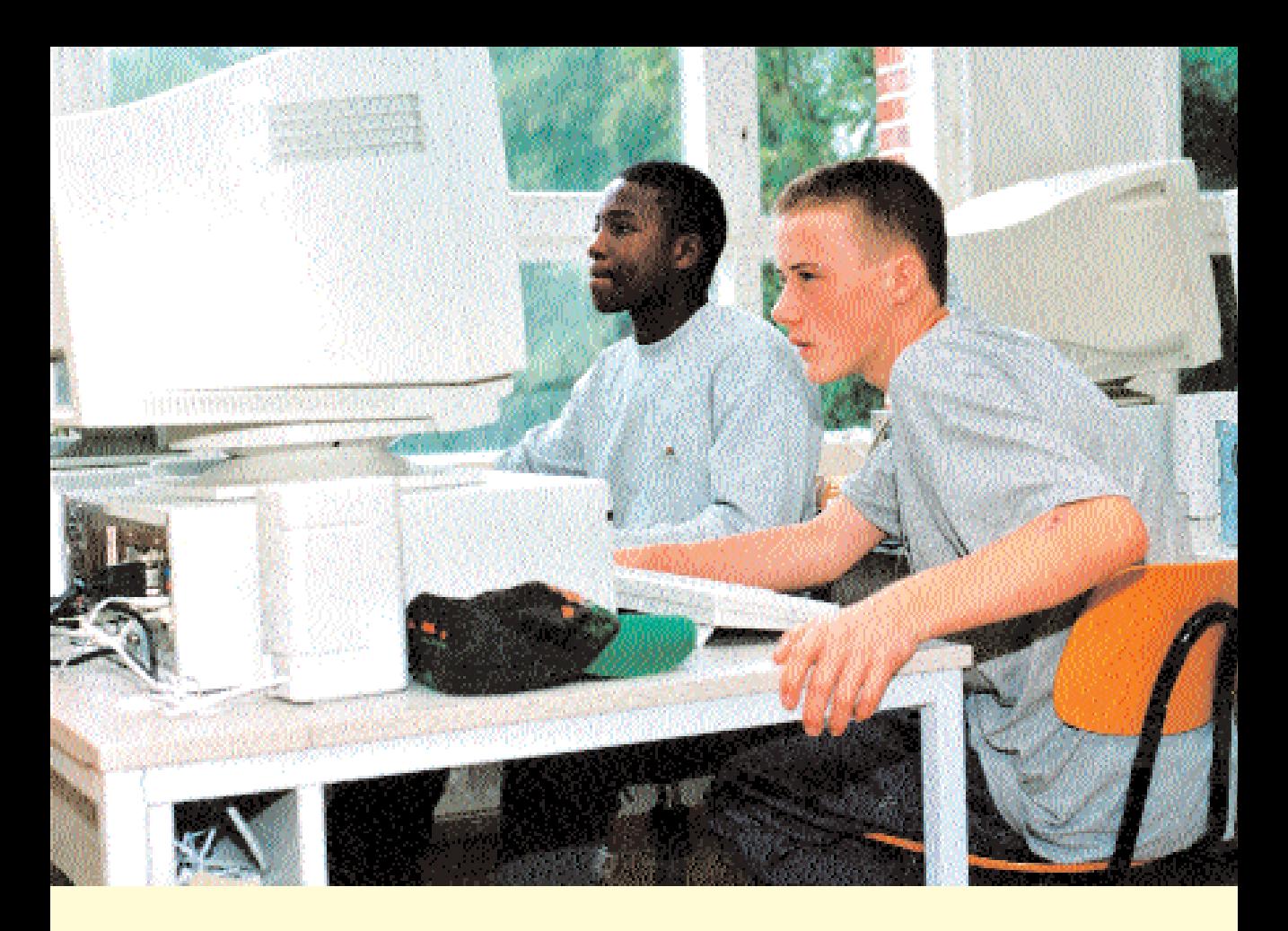

# **Berufswunsch Rennfahrer**

**Auf der Suche nach einem Praktikumsplatz erforschten Schülerinnen und Schüler der 8. Klasse der Anne-Frank-Schule ihre Berufswünsche – natürlich virtuell.**

Durch die CD-ROM "Ausbildung -Beruf – Chancen" der Bundesanstalt für Arbeit erfuhren sie etwas über die verschiedenen Berufsbilder aus den Bereichen Holz, Metall, Bau, Textil und Leder sowie Nahrungsmittel, Tiere, Pflanzen und Dienstleistungen. Anschließend testeten sie ihre Neigungen zweifach: Zum einen bot die CD Möglichkeiten, Bretter zusammen-zunageln, Wände zu streichen und zu mauern, Metall zu schweißen – und zwar am Bildschirm. Zum anderen bot Lehrer Jörg Behnken seinen Schülerinnen und Schülern auch "handfeste" Erfahrungen: Bretter, Nägel und Hämmer lagen bereit, und auf dem Schulgelände konnten sie sich in der Gartenarbeit versuchen.

Weitere Eindrücke sammelten sie bei Handwerksinnungen und auf der "Straße des Handwerks". Hier fotografierten sie mit einer Digitalkamera ihre Wunschberufe, spielten die Aufnahmen auf ihren Computer und schrieben dazu Texte. Anschließend hatte jede Schülerin und jeder Schüler eine Vorstellung von dem gewünschten Beruf.

Und damit begann die Suche nach einem Praktikumsplatz. Andreas schlug vor: "Man kann ja die Geschäfte abklappern und gucken, wer einen nimmt." Lehrer Jörg Behnken erklärte: "Auch das Internet bietet hierzu zahlreiche Informationen. Unter *www.Arbeits amt.de* oder *www.Hamburger-Lehr stellenboerse.de* finden wir viele Adressen von Hamburger Betrieben." Die CD-ROM des Branchenbuches und die Gelben Seiten erwiesen sich als zusätzliche Hilfe.

Auch Andreas Vorschlag kam zum Tragen: Mit Adressen von Betrieben machten sich die Schülerinnen und Schüler auf den Weg. Mit Erfolg: Lars fand ein Praktikum beim Autolackierer, Patrick beim Klempner, Dennis versuchte sich als Techniker bei der Lufthansa, Alex sammelte Erfahrungen in Abteilungen der Firma Jungheinrich und Andy wurde im Einzelhandel tätig. "Dennis zwei" fand zwar kein Praktikum am Nürburgring, aber dafür Arbeit in einem Mofa- und Rollerladen, Julia ging in einen Kindergarten, Saskia verkaufte Kleidung, Oskan lernte bei einem Frisör und Andreas übte sich einige Wochen als Frühaufsteher, um im Garten- und Landschaftsbau zu schaffen.

Im Anschluss fassten die Schülerinnen und Schüler ihre Erlebnisse und Erfahrungen während des Praktikums in einer Mappe zusammen. Lehrer Jörg Behnken fotografierte seine Schülerinnen und Schüler für die Titelseite jeder Praktikumsmappe. Nun wurden noch alle Praktikumsbetriebe mit einem Dankesschreiben belohnt – mit kreativ gestalteten Schriftzügen am PC.

Inzwischen sind die Schülerinnen und Schüler von Jörg Behnken in der 9. Klasse und müssen sich noch ernsthafter mit dem Thema Berufsvorbereitung auseinandersetzen. Jetzt lernen sie, wie man einen Lebenslauf verfasst und Bewerbungen schreibt – natürlich am Computer.

*Christiane Bröcker*

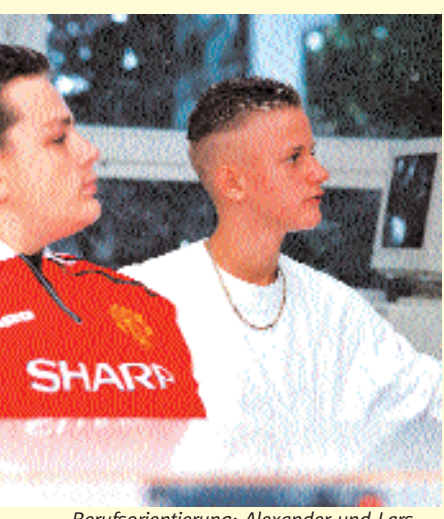

*Berufsorientierung: Alexander und Lars*

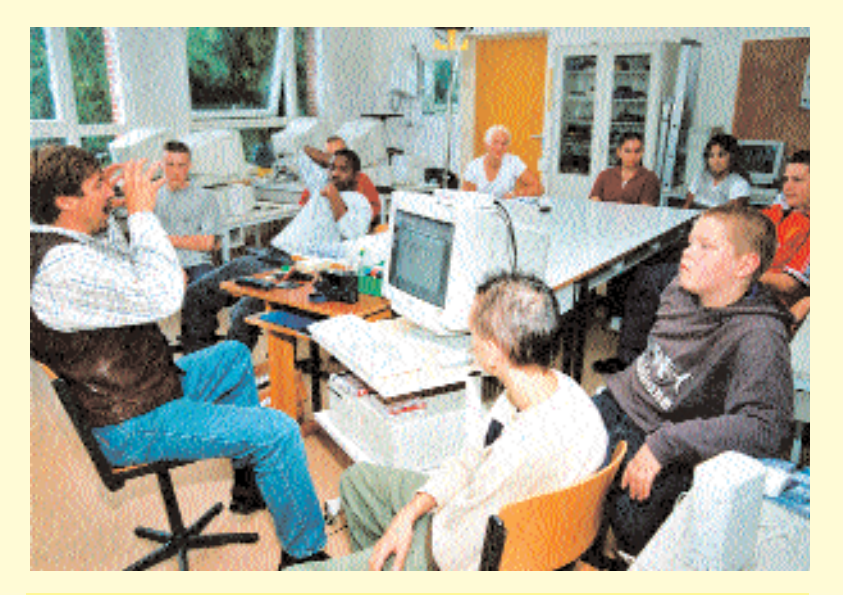

# **...und was sagt der Lehrer?**

Es hat sich als sehr effektiv erwiesen, dass die Schülerinnen und Schüler in unserer Schule eine Grundausbildung am Computer ab Klasse 7 absolvieren. Konkret können dann mit einer 8. oder 9. Klasse z.B. Bewerbungen geschrieben und abgespeichert werden, weil das Bedienen eines Textverarbeitungsprogramms sowie das Abspeichern und Öffnen von Dateien bereits im Grundkurs Inhalt war. Der Lehrer oder die Lehrerin kann sich so auf den Inhalt eines Bewerbungsschreibens konzentrieren.

Die Einführung des Computers hat den Unterricht im eigentlichen Sinne nicht verändert, denn ein neues Medium ist als Ergänzung zum Unterricht zu verstehen. Wir Lehrerinnen und Lehrer müssen befähigt werden, die Einsatzmöglichkeiten des Computers zu erkennen, um dann die richtige methodische Auswahl zu treffen. Es ist also eine Chance, den Unterricht abwechslungsreicher, eigenverantwortlicher und vielseitiger zu gestalten.

Im Hinblick auf das zukünftige Berufsleben der Schülerinnen und Schüler muss der Computereinsatz im Berufsalltag nicht mehr als etwas Neues oder Besonderes erwähnt werden. Er ist überall gegenwärtig und hat Einzug in jeden

Betrieb gehalten.

Eine Vernachlässigung in der Ausbildung am Computer wird Schülerinnen und Schülern der Förderschule schlechtere Startchancen für den Berufseinstieg bringen als sie ohnehin schon haben. Gute PC-Kenntnisse sind natürlich bei weitem nicht die einzigen Einstellungskriterien, ihre Bedeutung hat jedoch in den letzten Jahren deutlich zugenommen.

> *Jörg Behnken, Lehrer an der Förderschule Anne-Frank-Schule*

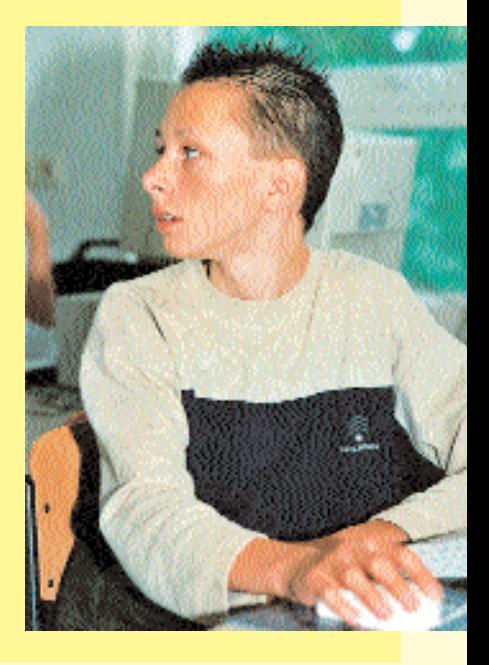

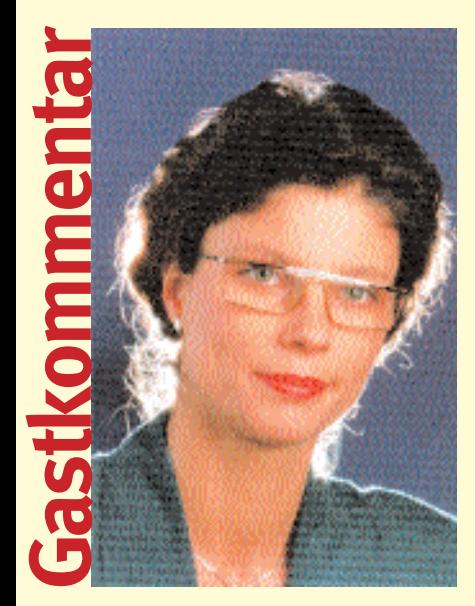

#### **Wie sinnvoll sind Computerspiele im Unterricht?**

Sagen wir mal, Sie wohnen in München und wollen zur Expo – wie sinnvoll ist es da, mit dem Auto zu fahren? Bringt Sie die Bahn sicherer und bequemer ans Ziel? Oder doch lieber Fliegen? Kommt drauf an...

Bei Computerspielen auch – sagen wir also: Sie wollen nicht nur Wissen von A nach B transportieren, sondern Sie wollen Kinder und Jugendliche motivieren, aktiv und selbstbestimmt zu lernen, Sie wollen spielerisch und kreativ soziale Kompetenz vermitteln, Selbstbewusstsein fördern. Wie könnte das wohl sinnvoller geschehen, als durch einfühlsames Eintauchen in kindliche Lebenswelten? Und Computerspiele sind nun mal integraler Bestandteil der Medienwelt von Kindern und Jugendlichen, aus deren Alltag nicht mehr wegzudenken.

Neue Medien – neues Lernen. Nicht um der Technik willen, weil Lernen mit Neuen Medien nicht gleich besser, schneller oder wirkungsvoller ist. Doch die Technik beherrscht den Menschen, wenn der Mensch sie nicht beherrscht.

Ballerspiel und Moorhuhnjagd, Sucht und Isolation? Silberscheiben alleine machen aus Kindern keine Zombies. Im Gegenteil: Computerspieler sind kooperative und kommunikative Menschen, die am liebsten in Gruppen spielen, sich vernetzen. Diese Dynamik kann Lernprozesse entschieden fördern. Computerspiele erzeugen kreative Erlebnisräume, in denen komplexe Sachund Sinnzusammenhänge erfahren werden, sie vermitteln Medienkompetenz im doppelten Sinne: Computerspiele sind der ideale Einstieg in Computerwelten, und neben der Heranführung an die Technik kann man spielerisch die Aufmerksamkeit auf mögliche Gefahren lenken und zur Auseinandersetzung mit problematischen Inhalten anregen. Wo lassen sich digitale Defizite deutlicher demonstrieren als in virtuellen Wunderwelten?

Computerspielewelten sind miniaturisierte, auf wenige Grundelemente reduzierte Welten – beherrschbare Mikrowelten. Der Spieler ist König in der virtuellen Welt, doch selbst Könige sind Regeln unterworfen. Wenn er jedoch die Gesetzmäßigkeiten erkennt, kann er sie beeinflussen und steuern. Er entwickelt Strategien, löst Probleme, übt Macht aus. Es liegt in seiner Hand, ob die kleine Welt prosperiert oder untergeht und er erfährt so unmittelbar die Konsequenzen des eigenen Handelns, den Zusammenhang von Ursache und Wirkung.

Computerspiele können Kindern helfen, Machtverhältnisse und Entscheidungsprozesse zu erkennen, gesellschaftliche, wirtschaftliche, ökologische und politische Zusammenhänge und Interessen zu verstehen und systemisches Denken zu lernen. Doch dies alles setzt voraus, dass sie für den Umgang mit dem Medium kompetent gemacht werden, dass verantwortliche Eltern, Erzieherinnen und Erzieher, Pädagoginnen und Pädagogen diesen Lernprozess begleiten und Regie führen.

Schreiben Sie das Drehbuch eines neuen Lehrstücks: Computerspiel im Unterricht. Spielen Sie selbst.

*Christine Kammerer, Politologin M.A., Referentin im Referat Medienpädagogik und Neue Medien der Bundeszentrale für politische Bildung und bekennende Computerspielerin*

*Das Referat Medienpädagogik und Neue Medien sieht seine Kernaufgabe in der Vermittlung von Medienkompetenz. Unser Ziel ist nicht die Ausbildung der technischen Virtuosität, sondern die Förderung eines selbstbestimmten und kritischen, eines vernünftigen und verantwortungsvollen Umgangs mit den (Neuen) Medien im Lebensalltag. Wir verstehen Medienkompetenz auch im Sinne eines präventiven Jugendmedienschutzes.*

*Unser medienpädagogischer Ansatz ist von der Realität einer mediatisierten Welt geprägt, doch die eigentliche Botschaft lautet: Die reale Welt jenseits der Medien bleibt für Kinder und Jugendliche nach wie vor der attraktivere Erlebnisraum, wenn Eltern, Erzieherinnen und Erzieher, Pädagoginnen und Pädagogen es verstehen, Alternativen anzubieten.*

*Unsere Aktivitäten und Angebote richten sich vorwiegend an Multiplikatorinnen und Multiplikatoren der politischen Bildung, aber auch an interessierte Bürgerinnen und Bürger, an Erwachsene ebenso wie an Jugendliche.*

#### **Publikationen zum Thema "Computerspiele":**

**Broschüren-Set: Über Medien reden** Best.-Nr. 55.40 Über Medien reden – Fernsehen Video Computer Eine Broschüre für Eltern Best.-Nr. 55.41 Poster – Über Medien reden Best.-Nr. 55.45 Über Medien reden: Fernsehen-Computer-Video - Broschüre für Erzieher(innen)

**CD-ROM: Search & Play Plus:** Update 2000 (Best.-Nr. 15.76) **Computerspiele auf dem Prüfstand** (Best.-Nr. 55.60) **Handbuch Medien: Computerspiele – Theorie, Forschung, Praxis** (Best. Nr. 25.70)

*Bestellungen richten Sie bitte an die Bundeszentrale für politische Bildung, Referat Medienpädagogik und Neue Medien, Berliner Freiheit 20, 53111 Bonn Fax: 0228/515-586, E-Mail: ag1@bpb.de*

*Der Versand erfolgt unfrei, für CD-ROMs wird zudem eine Versandpauschale erhoben.*

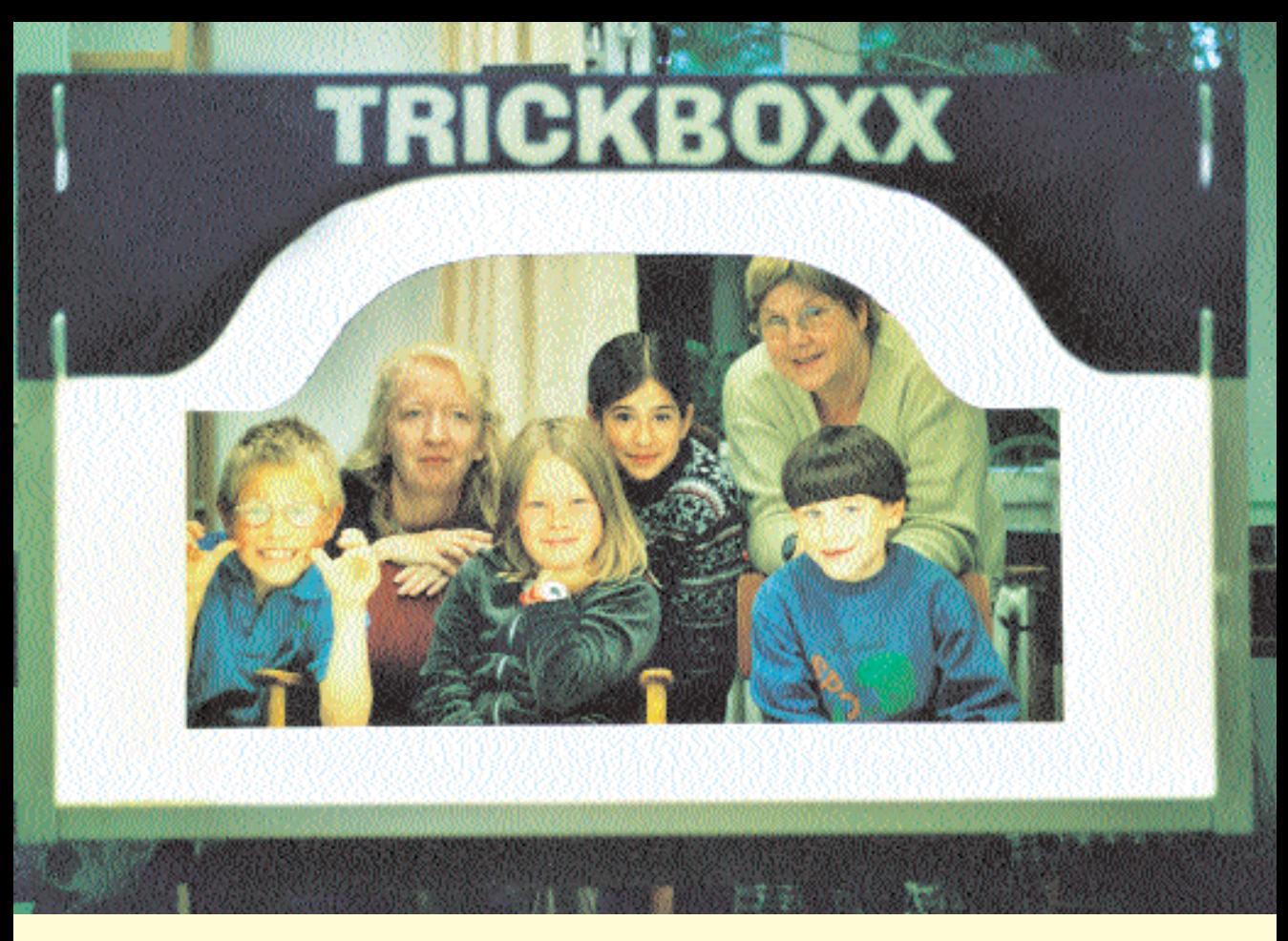

# **Die Trickfilmboxx**

**Eineinhalb Minuten dauert der Film, den sich die 24 Schülerinnen und Schüler der 2 b gebannt anschauen. Ihnen erscheint er um einiges länger, denn mit jeder Szene des kleinen Streifens verbinden sie viel mehr als nur die Handlung, denn: Es ist ihr ganz eigener Film!**

Was "Neue Medien" außer Computern noch darstellen, davon können diese kleinen Regisseure und Produzenten nach acht Wochen harter Arbeit ein Lied singen.

Wie ist es möglich, mit einer ganzen Schulklasse einen Trickfilm herzustellen?

Man benötigt dafür in erster Linie gute Nerven. Und eine noch bessere Vorbereitung auf das Vorhaben. Beides wird sich schließlich zur Genüge auszahlen, denn was gibt es Schöneres, als sich stolz sein eigenes, verfilmtes Märchen anzusehen?

Zur Sache: Der "Kinderkanal" (KiKa) ist für den Dreh der erste Ansprechpartner, denn er ist es, der kostenlos die nötigen Gerätschaften stellt. Dies ist eine so genannte "Trickfilmboxx", die aus vier Pressspanplatten besteht, welche, aneinander geleimt, die Form einer großen, offenen Kiste hat. An der Oberseite ist ein Loch, durch das man mit der Digitalkamera, die ebenfalls vom KiKa gestellt wird, von den Kindern fabrizierte Bilder im Innern der Box aufzeichnet (Gesamtwert der "Anlage" ca. 3000 Mark). Es empfiehlt sich, dem KiKa mindestens  $\Delta$  bis 5 Monate vorher sein Interesse zu bekunden, denn der Andrang der Schulen auf das Material ist groß, die Menge der Boxen und Kameras dagegen begrenzt.

Die Lehrerinnen und Lehrer bekommen selbst eine Einführung zur Bedienung der Geräte, insbesondere der Digitalkamera, was unter Umständen erst einmal Eingewöhnung braucht – ein Klick bringt drei Bilder, und eine einzige Sekunde

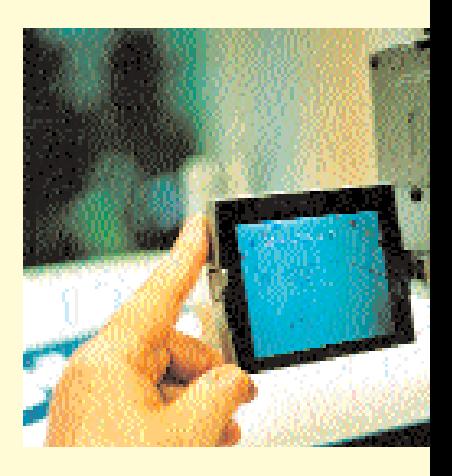

benötigt davon acht. Was auf den ersten Blick ungewohnt ist, werden später aber auch Kinder ab der vierten Klasse schnell begreifen. In dem folgenden Beispiel bedient jedoch die Lehrerin die Kamera.

Bevor der eigentliche Dreh losgeht, muss eine Menge getan werden: Zusammen mit der Klasse entwickeln die Klassenlehrerin Frau Both-Walter und die Schriftsprachberaterin ("PLUS-Stunden"-Lehrerin) Frau Reincke die Story. Als Vorlage dient das Märchen "Die Königin der Farben" (Jutta Bauer), das lediglich vorgelesen wird. Die Kinder haben nun die Aufgabe, die Geschichte nachzuerzählen, so dass zwar der rote Faden gegeben ist, gleichzeitig aber auch etwas ganz Eigenes zustande kommt.

Parallel zum Wochenplan arbeiten die Lernenden und die Lehrerinnen dann ein Storybord aus: Wie soll der Film ablaufen, wie sind die Bewegungen, welches Material wird benötigt und wie wird es erstellt? Hier kann man den Ideen freien Lauf lassen. Alles ist möglich!

Insgesamt dauerte das Projekt 7 Wochen (3 Wochen Vorbereitung, 4 Wochen Dreh), in diese Zeit fällt auch die Projektwoche. In dieser "heißen Phase" werden die Ideen in die Tat umgesetzt, und an jedem Tag arbeitet jeweils eine der fünf Gruppen, bestehend aus ca. 4 Kindern ("Diese Arbeit kann unmöglich mit einer ganzen Klasse bewältigt werden!"), an ihrer Szene.

Mein Besuch der Filmcrew fällt auf den letzten dieser Tage: Um die

Trickboxx sitzen die Kinder, allesamt konzentriert, gedreht wird der Abspann. Hierfür werden Buchstaben aus Papier über den inneren Boden der Kiste bewegt, jede Bewegung wird mit einem "Klick" der oben befestigten Kamera digital gespeichert. Man kann diesen Vorgang, um die Sachlage zu vereinfachen, auch als hochmodernes

der liebevollen langen Arbeit, die an ihn verwendet wurde?

Er kommt ins Fernsehen! Alle vier Wochen zeigt der KiKa neue, in Schulen der Bundesrepublik gedrehten Filme. (Sie werden von Profis nur leicht überarbeitet, die Vertonung übernehmen die Schülerinnen und Schüler.) Und wie diese Tatsache die kleinen Filmschaf-

### **"Guck mal, das war meine Szene"**

Daumenkino bezeichnen. Durch die klaren vorherigen Absprachen ist jedem der Schülerinnen und Schüler klar, welche Aufgabe er hat. Das heißt natürlich nicht, dass nicht allgemeines Mitspracherecht gilt! Unaufmerksam sollte keiner sein, denn mit einem Nieser oder Puster wäre das Werk dahin! Es wird diskutiert, erwägt, erläutert und Stellung zu eigenen Vorschlägen genommen.

30 Minuten halten die relativ jungen Kinder mit Hochspannung durch, schließlich können sie sich das eben Gedrehte sofort im Fenster der digitalen Kamera anschauen, was viele "Ahas" und "Guckmal-das-war-meine-Szene"-Ausrufe nach sich zieht.

Was geschieht mit dem Film und

fenden anspornt, das ist nicht zu übersehen! Auf die Frage, ob sie gerne wieder einen Streifen produzieren wollen, kommt prompt und einstimmig die Antwort: "Jaaa!" Dieses Projekt, so zeitaufwendig es auch ist, so viel Disziplin auch gefordert wird: "Es ist in jeder Beziehung lohnend!" (Ute Reincke). Filmen, das sehen hier alle, ist zum einen harte Arbeit, zum anderen wird deutlich, dass es auch Dimensionen jenseits des üblichen "Kinogeballers" gibt. Und das Schönste: Hier ist Platz für Fantasie und Kreativität!

*Infos zur Trickfilmboxx gibt's bei Frau Both-Walter und Frau Reincke in der Schule Charlottenburger Straße.*

**MUMBEREE!!** 

. . . . . .

*Almut Ayen*

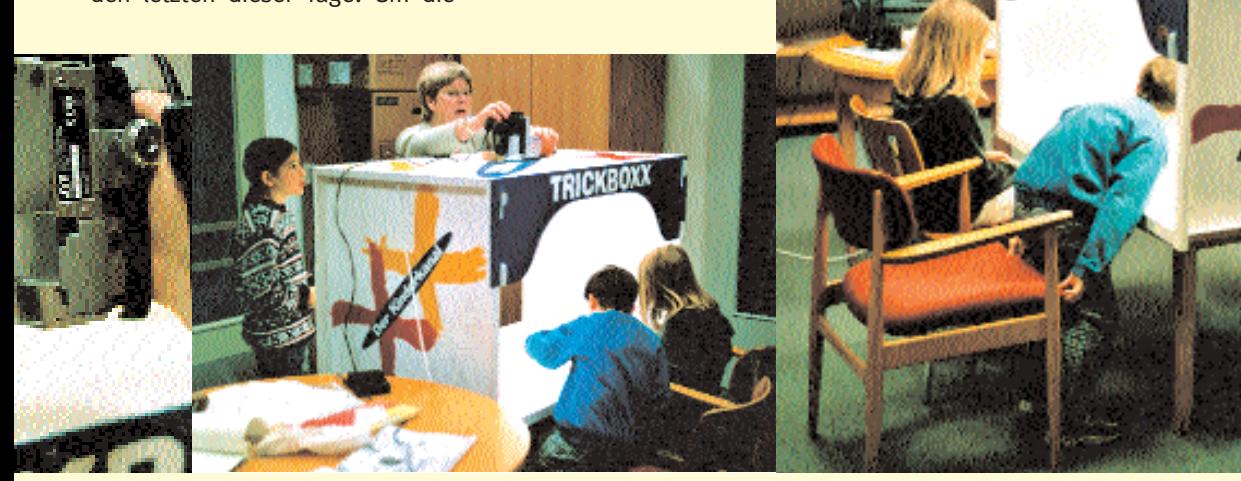

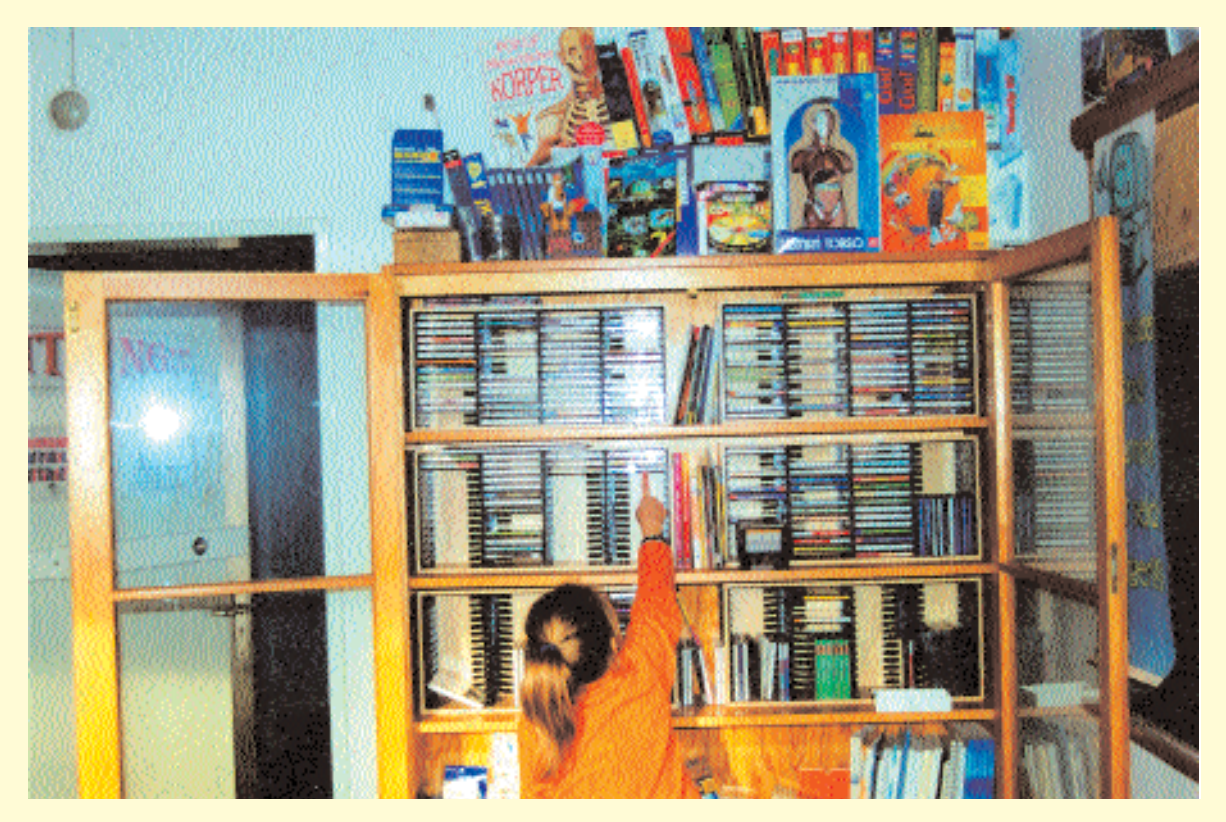

# **Die CD-ROM-Mediothek**

**Gedanken über Software, Schullizenzen und CD-ROM-Angebote machten sich die Lehrerinnen und Lehrer an der Grundschule Fahrenkrön. Ihre Ansprüche: nicht zu teuer, für alle zugänglich und vielfältig im Angebot.**

Erfüllt werden ihre Wünsche seit einigen Monaten von der neuen Mediothek im Computerraum. Alphabetisch und nach Sachgebieten sind die Compact-Discs in einem Katalog geordnet, der allen Lehrerinnen und Lehrern zugänglich ist. Die Mediothek bietet die Möglichkeit, die Programme auszuleihen und sie ausgiebig zu testen, um zu entscheiden, welche sich am besten für den Unterricht eignen. Auch Schülerinnen und Schüler haben Zugang zu dem Ordner. Neben Lernsoftware und Nachschlagewerken bietet die Mediothek Spiele und Abenteuer-Spielgeschichten sowie Infotainment-CD-ROMs.

Wer eine CD-ROM ausgewählt hat, versichert bei der ersten Ausleihe, die Urheberrechte zu wahren und das Programm vor der CD-

Rückgabe vollständig zu deinstallieren, damit keine Lizenzprobleme entstehen. Anschließend erhält man die gewünschte CD für vier Wochen inklusive einer Erklärung zur Handhabung.

Um den Bestand zu kontrollieren und unnötige Fehlanschaffungen zu vermeiden, wird die Mediothek an der Grundschule Fahrenkrön nur von einer Person verwaltet. Durch die Dokumentation der Ausleihe zeigen sich weiterer Anschaffungsbedarf sowie Fehlinvestitionen. Zur genaueren Bewertung dient der selbst entworfene Kriterienkatalog, der allen für Eintragungen zur Verfügung steht.

*Stefan Berger, Verwalter der Mediothek, Grundschule Fahrenkrön Infos unter GSFahrenkroen@t-online.de oder über den Fortbildungsbereich am LMZ*

### **Mediothek-Alltag**

Eine CD-ROM-Mediothek bietet eine Vielfalt an Programmen und Nachschlagewerken. Der anfängliche Verwaltungsaufwand (Sichtung der Demos, Anschaffung der Programme, Erstellung des Ordners und des Ordnungssystems) verringert sich mit dem laufenden Betrieb. Innerhalb eines Jahres wurden in der Grundschule Fahrenkrön ca. 150 CD-ROMs ausgeliehen. Dabei wurde keine CD-ROM beschädigt.

# **Das Transatlantische Klassenzimmer**

#### **Deutsch-amerikanischer Briefwechsel im Internet**

.Hallo, wir sind Christine und Reivan. Unsere Schule ist eigentlich gut, nur die Schlange in der Cafeteria stört uns." Ron aus den USA staunte nicht schlecht, als er die E-Mail aus Hamburg las: "Warum haben Sie eine Schlange in der Cafeteria?" Die klärende Antwort ließ nicht lange auf sich warten: "Wir haben keine Schlange in der Cafeteria, sondern eine Schlange von Menschen, die warten, etwas zu essen. Heißt das auf englisch snake oder anders?"

Dies ist ein Beispiel für echte Kommunikationssituationen, wie man sie im Transatlantischen Klassenzimmer (TAK) seit mehr als fünf Jahren erleben kann. Stillen Sie die Neugier Ihrer Schülerinnen und Schüler auf die Kultur ihrer Altersgenossen in den USA und nutzen Sie sie für das Erlernen einer Fremdsprache!

Das kann z.B. per E-Mail geschehen. Bei unserer Diskussionsrunde (Mailingliste) Tak\_Talk können sich Schüler/Schulklassen/ Lehrer jederzeit unverbindlich anmelden und mitreden oder -lesen. Hier geht es um alles, was junge Leute bewegt; jeder kann jedem schreiben – und zwar auf deutsch und auf englisch. Ein Brief an die Diskussionsgruppe erreicht alle, die sich ebenfalls angemeldet haben. Wir bieten Schreibanlässe (z.B. Trendsportarten, graffiti, Todesstrafe, violence against immigrants, Colorado shooting), freuen uns aber auch über Themen und Impulse, die von Schülerinnen Schüler und Lehrerinnen und Lehrer kommen.

So schickte im Januar 2000 eine Hamburger Englischklasse eine Art gezielten Aufruf an die Tak\_Talk Diskussionsgruppe:

*Dear students in Oshkosh, Three weeks ago, we began with a new chapter in our english book about Oshkosh. In the story there was a family who left to Oshkosh. They were telling us something about the countryside, the weather and about your town. The book is very old. We think that many things changed in this time. When we heard that you have written in the TAK we took the chance to write you and to ask you some questions.*

Sie fragten z.B. nach dem Freizeitangebot in der Stadt, dem Kursangebot der Highschool und woher der Name der Stadt kommt. Über 30 E-Mails von der Klasse aus Oshkosh erreichten in den nächsten zwei Wochen die Diskussionsgruppe. So hat nicht nur die anfragende Klasse etwas Neues gelernt, sondern auch alle, die auf dem Verteiler der Diskussionsrunde stehen.

Neben der Diskussion per E-Mail haben wir auch "Bulletin Boards", also "Schwarze Bretter", an die Nachrichten gepinnt werden können, auf die wiederum direkt und für alle lesbar geantwortet werden kann. So ergeben sich übersichtliche Themenstränge. Im Frühjahr 2000 tauschten sich deutsche, amerikanische, aber auch philippinische Jugendliche zum Thema "Bibel oder Evolution?" aus.

Im "Lehrerzimmer" finden Sie weitere Angebote und Hinweise, die Ihnen helfen, für Ihre Klasse Projektpartner, authentische Texte von amerikanischen Jugendlichen oder auch Unterrichtsmaterialien zu finden.

Übrigens, der Hamburger "Verein zur Förderung von Online-Projekten in der Schule", der seit Ende 1996 die Geschicke des Transatlantischen Klassenzimmers lenkt, besteht aus einer kleinen Gruppe von Lehrenden und Nicht-Lehrenden. Unser Ziel ist es, durch unsere Angebote den Lehrerinnen und Lehrern Hilfen anzubieten, wie sie E-Mails im Unterricht sinnvoll nutzen und den Schulunterricht vor allem im Fach Englisch spannender machen können. Wenn Sie neugierig auf unser Angebot sind, besuchen Sie uns im Internet unter: www.tak.schule.de

Unsere bisherigen Erfahrungen haben wir in die aktualisierte Neuausgabe unseres Buchs mit einfließen lassen. Es enthält Erfahrungsberichte, praktische Tipps und Anwendungshilfen, die Sie vielleicht in mancher Fachliteratur noch vermissen.

> *Kerstin Otto ist Moderatorin und Koordinatorin des Projekts "Transatlantisches Klassenzimmer" E-Mail: kotto@tak.schule.de*

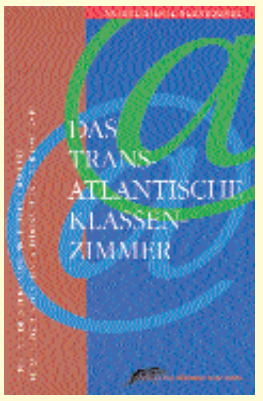

*"Das Transatlantische Klassenzimmer – Tipps und Ideen für Online-Projekte in der Schule" Herausgegeben von Reinhard Donath und Ingrid Volkmer. 380 Seiten. ISBN 3-89648-002-9. 29 Mark Auch per E-Mail zu beziehen bei der Edition Körber-Stiftung über edition@stiftung.koerber.de*

# **Raum der Medienecken**

**Nun hat auch Hamburgs Osten eine gut ausgestattete Anlaufstelle für das neue Lernen mit Medien erhalten. Am 31. 10. 2000 wurde im IfL-Rahlstedt der "Raum der Medienecken" für die Primarstufe feierlich eröffnet.**

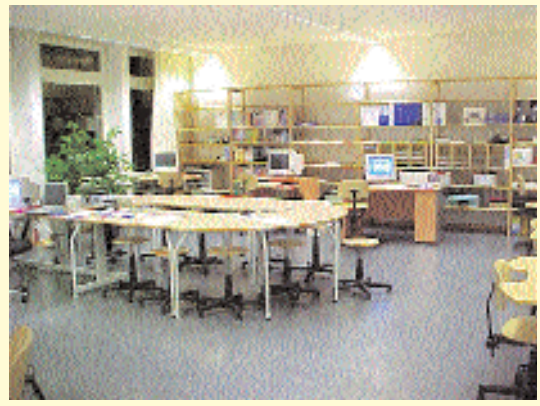

*Raum der Medienecken: geräumig, freundlich und gut ausgestattet*

Ute Reincke zeigte in einer mediengestützten Präsentation den langen und zuweilen mühevollen Weg auf, der von der Idee zum fertigen Raum führte. Karl-Friedrich Beck, stellvertretender Direktor des IfL, bestätigte dies in seiner Rede und zeigte sich erfreut über das Ergebnis. Auch Herr Hering von der Firma Weis, die die Computerausstattung durchgeführt hatte, und Herr Sobolewski von der Möbelfirma CBS hatten nur lobende Worte für die Konzeption und Ausgestaltung des hellen und freundlichen Raums.

Er stellt ab jetzt die Umgebung dar für Fortbildung und Beratung,

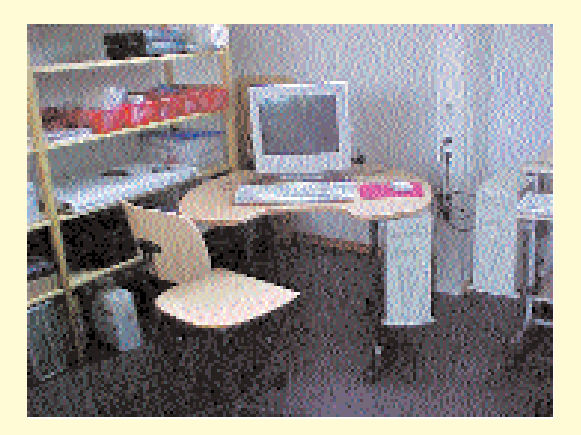

speziell zu Medienecken und deren methodisch-didaktischen Einsatz im Unterricht und bietet Beratung zu Fragen und Problemen bei der Organisation und den Inhalten des sich ändernden Unterrichts sowie zu geeigneten Programmen.

Hier finden Fortbildungsveranstaltungen für Kollegien

statt, daneben bietet Ute Reincke auch jeden ersten (Schul-)Montag im Monat eine "Software-Sprechstunde" für Lehrerinnen und Lehrer der Primarstufe und der Integrationsklassen an.

Ab April kommt am jeweils dritten Montag das Angebot einer "Telefonischen Sprechstunde" für pädagogische Fragen aus dem Bereich "Neues Lernen mit Medien" dazu.

Neben dem Ausprobieren kindgerechter Computerprogramme können Lehrerinnen und Lehrer vielfältige ergonomische Möbel für Medienecken ausprobieren.

> Unser Angebot für die Primarstufe im Überblick:

> Für das Lernen mit neuen Medien und zur Unterstützung bei der Erstellung und Umsetzung eines Schulkonzepts für die Arbeit mit neuen Medien können Schulen folgende Angebote abfordern:

#### **Modul 1:**

Schulkonzept für die Arbeit mit neuen Medien

- hilfreiche Aspekte zum Erstellen eines Konzepts
- Feststellen des Fortbildungsbedarfs im Kollegium
- Erstellen eines Fortbildungsplans

#### **Modul 2:**

Einrichten einer Medienecke

- Auswahl der Software
- didaktisch-methodische Überlegungen zum Einsatz

#### **Modul 3:**

Erarbeitung unterrichtspraktischer Themen

- freies und gelenktes Schreiben
- Referate für Kinder
- Erstellen von Sachkarteien
- Scannen von Bildern und **Texten**
- digitale Fotos in Arbeitsblätter einbinden
- Mathematik und Englisch
- Binnendifferenzierung

Hierfür können Termine unter der Telefonnumer 673705-32, Fax 673705-0 oder per E-Mail-Adresse reincke.ifl@hh.schule.de vereinbart werden.

Die "Software-Sprechstunde" findet an jedem ersten Montag im Monat zwischen 15 und 18 Uhr statt. Sie dient dem Sichten und Erproben geeigneter Software unter DOS und Windows.

Eine Anmeldung ist erforderlich.

Die "Telefonische Sprechstunde" (673750-32) am jeweils dritten Montag findet zum ersten Mal am 16. April zwischen 15 und 18 Uhr statt.

# **Forum Bildung**

**Höhepunkt des Forums war die Rede des Bundespräsidenten Johannes Rau zur Bildungspolitik. Zuvor war er gemeinsam mit Hamburgs Zweiter Bürgermeisterin Krista Sager von Stand zu Stand gegangen und hatte sich die verschiedenen Projekte und Ideen erklären lassen. Auch Bildungsministerin Bulmahn war vor Ort und sehr interessiert an den verschiedenen Projekten.**

Auf dem Forum waren verschiedene Informationsstände vertreten, unter anderem zur Medienbox Step 21 und CIDS (Computer In Die Schule). Gemeinsam mit vier anderen Schülerinnen und Schülern und sieben Lehrerinnen und Lehrern stellten wir das Pilotprojekt SEMIK vor. Anhand dieses Projektes soll getestet werden, ob Schülerinnen und Schüler mit Hilfe der neuen Techniken und Notebooks schneller und lieber lernen.

Wir hatten die Aufgabe, den anderen Teilnehmerinnen und Teilnehmern zu zeigen, wie und was wir bis jetzt durch das Projekt SEMIK gelernt haben. Was wir allerdings nicht

wussten, war, dass wir die einzigen Schülerinnen und Schüler auf diesem Kongress waren. So war es für uns schwer, uns neben den erwachsenen Kongressteilnehmerinnen und -teilnehmern zu behaupten. Auch wenn wir selbst einmal Fragen an sie hatten, waren wir nicht immer willkommen. Nur am Informationsstand CIDS wurden wir nett empfangen und ausführlich informiert.

Interessant war natürlich, die Schülerinnen und Schüler der anderen Schulen (Gesamtschule Harburg, Gymnasium Kaiser-Friedrich-Ufer) zu treffen, sich mit ihnen über ihre Projekte auszutauschen und sich neue, unbekannte Techniken vorführen zu lassen.

Was wir uns vielleicht für das nächste Mal wünschen, dass außer Professoren und Doktoren auch Schüler aktiv beim Forum Bildung mitwirken können, denn schließlich sind wir die Schülerinnen und Schüler, um die es hier eigentlich geht.

*Jorid Schröder und Marie Rudloff (Klasse 9a der Gesamtschule Walddörfer)*

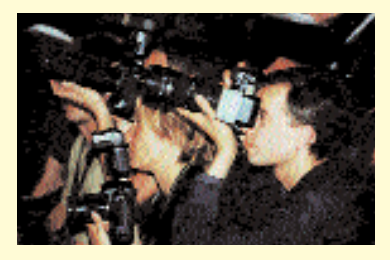

# **Cartoon CartoonNEUES LERNEN mit Medien**

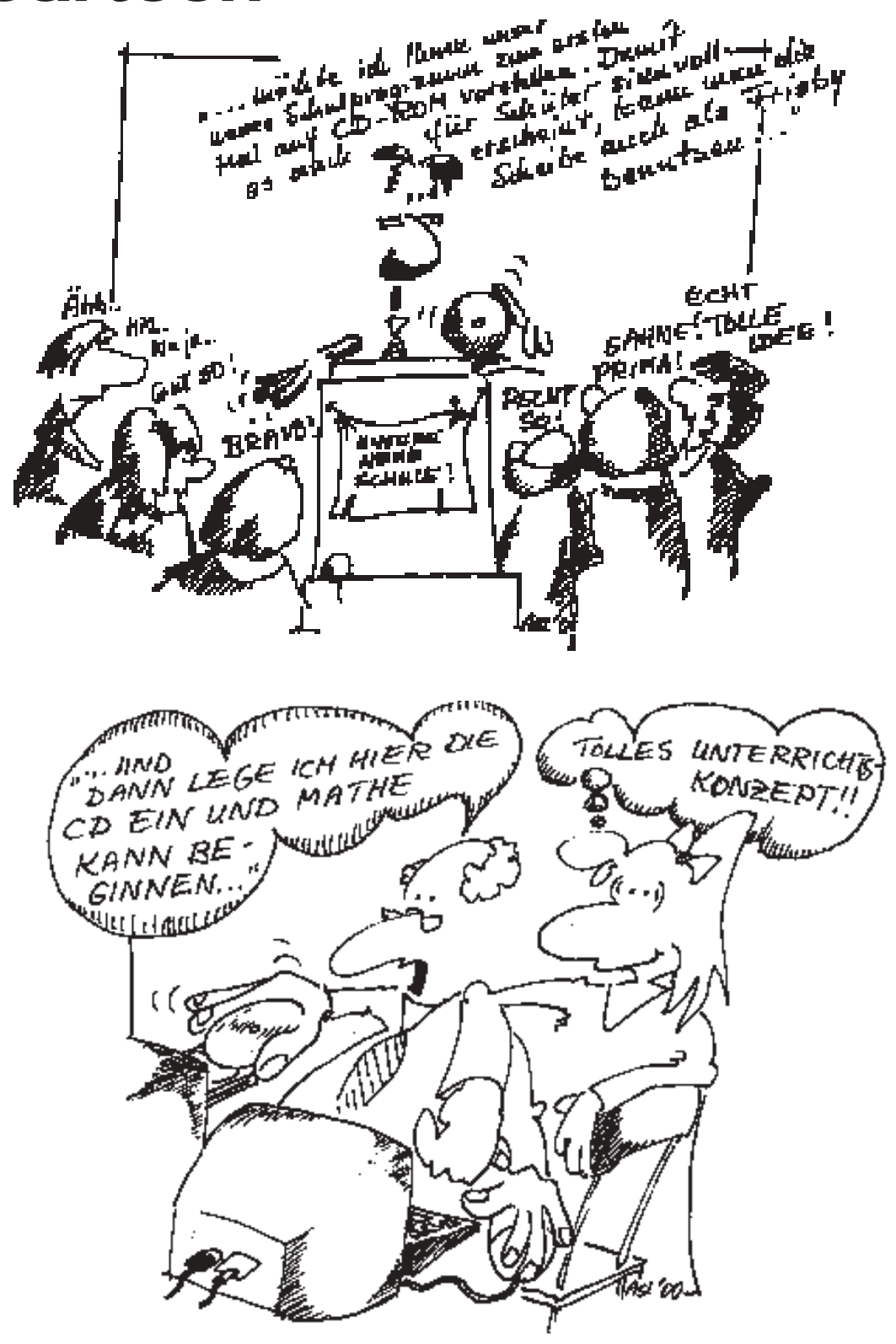

# **"Sie spielen eine tragende Rolle"**

#### **Didaktische Berater bilden ein Netzwerk zur Unterstützung der Hamburger Schulen**

Am 1. Dezember vergangenen Jahres besuchte Schulsenatorin Ute Pape die Didaktischen Beraterinnen und Berater im Landesmedienzentrum, um sich über Stand und Entwicklung des "pädagogischen Netzwerks" für Hamburger Schulen zu informieren. Mit den Worten: "Sie spielen bei der erfolgrei-

chen Umsetzung des Projekts "Lernen mit neuen Medien" eine tragende Rolle", unterstrich die Senatorin die wichtige Aufgabe der Didaktischen Beraterinnen und Berater. In den anschließenden Gesprächen wurden Probleme wie die technische Ausstattung der Schulen und die hohe Arbeitsbelastung der Kolleginnen und Kollegen thematisiert.

Die Arbeit der Didaktischen Beraterinnen und Berater begann im Herbst 2000. Ihre Funktionsbezeichnung signalisiert, dass es in erster Linie darum geht, die inhaltliche Nutzung der neuen Medien zu fördern und nicht nur ihren technischen Einsatz. Die Didaktischen Beraterinnen und

Berater

- beraten Lehrerinnen und Lehrer beim Einsatz neuer Medien im Unterricht,
- stellen Informationen für das Kollegium zusammen (Software für den Unterricht, Ausstattung von Medienecken, Erfahrungsberichte anderer Schulen etc.),
- unterstützen und fördern Unterrichtsvorhaben mit neuen Medien,
- koordinieren die schulinterne Fortbildung des Kollegiums,
- unterstützen und beraten das Kollegium, die Schulleitung und und die schulischen Gremien bei der Konzeptentwicklung für den Einsatz neuer Medien in der Schule.

Anfang September lud das Lan-

desmedienzentrum (LMZ) die Didaktischen Beraterinnen und Berater zu dem ersten Treffen ein. Auf Grund der unterschiedlichen Bedürfnisse der Schulen fanden 14 Veranstaltungen, differenziert nach den Schulformen statt. Insgesamt 300 Beraterinnen und Berater nahmen teil.

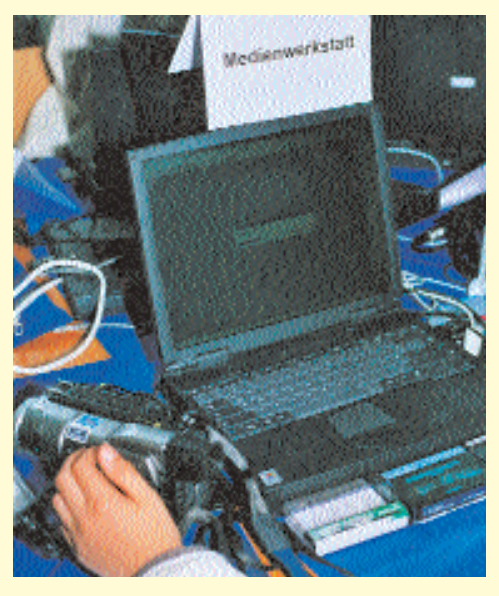

Die Resonanz der Sonderschulen war überdurchschnittlich groß, denn sie arbeiten seit Jahren eng zusammen, u. a. im Arbeitskreis "PC an Sonderschulen", und haben interessante Erfahrungen beim Einsatz neuer Medien gemacht. Großes Interesse bestand an technischen Sicherungssystemen, neuer Software und Präsentationsmethoden sowie Webseitengestaltung.

Engagiert zeigten sich auch die Gesamtschulen. Viele Schulen verteilen die didaktische Beratung auf mehrere Kolleginnen und Kollegen, von denen etliche seit Jahren im Fach Informatik arbeiten. Der Ausstattungsgrad der Gesamtschulen ist relativ gut. Neue Unterrichtskonzepte, Medienecken und technische Unterstützung interessierten am

meisten. Viele Nachfragen gab es zu neuen Präsentationsformen, Internet, Websites und neuer Software.

Etwas zurückhaltender war das Interesse bei den Gymnasien. Der Ausstattungsgrad der Gymnasien ist im Allgemeinen gut bis sehr gut; weniger verbreitet allerdings

> sind bislang noch Computer in Klassen- und Fachräumen. Die Nachfragen bezogen sich vor allem auf die technische Unterstützung. Der produktive Umgang mit den neuen Medien war den Anwesenden ein besonderes Anliegen.

> Für die Grund-, Haupt- und Realschulen gab es auf Grund ihrer Zahl die meisten Angebote – insgesamt neun regionale und eine zentrale Veranstaltung. Das Interesse war ähnlich wie bei den Gymnasien. Zwischen Grundschule und HR-Schulen wie auch zwischen den Regionen wurden Unterschiede deutlich: Viele Schulen sind noch unzureichend ausgestattet und be-

richten über wenig erfahrene Kolleginnen und Kollegen beim Einsatz neuer Medien. Allerdings gibt es auch Schulen – besonders im Grundschulbereich –, die sehr erfahren sind bei der Nutzung neuer Medien im Unterricht. Großes Interesse bestand an Medienecken, der Internetnutzung, an Software und Präsentationstechniken.

Alle Schulen wünschen sich ständige Informationen und Fortbildungsangebote.

*Weitere Informationen und Ansprechpartner finden Sie unter "ProjektAgentur am Landesmedienzentrum" auf Seite 46.*

*Michael Weigt, Jörg Sylla-Fiedelmeyer, Conni Kastel, Dorothea Schuller, Jens Stolze*

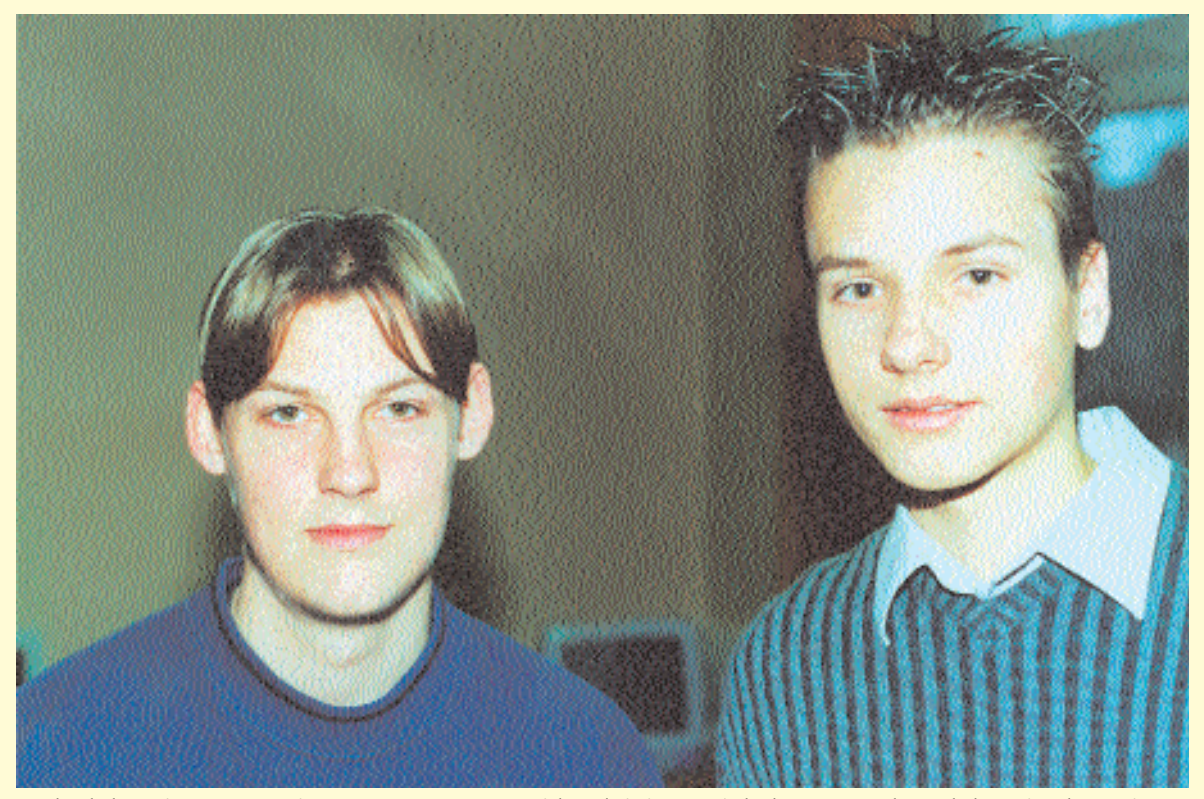

*"Früher haben wir an unseren eigenen Computern nur gespielt und sie immer wieder kaputt gemacht. So haben wir gelernt, wie Rechner funktionieren und konnten sie wieder reparieren."*

# **"Lehrer können nicht alles…"**

**...und deshalb unterstützen Marco Scholz und Michael Kamphausen, beide 17 Jahre alt und Schüler der 12. Klasse am Gymnasiums Barmbek-Uhlenhorst, ihre Schule professionell bei allen Fragen und Problemen rund um Soft- und Hardware.**

"Die Idee entstand aus der Not", erzählt Marco, "denn als die vielen neuen Computer kamen, war ziemlich schnell klar, dass unsere Lehrer Unterstützung brauchen. Erst haben wir das ja umsonst gemacht. Aber irgendwann haben Herr Cornelius und Herr Lange gesagt, dass wir dafür auch bezahlt werden sollen."

Die Lösung bot der Schritt in die Selbständigkeit. Marco und Michael informierten sich zuerst bei der Industrie- und Handelskammer, riefen das ortsansässige Wirtschaftsund Ordnungsamt an, und kurz darauf erhielt Marco den Gewerbeschein. "Ich habe ihn einfach abgeholt. Meine Eltern hätten gar nicht mit müssen."

Auch wenn sie mit ihrer Firmengründung noch am Anfang stehen – Name und Logo werden gerade entwickelt – "sind sie in ihrem Job schon Profis. Sechs bis zehn Stunden pro Woche kümmern sie sich um sämtliche Hard- und Software Probleme ihrer Schule. Da läuft beispielsweise im Lehrerzimmer die BIOS-Batterie aus und das gesamte Mainboard muss ausgebaut werden. "Bis dahin hatte ich noch nie gelötet. Hat aber auf Anhieb geklappt. Da bin ich ein bisschen stolz drauf", berichtet Marco und lacht.

Ein bisschen stolz sind beide auch auf ihre Seminare, die sie für Erwachsene geben. Freitag nachmittags unterrichten sie Lehrerinnen und Lehrer, die im Unterricht mit Computern arbeiten wollen. Während drei bis vier Seminarnachmittagen wird die Anwendung

des Programms Flash 4 für Internet Animation vermittelt, denn so Marco: "Lehrer können nicht alles können, Schüler können auch 'ne ganze Menge. Und Michael und ich ergänzen uns da ganz gut. Er ist ziemlich gut im Web Design und ich kann die Hardware." Ihr eigenes Wissen verbessern sie autodidaktisch. Mit der Schule haben sie inzwischen einen Arbeitsvertrag und schreiben jeden Monat eine Rechnung. Ihre Vision: Die Ausweitung ihres Kundenkreises und ein Studium mit Schwerpunkt IT für noch mehr Können.

*Yvonne Vockerodt*

*Informationen bei Marco.Scholz@hamburg.de und M\_Kamphausen@hotmail.com*

### **Die ProjektAgentur am Landesmedienzentrum**

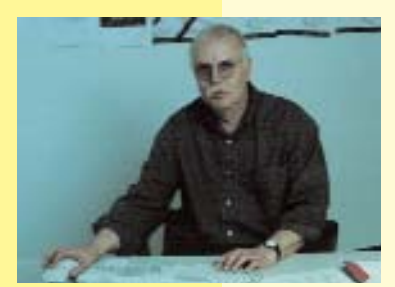

*Michael Weigt*

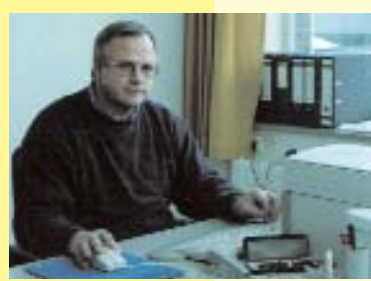

*Götz Gerhardt-Gade*

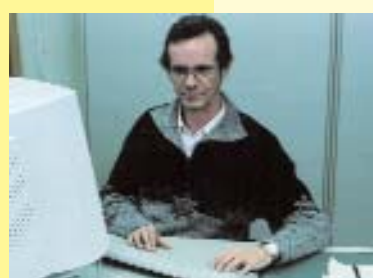

*Bernd Burre*

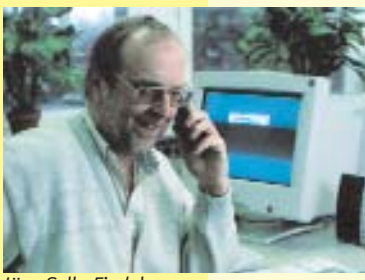

*Jörg Sylla-Fiedelmeyer*

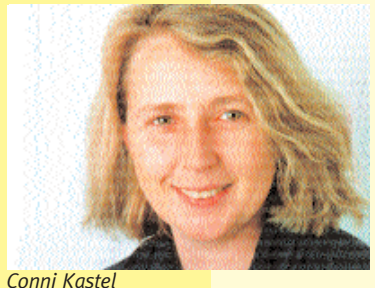

**46**

**Die ProjektAgentur berät und unterstützt hamburgische Schulen bei der Umsetzung des Programms zur Verbesserung der IuK-Ausstattung. Zu den zentralen Aufgaben in diesem Schuljahr gehören die Betreuung der Didaktischen Beraterinnen und Berater, die Koordinierung** des Fortbildungsprogramms "Intel®Lehren für die **Zukunft" und die Zusammenarbeit mit dem "Schul-Support-Service" durch die Universität Hamburg.**

**Michael Weigt** leitet die Projekt-Agentur. Er berät Schulen und hält darüber hinaus Kontakt zum Amt für Schule. Er betreut die Didaktischen Beraterinnen und Berater an Sonderschulen.

*E-Mail: mweigt@neuemedien.hh.schule.de*

Die Hauptaufgabe von **Götz Gerhardt-Gade** ist es, Fortbildungen im Rahmen des Projektes zu koordinieren, hierzu gehört auch das Programm "Intel®Lehren für die Zukunft". Mittel für schulinterne Qualifikationsmaßnahmen können bei ihm schnell und unbürokratisch beantragt werden.

*E-Mail: gade@lmz.hh.schule.de*

**Bernd Burre** berät Schulen bei technischen Fragen – auch vor Ort. Einer seiner Schwerpunkte ist der Aufbau und die Pflege des Intranets in Zusammenhang mit dem Serverbetriebssystem Linux. Er hält Kontakt zum Schul-Support-Service.

*bburre@neuemedien.hh.schule.de*

*E-Mail:*

**Jörg Sylla-Fiedelmeyer** hilft Schulen bei der technisch-pädagogischen Einrichtung von Computerräumen und Medienecken. Er arbeitet an Musterlösungen und führt Interessierten neue technische Möglichkeiten vor. Und er betreut Schulen mit NT-Servern und bietet Workshops zum Thema an. Darüber hinaus hält er Kontakt zum Schul-Support-Service. Er betreut die Didaktischen Beraterinnen und Berater an Gymnasien. *E-Mail:*

*jsylla@neuemedien.hh.schule.de*

**Conni Kastel** verstärkt seit Beginn dieses Schuljahres mit fast einer halben Stelle das Team. Ihre umfangreichen Kenntnisse und langjährige Erfahrung mit der Nutzung neuer Medien in der Grundschule setzt sie für die Unterstützung der Didaktischen Beraterinnen und Berater in diesem Bereich ein.

*E-Mail: ckastel@neuemedien.hh.schule.de*

**Dorothea Schuller** betreut als Informatik-Expertin an der Gesamtschule Mümmelmannsberg die Computerräume mit und arbeitet Kolleginnen und Kollegen in die PC-Nutzung ein. In der Agentur ist sie mit einer drittel Stelle unter anderem für die Betreuung der Didaktischen Beraterinnen und Berater an Gesamtschulen zuständig. Ihre Schwerpunkte: Erarbeitung von Software-Empfehlungen für die Sekundarstufe I und Entwicklung von Strategien, um die Wartung von Rechnern zu vereinfachen.

*E-Mail:*

*dschuller@neuemedien.hh.schule.de*

**NUT REDES PROJEKT** 

**Jens Stolze** gehört mit einer halben Stelle zur Agentur und betreut ebenfalls die Didaktischen Beraterinnen und Berater an Gesamtschulen. Bei Fragen zum Thema "Medienecken in der Sekundarstufe I" (Organisation, Hardware, Software, Nutzung im Unterricht etc.) berät er gern. Er ist Ansprechpartner für den "MediaTreff".

*E-Mail: jstolze@neuemedien.hh.schule.de*

**Inge Traub** arbeitet seit den Herbstferien im Sekretariat der ProjektAgentur. Mit ihr ist der lang gehegte Wunsch, die Schulen noch zügiger in der verwaltungstechnischen Antragsabwicklung zu unterstützen, in Erfüllung gegangen.

*E-Mail: traub@lmz.hh.schule.de*

#### **Unterstützung aus dem LMZ**

**Gregor Bergmann** aus dem LMZ steht den Kollegen Burre und Sylla-Fiedelmeyer in technischen Fragen zur Seite. Dieses Team hat unter anderem Empfehlungen für die technische Ausstattung von Medienecken und Computerräumen entwickelt, einschließlich Möblierungsvorschlägen.

*E-Mail: bergmann@lmz.hh.schule.de*

Die Agentur sichtet auch Software für den Unterricht und gibt Empfehlungen weiter. Bestehende Kontakte zu Schulbuchverlagen werden intensiviert. Ansprechpartner ist **Otto Emmrich**.

*E-Mail: emmrich@lmz.hh.schule.de*

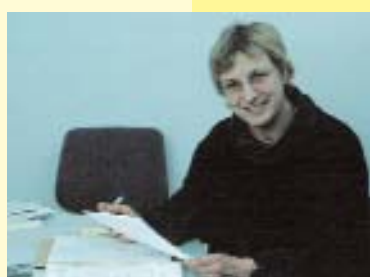

*Dorothea Schuller*

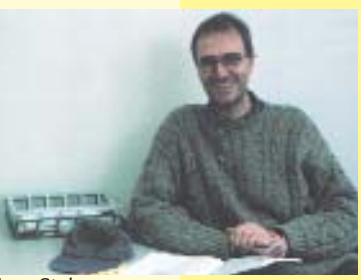

*Jens Stolze*

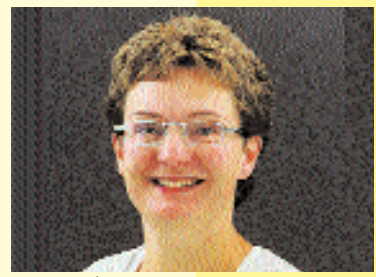

*Inge Traub*

### **Kontakt**

**Internet: http://lbs.hh.schule.de/neuemedien/prag/ E-Mail: info@neuemedien.hh.schule.de Fax: 42801-5505**

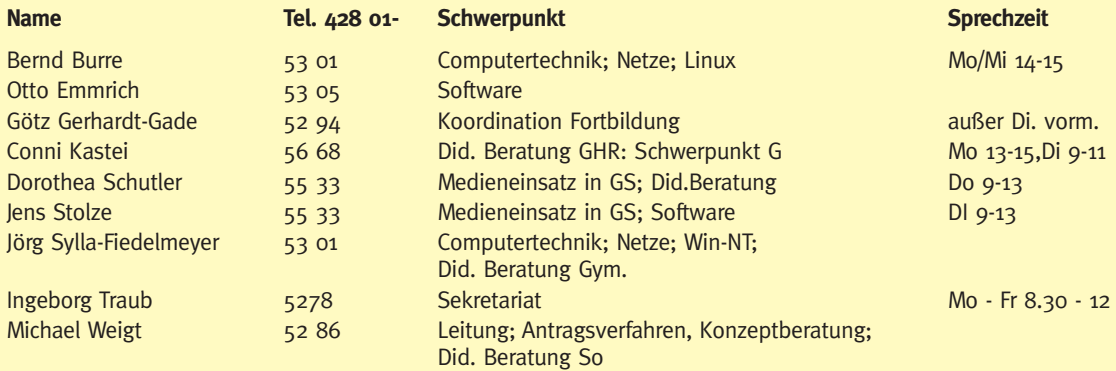

Soweit nicht anders angegeben: Sprechzeiten zu üblichen Bürozeiten.

### **Ihre Erfahrung ist uns wichtig**

### **Sie interessiert, was in anderen Schulen läuft?**

### **Andere Schule interessieren sich für Sie!**

"Neues Lernen mit Medien" möchte aus allen Schulen berichten – über Projekte und Vorhaben, über Interessantes und Alltägliches, über Schwierigkeiten und Lösungen. Schreiben Sie über Ihren Unterricht. Oder rufen Sie an, und eine Reporterin aus der Redaktion "Neues Lernen mit Medien" kommt zu Ihnen.

Wir freuen uns auf Ihren Anruf unter Tel. 040/4 28 63 20 78, Ihr Fax unter 040/4 28 63 40 35 oder Ihre E-Mail: Ronald.Bleckwedel@bsjb.hamburg.de

### **Leserbriefe sind gefragt!**

Ihre Meinung ist uns wichtig! Ihre Zuschriften richten Sie bitte an: Amt für Schule, z. H. Ronald Bleckwedel Hamburger Straße 31, 22083 Hamburg

### **So geht es weiter**

### Der Ausblick auf "Neues Lernen mit Medien" 2/2001

#### **Schwerpunkt Fortbildung:**

- Das Projekt "Intel@Lehren für die Zukunft" erste Erfahrungen und praktische Tipps
- Neue Angebote zum Neuen Lernen Multimedia-Labor, Raum der Medienecken und der MediaTreff
- Didaktische Beraterinnen und Berater berichten über ihre Arbeit
- Schulinterne Fortbildungen Reportagen und Interviews
- Was können wir wo wollen wir hin? Konzepte und Beispiele für pädagogische Jahrestage zum "Lernen mit neuen Medien"
- Angebote des "HITeC-Schul-Support-Service"

…und natürlich Reportagen und Berichte aus Schulen

#### **Impressum**

#### **Herausgeber:**

Behörde für Schule, Jugend und Berufsbildung – Amt für Schule, Projekt "Lernen mit neuen Medien"

#### **Redaktion:**

Ronald Bleckwedel, Christiane Bröker, Steven Galling, Andreas Kuschnereit, Dorothea Schuller, Michael Vallendor, Yvonne Vockerodt

#### **Fotos:**

Hanno Kiehl, Stefan Berger (S. 38), Ute Reincke (S. 41), A. Schmidt-Landmeier (Cartoons)

**Layout :** Lange&Partner Hamburg **Anzeigen:** Lange&Partner Hamburg**,** 040/243307. Es gilt die Anzeigenpreisliste Nr. 1 vom 1.1.2001 **Druck:** Media Print, Westerrönfeld

Hamburg, Januar 2001